**الجمهورية الجزائرية الديمقراطية الشعبية République Algérienne Démocratique et populaire وزارة التعليم العالي و البحث العلمي Ministère de L'Enseignement Supérieur et de la Recherche Scientifique**

**Université Mohamed Khider-Biskra Faculté des Sciences et de la technologie Département de Génie civil et D'Hydraulique**

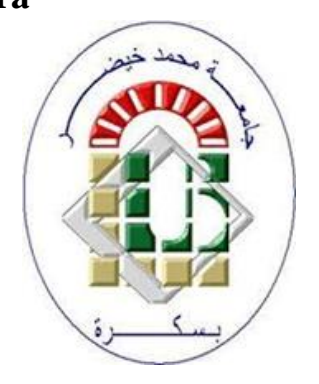

**جامعة محمد خيضر بسكرة كلية العلوم و التكنولوجيا قسم الهندسة المدنية و الري المرجع :**

### **Mémoire de Master**

### **Filière : Génie civil**

### **Spécialité : Géotechnique**

## **Thèm**

**e** 

## Dimensionnement de fondations spéciales : semelles sur pieux en utilisant le logiciel **CYPE**

**Étudiante : LACHOURI Cherifa** 

**Encadreur : Dr. BOURAOUI Zakaria Co- Encadreur M. Babouri Mohamed**

**Année universitaire : 2021 /2022**

# Dédicace

Je dédie cet humble travail à mes chers parents et à mes frères dont j'ai reçu soutien et motivation

## Remerciement

Je tiens tout d'abord à remercier mon dieu le tout puissant et miséricordieux, qui m'a donné, la force et la patience d'accomplir ce modeste travail.

En second lieu, je tiens à remercier mon directeur de mémoire :

Le Dr. Zakaria BOURAOUI, docteur à l'université de Biskra pour leurs précieux conseils et leurs aides durant toute la période du travail.

Mes vifs remerciements vont aux membres du jury d'avoir honoré de leur présence et de porter leur jugement sur ce modeste travail.

## Résumé

 Les fondations font partie de la structure invisible du bâtiment mais leur importance est primordiale.

Les fondations jouent un rôle essentiel dans la construction d'une maison. Leur qualité va en effet conditionner la solidité future du bâtiment. Plusieurs techniques peuvent être mises en œuvre selon la nature du sol, le type et le poids de l'ouvrage construit. Dans ce projet on a concentré sur les pieux.

Les pieux sont des fondations profondes qui peuvent se révéler nécessaires si les charges sont très importantes ou si la capacité portante du sol est faible.

Le premier volet contient des informations générales sur les fondations et leurs différents types. Dans Le deuxième volet nous avons présenté plusieurs méthodes de calcul des fondations, telles que les études qui ont été développées pour déterminer la capacité portante et calculer les dimensions de la fondation, pour obtenir un bâtiment sûr et stable.

Le troisième volet c'est la présentation du code de calcul CYPE et définition du programme et de ses fonctionnalités.

Enfin on a présenté le projet, le site, et les étapes de modélisation numérique dans le logiciel cype, Et on a obtenez des résultats avec vérification.

#### **Mots clés :**

Fondation, Semelle sur pieux, CYPECAD, Structure, Sol.

## **مخلص**

الأساسات جزء من الهيكل غير المرئي للمبنى ولكن أهميتها بالغة الأهمية. تلعب الاساسات دورًا أساسيًا في بناء المنزل. جودتها ستحدد بالفعل صلابة المبنى في المستقبل. يمكن تنفيذ العديد من التقنيات اعتمادًا على طبيعة التربة ونوع ووزن الهيكل الذي يتم بناؤه، كان التركيز في هذا المشروع على الأكوام(الركائز). الركائز عبارة عن أساسات عميقة تكون ضرورية إذا كانت الأحمال عالية جدًا أو إذا كانت قدرة تحمل الأرض منخفضة. يحتوي الجزء الأول على معلومات عامة عن الأساسات وأنواعها المختلفة. في الجزء الثاني قدمنا عدة طرق لحساب الأساسات مثل الدراسات التي تم تطوير ها لتحديد قدرة التحمل وحساب أبعاد الأساس للحصول على مبنى آمن ومستقر . الجزء الثالث هو عبارة عن تعريف بالبرنامج CYPE ووظائفه. أخيرًا، قمنا بالتعريف بالمشروع وتقديم تقريرا عن الموقع، وقدمنا ايضا خطوات النمذجة الرقمية في برنامج cype، وحصلنا على النتائج مع التحقق.

> **كلمات مفتاحية :**  أساس، قاعدة على عمود )اكوام او خوازيق(،CYPECAD, الهيكل , التربة

## Abstract

The foundations are part of the invisible structure of the building but their importance is paramount.

Foundations play an essential role in the construction of a house. Their quality will indeed condition the future solidity of the building. Several techniques can be implemented depending on the nature of the soil, the type and the weight of the structure built. In this project we focused on piles.

Piles are deep foundations which may be necessary if the loads are very high or if the bearing capacity of the ground is low.

The first part contains general information on foundations and their different types.

In the second part we have presented several methods of calculation of the foundations, such as the studies that have been developed to determine the bearing capacity and calculate the dimensions of the foundation, to obtain a safe and stable building.

The third part is the presentation of the CYPE calculation code and definition of the program and its functionalities.

Finally, we presented the project, the site, and the digital modeling steps in the cype software, and we obtained results with verification.

### **Keywords:**

Foundation, Sole on piles, CYPECAD,Structure, Soil.

## Table des matières

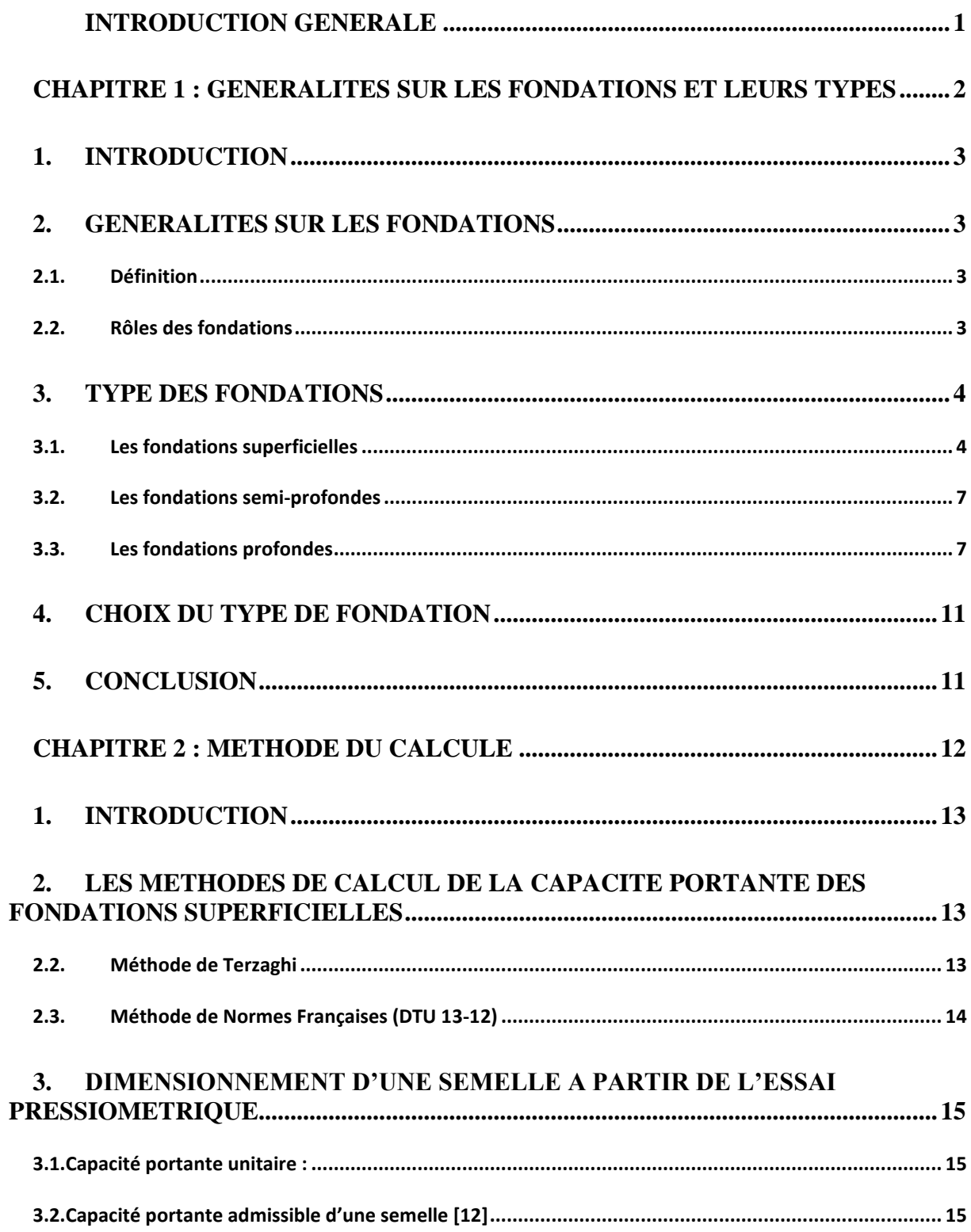

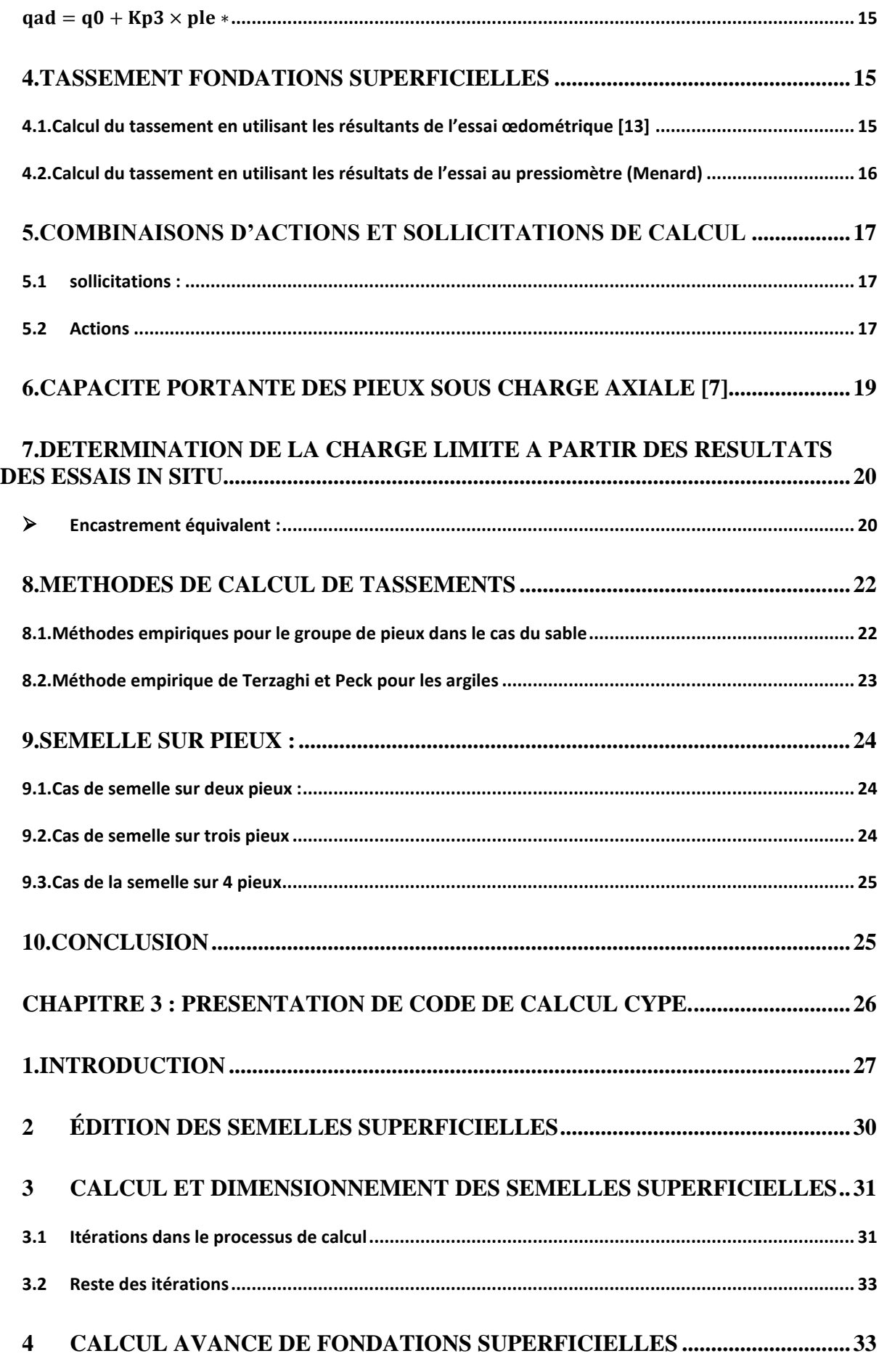

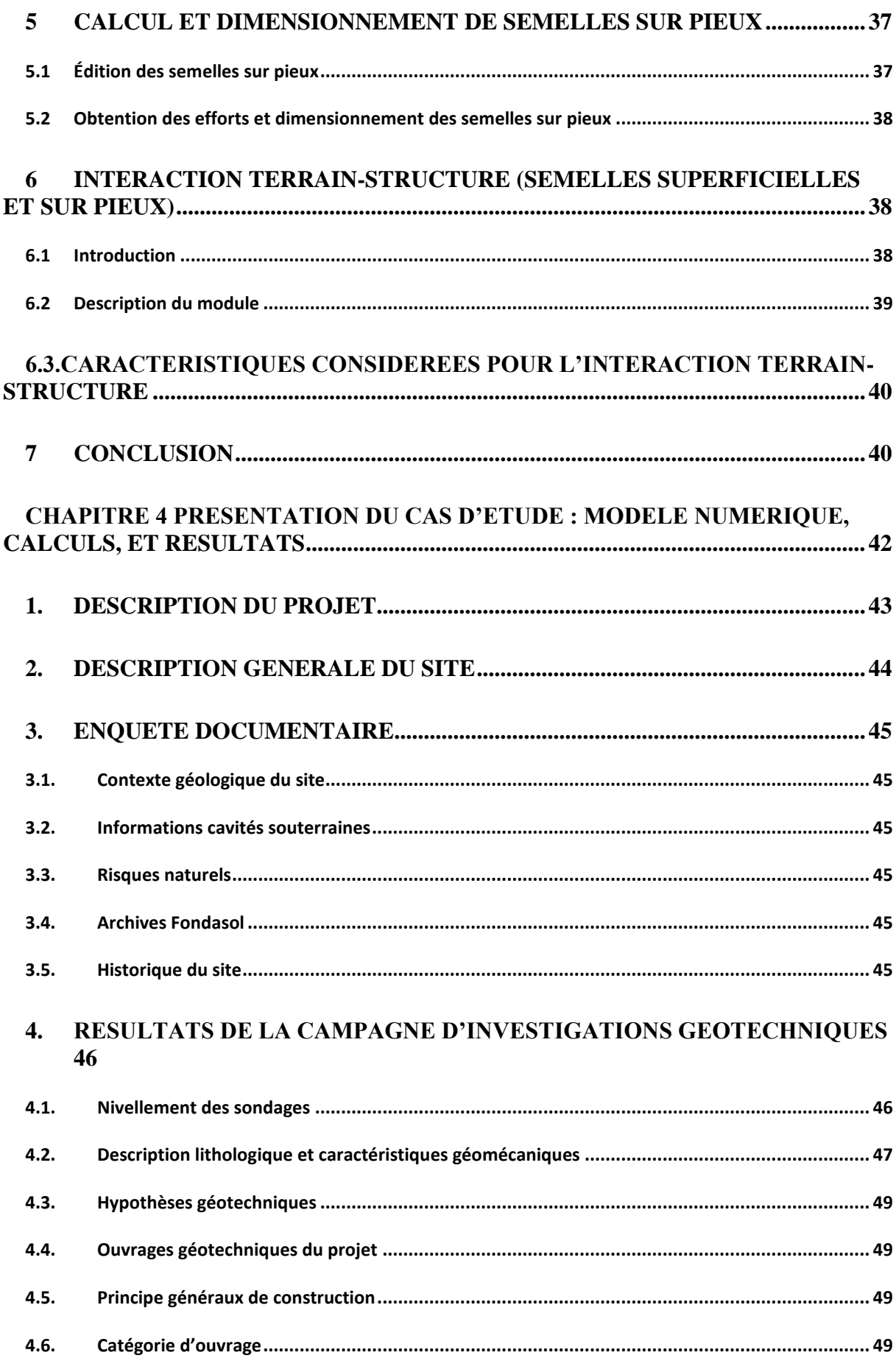

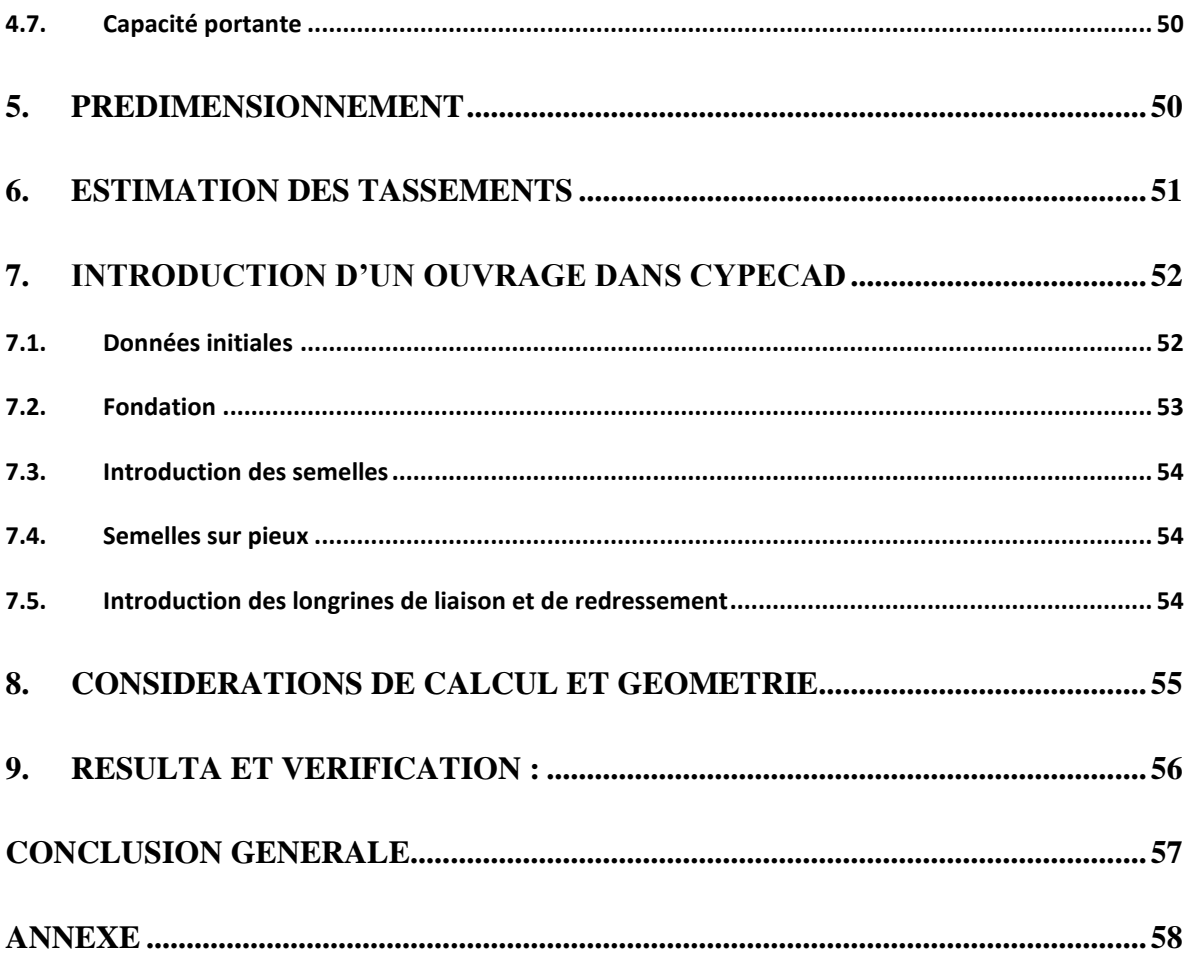

## **Liste des figures**

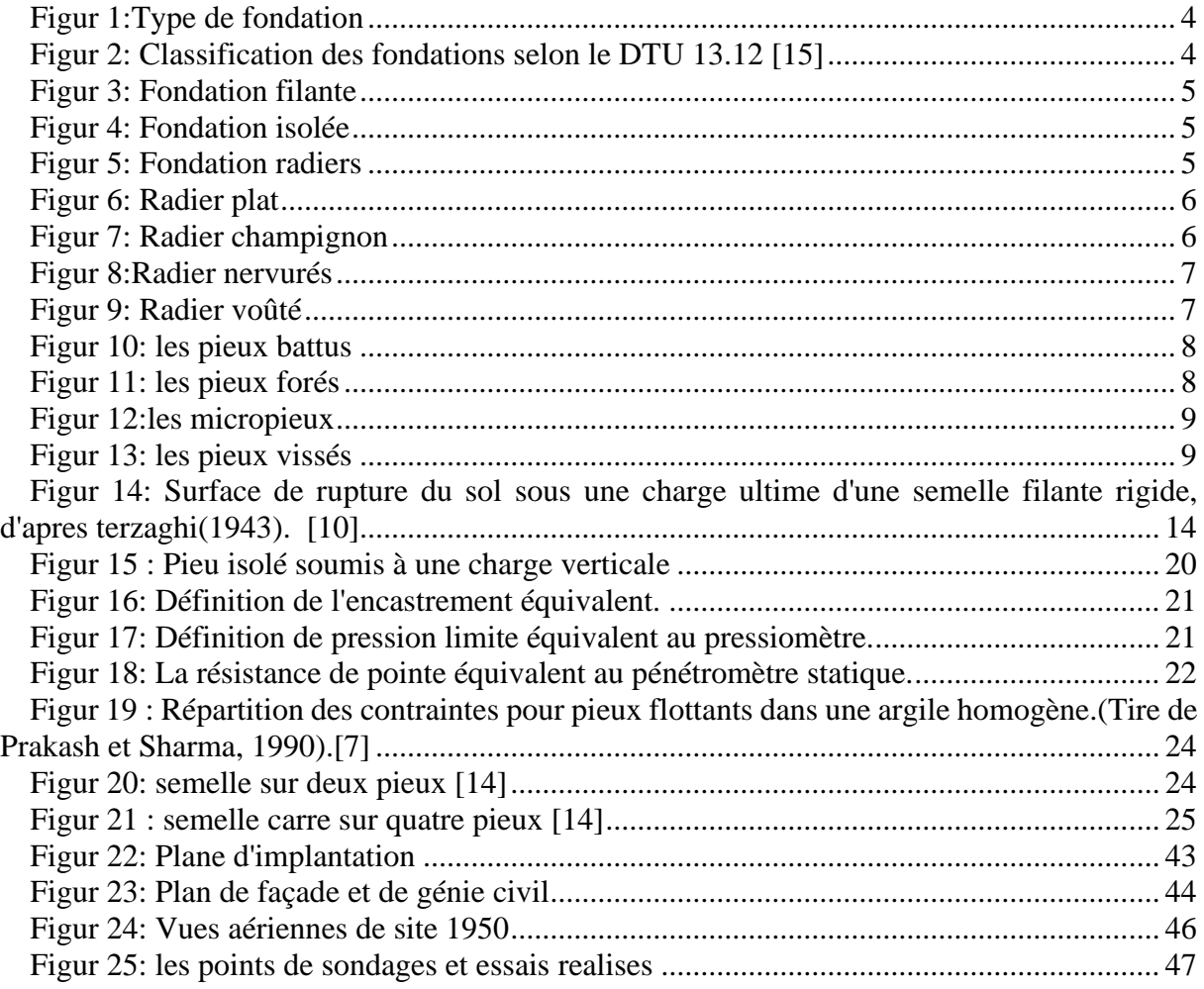

## **Liste des Tables**

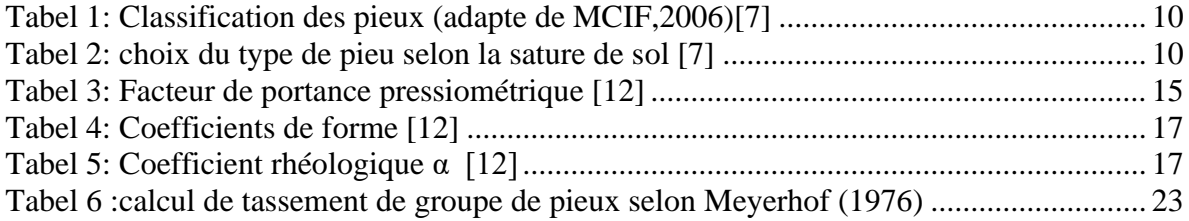

### <span id="page-10-0"></span>**Introduction générale**

La fondation est l'élément qui permet de transférer le poids du bâtiment vers les couches de sol plus compactes en profondeur. Certains bâtiments nécessitent des fondations spéciales pour supporter la charge appliquée. Les fondations fournissent un support aux structures en transférant leur charge aux couches de sol.

Pour la construction de bâtiments résidentiels et industriels, différents types de fondations sont utilisés. Dans la majorité des cas, on fait des pieux quand on doit construire un ouvrage à un endroit que le sol ne peut pas supporter. Le choix du type de fondations dépend de l'ouvrage et de la nature de sol. Dans cet projet nous nous intéresserons aux pieux.

Les pieux font partie de fondations profondes. Ils sont utilisés lorsque la portance du terrain superficiel est faible et ne permet pas de reprendre les charges du bâtiment. Il faut alors aller chercher le bon sol plus en profondeur.

La plupart des pieux sont réalisés en béton armé, même s'ils peuvent également être réalisés en bois.

La charge du bâtiment est reprise par le pieu grâce à la somme de deux efforts qui exercent une action opposée à celle du bâtiment :

Un effort de pointe qui s'exerce à l'extrémité basse du pieux, au contact du bon sol, dur.

Les efforts de frottement latéral qui s'exercent tout le long du pieu qui sont dûs au contact entre le pieu et le sol.

Dans ce contexte, ce projet de fin d'étude est conçu au calcul et dimensionnement d'une fondations spéciales : Semelles sur pieux en utilisant le logiciel CYPE (application à un projet réel).

CYPECAD est un software destiné aux projets de construction en béton armé et en acier, en bois et en aluminium. Il permet le dimensionnement de tous les éléments structuraux, et l'obtention des plans de construction de la structure.

Fournit l'analyse spatiale, la conception des éléments de structure, l'édition des armatures, Il effectue l'analyse de structures tridimensionnelles composées de supports et de dalles de plancher, y compris leurs fondations. Et la conception automatique d'éléments en béton armé, en acier, en bois et en aluminium.

Quel que soit le type de fondation, son rôle supporte les charges horizontales ou verticales pour assurer la stabilité du bâtiment. Une attention particulière doit être portée aux fondations lors de leur étude et de leur construction.

<span id="page-11-0"></span>**Chapitre 1 : Généralités sur les fondations et leurs types** 

#### <span id="page-12-0"></span>**1. Introduction**

Toute structure a besoin d'une bonne base pour ne pas s'effondrer, car la fondation assure la stabilité du bâtiment c'est pour cela qu'une fondation fait office de relais entre la structure et le sol. Elle élément qui transmet les charges provenant de la structure directement au sol. Dans ce chapitre on représente une brève explication et différent type des fondations.

#### <span id="page-12-1"></span>**2. Généralités sur les fondations**

#### **2.1. Définition**

<span id="page-12-2"></span>La construction de fondations est l'une des plus anciennes activités humaines. Les fondations fournissent un support aux structures en transférant leur charge aux couches de sol ou de roche sous-jacentes. Il y a plus de 12 000 ans, les habitants néolithiques de la Suisse construisaient des maisons sur de longs pilotis en bois qui étaient enfoncés dans les lits mous de lacs peu profonds, gardant les gens au-dessus des animaux dangereux. Quelques milliers d'années plus tard, les Babyloniens élevaient leurs monuments sur des nattes en roseau, et les anciens Égyptiens soutenaient les pyramides sur des blocs de pierre qui reposaient sur le soubassement. C'est dans la Rome antique que l'ingénierie des fondations a vraiment fait un bond en avant, avec des règles créées et du béton utilisé.

Fondations en radier et filante : fondations de radier sont créées à partir de dalles en béton armé d'épaisseur uniforme, couvrant une large zone. Ils répartissent la charge sur toute la surface de la fondation, en effet « flottant » sur le sol. Dans les années 1920 et 1930, ce type de fondation était courant, les semelles en brique étant également autorisées.

À la fin des années 1940 et tout au long des années 1950, la plupart des nouvelles maisons étaient construites sur des fondations en bandes, bien que les fondations sur radier soient restées populaires. Les fondations en filantes sont particulièrement adaptées aux charges structurelles légères, telles que celles que l'on trouve dans de nombreux bâtiments domestiques de faible à moyenne hauteur, avec des largeurs de bande minimales s'appliquant à différents types de sol et à la charge totale. Ces réglementations ont été énoncées dans les National Building Régulations de 1965 et s'appliquaient généralement dans toute l'Angleterre et le Pays de Galles, à l'exception de Londres qui avait ses propres lois sur la construction.[1]

#### **2.2. Rôles des fondations**

<span id="page-12-3"></span>Une structure, quelle que soient sa forme et sa destination, est toujours construite sur des fondations.

#### **Rôle principal**

La structure porteuse d'un ouvrage supporte différentes charges :

Telle que des charges verticales (éléments porteurs, le poids des meubles, le poids des personnes).[2]

Des charges horizontales : comme la poussée des terres et la poussée de l'eau ou du vent. **Rôles secondaire**

- 1) La fondation doit résister les charges.
- 2) La structure doit être en équilibre stable.
- 3) Une fondation doit être rigide.
- 4) Une fondation doit être le moins cher possible.[2]

#### <span id="page-13-0"></span>**3. Type des fondations**

Il existe des moyens de transférer des charges des bâtiments aux couches de sol, par : Fondation peu profonde et fondation profonde et fondation semi-profonde.

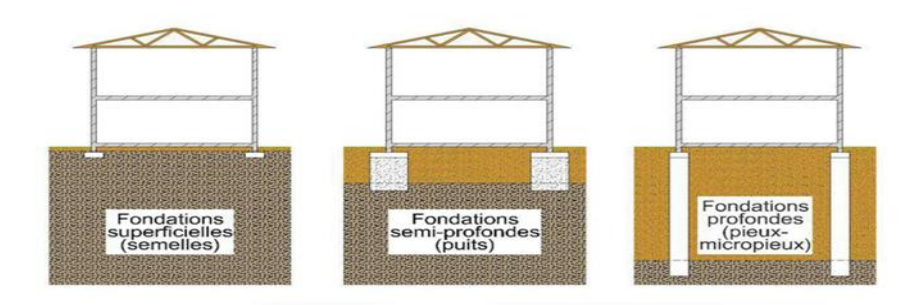

Figur 1:Type de fondation

Ils sont classés comme suit :

- Si  $D > 5B$ , la fondation est dite profonde.
- Si 1.5B<D<5B, la fondation est à moitié profonde.
- Si  $D < 1, 5$ . B, la fondation est dite peu profond. [3]

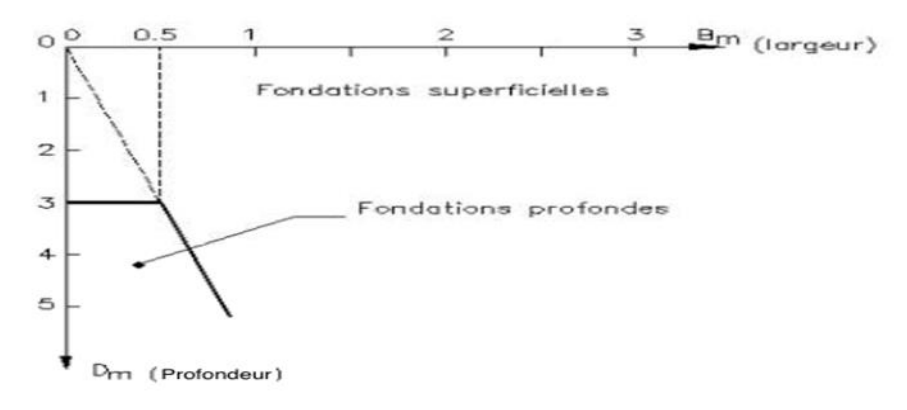

Figur 2: Classification des fondations selon le DTU 13.12 [15]

#### **3.1. Les fondations superficielles**

<span id="page-13-1"></span>On l'appelle aussi une fondation de surface ou directe il transmet directement les charges à la surface, la fondation superficielle doit être sur le bonne sol. Elle est la fondation le plus courant pour des raisons de coût.

#### **Type de fondations superficielles : Les fondations filantes**

Les fondations filantes (ou continue) se caractérisé par largeur B modeste et de grande longueur L, ce type est effectué lorsque les charges ne sont plus concentrées. [4]

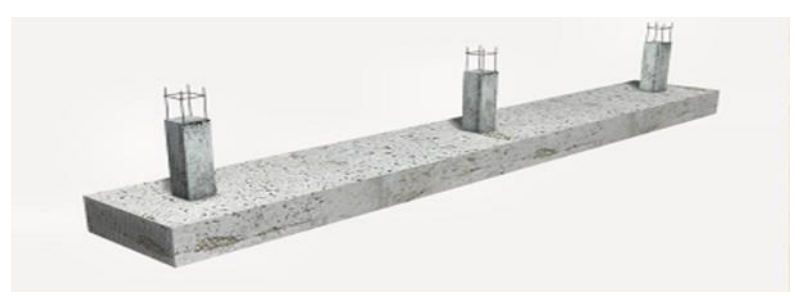

Figur 3: Fondation filante

#### **Les fondations isolées**

Les fondations isolées il ont des dimensions en plan (B et L) sont toutes deux au plus de quelques mètres, Ce type de fondation est mis en œuvre dans le cadre d'un bâtiment présentant des descentes de charges concentrées. [4]

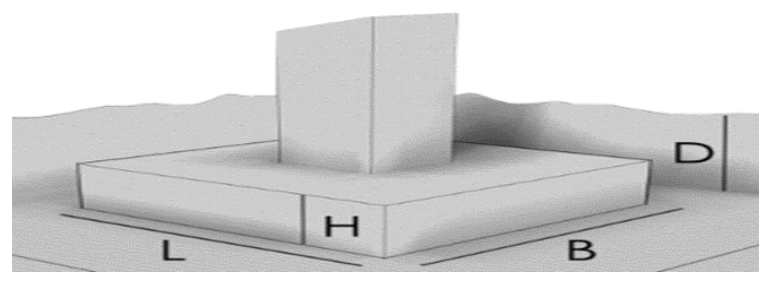

Figur 4: Fondation isolée

#### **Les fondations radiers**

Est une dalle plane, couvre toute la surface de la structure (ont des dimensions B et L importantes). Comme toute fondation elle transmet et distribué les charges du bâtiment au sol. Ce type de fondation est utilisé lorsque la capacité portante du sol est faible et l'endroit sujet aux inondations. [4]

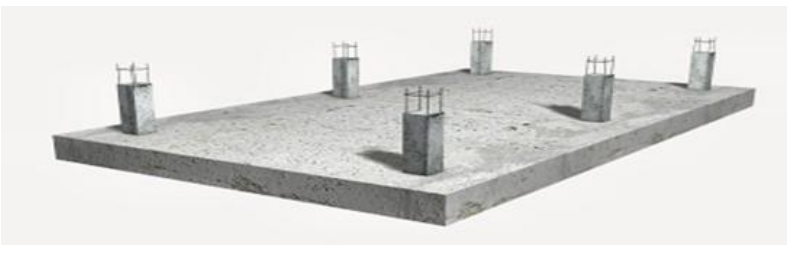

Figur 5: Fondation radiers

#### **Les diffèrent types de radiers**

A. Radier plat

Ce type de radier sont les plus utilisés. Ils sont appropriés aux charges faibles et aux bâtiments de petite emprise. [5]

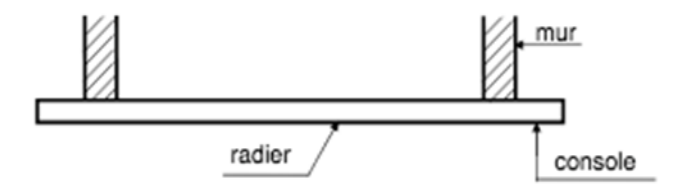

Figur 6: Radier plat

#### B. Le radier champignon

Ce type de radier se composent de poteaux et de chapiteaux, et donner une meilleure répartition pour les charges. [5]

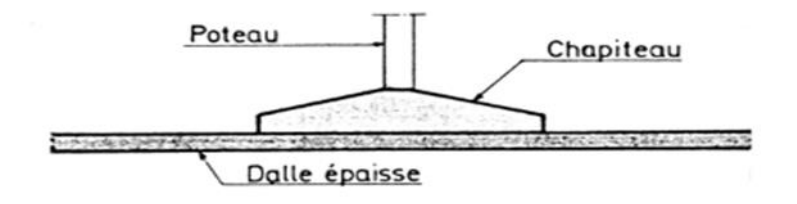

Figur 7: Radier champignon

#### C. Radier nervuré

Les radiers nervurés sont constitués de poutres et de poutrelles croisées qui ont pour fonction de raidir la dalle. Ce type de radier est préconisé lorsque la dalle plate n'est pas suffisamment rigide en raison de son épaisseur pour supporter des charges conséquentes.

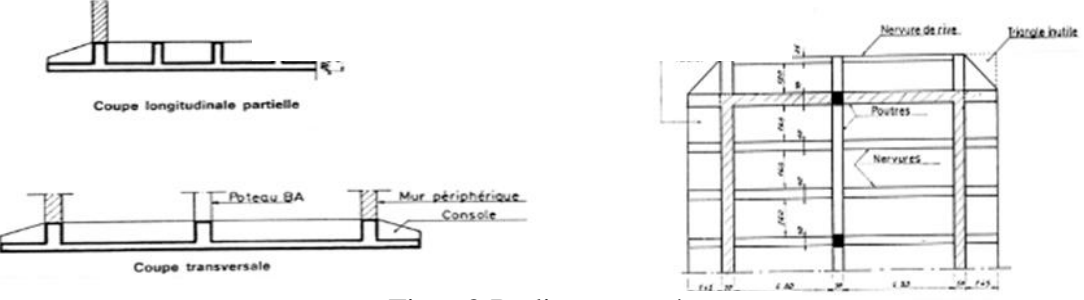

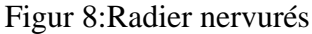

#### D. Radier voûté

L'axe des voûtes est perpendiculaire à la radier, ce type se constituent de plusieurs voûtes, de poteaux et de tirants en acier.

Permet d'augmenter la distance entre les éléments porteurs sans augmenter sensiblement l'épaisseur du radier. [5]

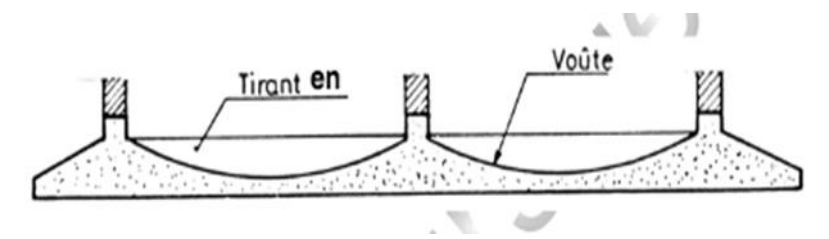

Figur 9: Radier voûté

#### **3.2. Les fondations semi-profondes**

<span id="page-16-0"></span>Les fondations d'une maison peuvent être posées à une profondeur plus ou moins importante. Les fondations permettent de soutenir toute la construction, et doivent être mises en place sur un sol résistant Dans certains cas, il est nécessaire de construire les fondations entre 2 et 6 mètres de profondeur. On parle alors de fondations semi-profondes.

#### **3.3. Les fondations profondes**

<span id="page-16-1"></span>Les fondations profondes Autoriser transmission des charges au bon sol situé en profondeur, Ce type de fondation est appliqué Lorsque la couche de surface du sol ne remplit pas aux conditions de portance, ou de tassement. La fondation profonde est aussi appelée par le terme (pieu).

#### **Définition des pieux**

Pieu : « Pièce de bois, d'acier ou de béton de forme allongée qui est installée dans la terre ou dans le roc. Son but est de fournir une résistance sur une poussée verticale et ou latérale ou de fournir une résistance en traction en fonction du modèle d'ancrage.

#### **Les différents types des pieux**

Les pieux battus : Il s'agit de pieux façonnés à l'avance. Qu'ils soient en bois, en acier ou en béton, ils sont mis en place par battage ; l'enfoncement est obtenu par la chute d'une masse métallique (appelée mouton) sur la tête du pieu. Ce pieux ne nécessitent pas d'excavation particulière. [6]

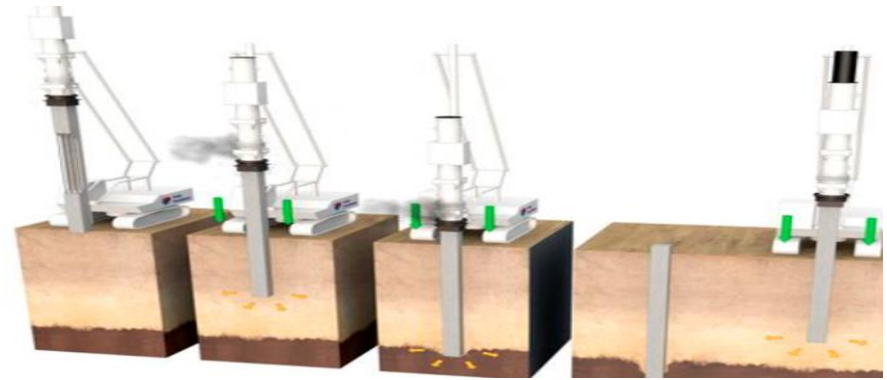

Figur 10: les pieux battus

<span id="page-17-0"></span>Les pieux forés : Il s'agit de pieux réalisés sur site après forage dans le sol. Contrairement aux pieux battus, les pieux forés impliquent donc une extraction du terrain en place. On distingue plusieurs types de pieux forés : [6]

Les pieux tubés forés : Le forage est ici fait au centre d'un tube déjà enfoncé dans le sol. On injecte du béton, avant d'extraire ce tubage qui a permis la protection des parois. Ce type de pieux est très utilisé lorsque la profondeur de forage s'étend en dessous du niveau de la nappe phréatique. Cette technologie performante trouve de nombreuses applications dans le génie civil ou dans le bâtiment.[6]

Les pieux forés simples : Il s'agit de pieux de construction qui ne se placent qu'au-dessus du niveau de la nappe phréatique et pour lesquels aucune protection des parois n'est confectionnée.[6]

Les pieux à tarière creuse : Il s'agit de pieux coulés au fur et à mesure du forage, par injection de béton dans la tarière (outil de forage). Ce procédé a été interdit par de nombreux Bureaux de Contrôle, car il fallait remonter l'outil de forage au fur et à mesure du bétonnage, et le moindre faux-mouvements pouvait entraîner la coupure du pieu par un éboulement de terrain. [6]

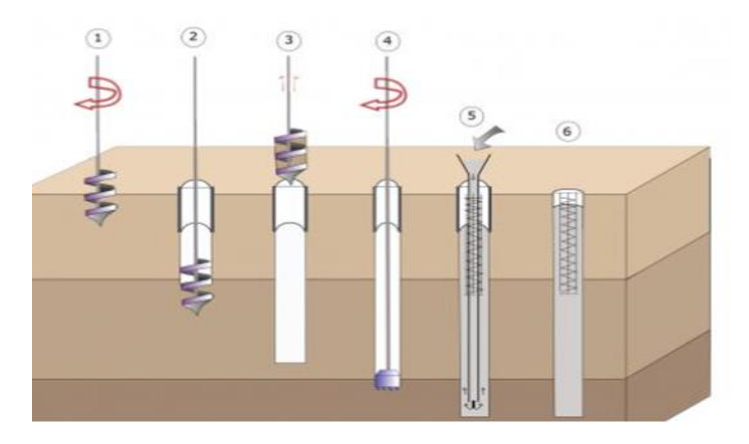

Figur 11: les pieux forés

<span id="page-17-1"></span>Les micropieux : Également appelés pieux-aiguilles : Il s'agit de pieux de petit diamètre et à faible capacité portante. Ils sont principalement utilisés pour renforcer une construction existante, qui menace de glisser, ou pour maintenir une construction sur un sol relativement instable.[6]

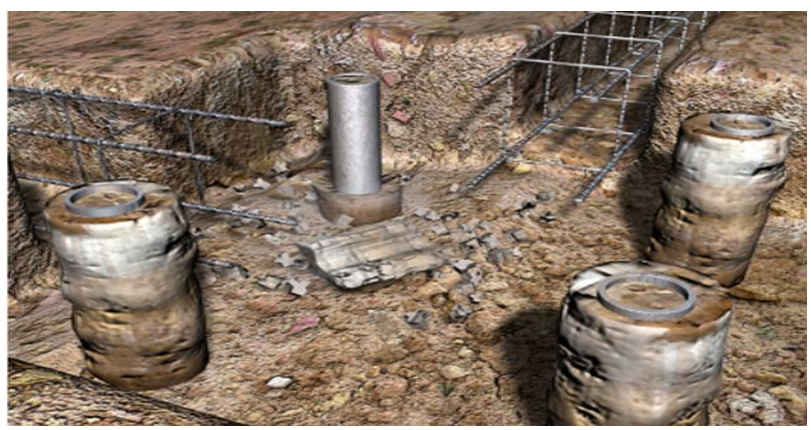

Figur 12:les micropieux

<span id="page-18-0"></span>Les pieux vissés : Il s'agit de pieux installés par vissage direct dans le sol. La pointe du pieu est en forme d'hélice, qui permet de faire remonter la terre en dehors du trou.[6]

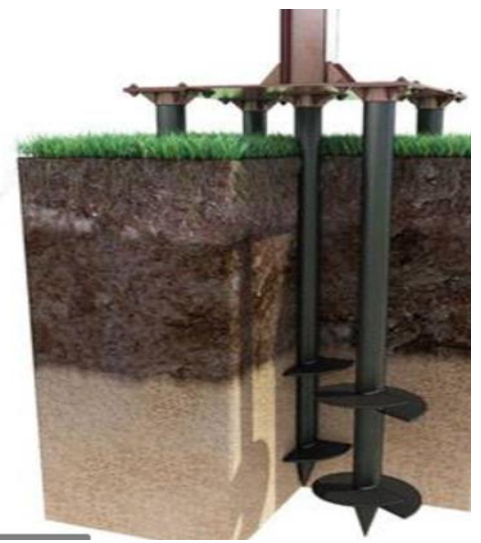

Figur 13: les pieux vissés

#### <span id="page-18-1"></span>**Classification des pieux**

Les pieux peuvent être classés de différentes façons selon les paramètres d'intérêt. Ces paramètres sont regroupés dans le tableau 1, adapté du Manuel Canadien d'Ingénierie des Fondations (MCIF, 2006). [7]

<span id="page-19-0"></span>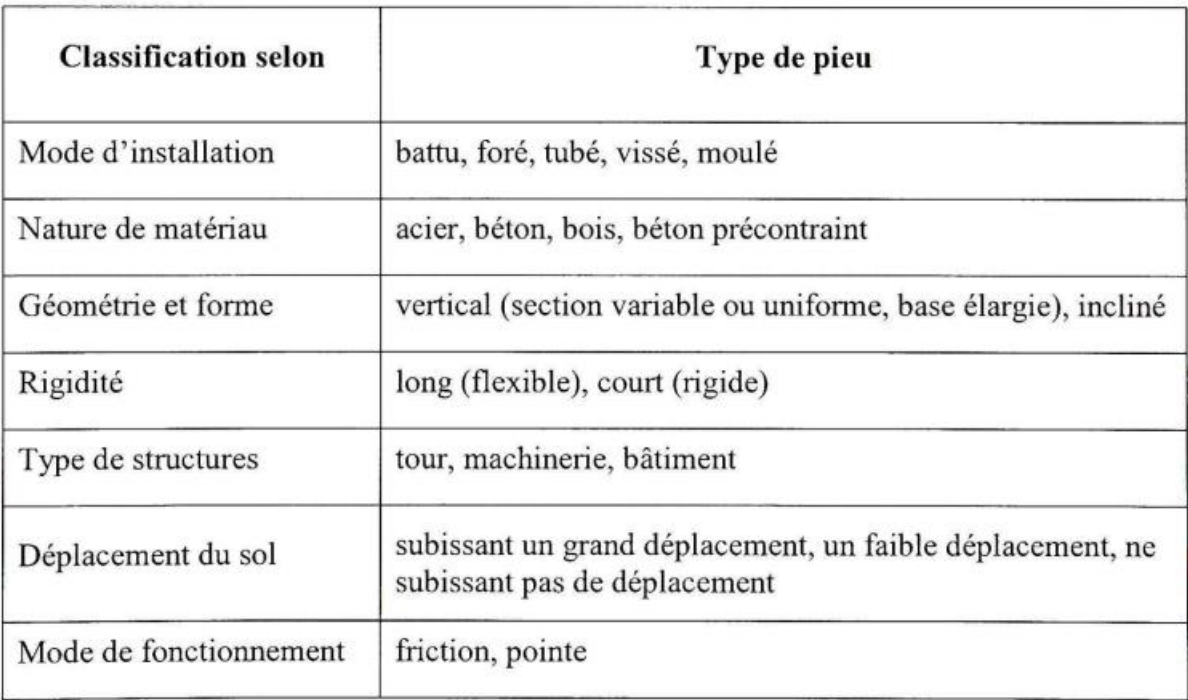

#### Tabel 1: Classification des pieux (adapte de MCIF,2006)[7]

<span id="page-19-1"></span>Les dimensions et le type de pieu sont déterminés selon la nature du sol Tableau2. Le choix du type de pieu est également dicté par l'importance de la structure à supporter.

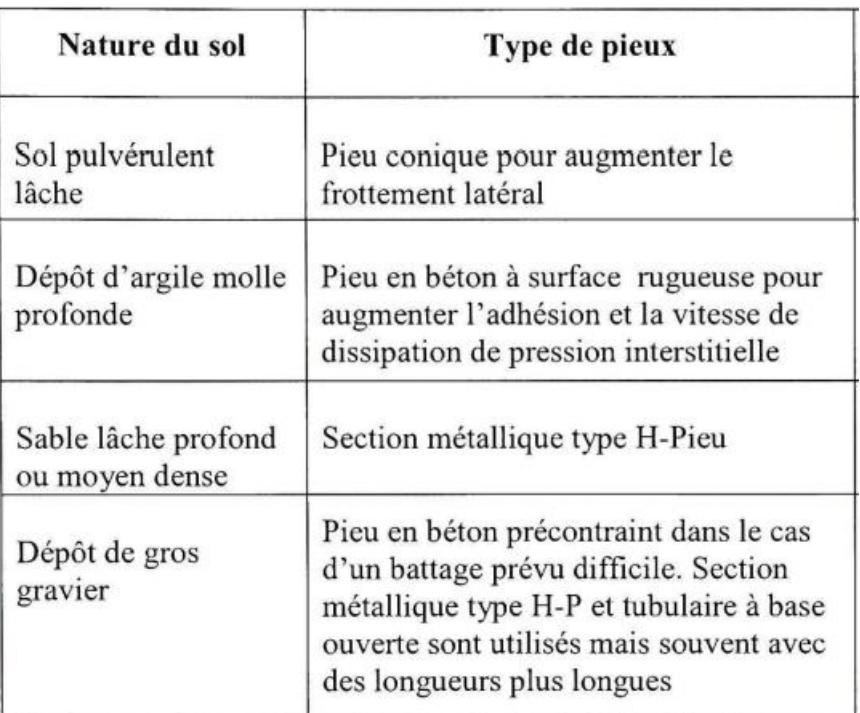

Tabel 2: choix du type de pieu selon la sature de sol [7]

#### <span id="page-20-0"></span>**4. Choix du type de fondation**

Certains facteurs déterminent le type de fondation approprié par exemple capacité portante d'un sol, et la suite des couches de terrains qui se superposent ainsi que le niveau de l'eau, il faut connaître des charges, c'est-à-dire les poids et les surfaces qui se poseront sur le sol, et les coûts.

Si le sol est bon, la fondation superficielle est l'option la plus appropriée et la plus économique.

Si le sol est mauvais, et le bon sol est à une profondeur significative, alors la fondation profonde est la solution.

<span id="page-20-1"></span>En terrain très inondable, nous utilisons radier général. [8]

#### **5. Conclusion**

Les fondations sont la partie de la structure qui transfère directement toutes les charges au sol, La fondation est également importante pour assurer la stabilité du bâtiment, et Il a des différents types.

La nature du sol est parmi les principaux facteurs pour déterminer le type de fondation approprié pour son utilisation, et aussi les charges appliquées par la structure et enfin le coût.

<span id="page-21-0"></span>**Chapitre 2 : Méthode du calcule**

#### <span id="page-22-0"></span>**1. Introduction**

Nécessite à chaque type d'ouvrage, une base selon son utilisation prévue. La fondation est responsable du transfert correct des charges et des surcharges sur le sol, il faut donc respecter les conditions de sécurité.

Pour projeter correctement une fondation, il est indispensable de posséder des renseignements aussi précis que possibles sur les caractéristiques géotechniques des différentes couches qui constituent le terrain de fondation, à une profondeur suffisante qui dépend des dimensions de l'ensemble du système de fondation projeté. A détermination des dimensions des semelles et des quantités des armatures découle des calculs de béton armé, et dépend à la fois des charges appliquées sur les fondations, et de la nature du terrain sur lequel celles-ci vont reposer. Nous allons voir dans ce chapitre les méthodes des calculs.

#### <span id="page-22-1"></span>**2. Les méthodes de calcul de la capacité portante des fondations superficielles**

Il y a différente méthode développée avec du temps d'évaluation de la capacité portante d'une fondation superficielle. Parlons de certains d'entre eux.

#### **2.2.Méthode de Terzaghi**

<span id="page-22-2"></span>Charge ultime calculée en superposant trois états de résistance : la résistance du sol pulvérulent sous le niveau de la semelle, l'action des terres situées au-dessus du niveau de la fondation et l'action de la cohésion (méthode de superposition de Terzaghi).

Chaque contribution peut être exprimée sous la forme d'un facteur de capacité portante N pour donner la capacité totale (Terzaghi, 1943).

Hypothèse de Terzaghi : la charge maximum que l'on pouvait appliquer sur une fondation à la surface d'un sol pouvait être considérée approximativement comme étant la résultante des charges maximales applicables dans 3 états suivants :

**Etat 1**: Sol pesant, mais sans cohésion.

**Etat 2**: Sol supposé sans poids et sans cohésion, la charge dépend alors uniquement de la Surcharge et de l'angle de frottement interne O.

**Etat 3**: Sol non pesant, et cohérent. [9]

Il a proposé aussi un mécanisme de rupture d'une fondation filante, et poser la relation générale suivante : [9]

$$
q_1 = \frac{1}{2} \times \gamma_1 \times B \times N_{\gamma}(\phi) + (q + \gamma_2 \times D) \times N_q(\phi) + C \times N_c(\phi)
$$

Où :

q<sup>l</sup> : contrainte de rupture.

C : La cohésion du sol.

γ1: poids volumique du sol sous la base de la fondation.

γ2: poids volumique du sol latéralement à la fondation.

q : La surcharge au niveau de la fondation.

Nc, Nq, Nγ : Les facteurs sont fonction de l'angle interne de frottement (qui est supposé constant).

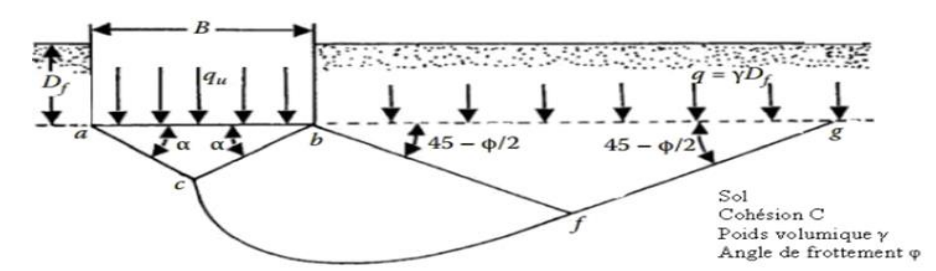

<span id="page-23-1"></span>Figur 14: Surface de rupture du sol sous une charge ultime d'une semelle filante rigide, d'apres terzaghi(1943). [10]

- Zone abc : c'est la zone triangulaire élastique située sous la fondation. L'inclinaison des faces ac et bc du coin avec l'horizontale est l'angle α=φ (angle de frottement du sol).
- Zone bcf : Cette zone est dite la zone de cisaillement radial de Prandtl.
- Zone bfg : Cette zone est dite la zone passive de Rankine. Les lignes de glissement de cette zone font un angle de  $\pm (45 - \varphi/2)$  avec l'horizontale. [10]

#### **Évaluation de la capacité portante ultime pour les sols homogènes**

Pour l'évaluation de la capacité portante ultime, Terzaghi propose l'équation suivant : [11]

qult: 
$$
C \times N_c \times S_c + q \times N_q + \frac{1}{2} \times \gamma \times B \times N_{\gamma} \times S_{\gamma}
$$

Avec :

C : la force de cohésion

Ni : sont les facteurs de capacités portantes.

q :est l'effort effectif vertical au niveau de la base de la semelle.

S : est le facteur de forme et B la largeur de semelle.

γ : la masse volumique du sol de surcharge.

#### **2.3.Méthode de Normes Françaises (DTU 13-12)**

<span id="page-23-0"></span>Les textes français actuels (DTU 13.12, 1988) dépendent dans le calcul des fondations superficielles, sur la relation suivante : [11]

#### qult :  $\frac{1}{2}$  $\frac{1}{2} \times B \times \gamma_1 \times N_{\gamma}(\varphi) + (q + \gamma_2 \times D) \times N_q(\varphi) + C \times N_c(\varphi)$ Avec :

qL : contrainte de rupture (capacité portante par unité de surface) .

γ1 : poids volumique du sol sous la base de la fondation .

γ2 : poids volumique du sol latéralement à la fondation .

- q : surcharge verticale latérale à la fondation .
- c : cohésion du sol sous la base de la fondation .

B : largeur de la fondation.

D : profondeur d'encastrement de la fondation (profondeur à laquelle se trouve la base de la Fondation).

Nγ ( $\varphi$ ), Nc ( $\varphi$ ) et Nq ( $\varphi$ ) sont des facteurs de portance qui ne dépendent que de l'angle de frottement interne ∅ du sol sous la base de la fondation.

#### <span id="page-24-0"></span>**3. Dimensionnement d'une semelle à partir de l'essai pressiométrique**

#### <span id="page-24-1"></span>**3.1.Capacité portante unitaire :**

Cette méthode a était développée à l'origine par L. Ménard. La contrainte de rupture (capacité portante unitaire) sous charge verticale centrée est donnée par la formule :[12]

$$
qL: q_0 + Kp(p_1 - p_0) = q_0 + K_p \times pl^*
$$

Avec :

q<sub>0</sub> : la contrainte verticale totale ;  $q_0 = \gamma_2 \times D$ .

p<sup>1</sup> : est la valeur de la pression limite mesurée au niveau de la fondation .

p<sup>0</sup> : est la contrainte horizontale initiale du sol au repos mesurée au niveau de la fondation.

(p1, p<sup>0</sup> : sont déterminées après exploitation des résultats d'un essai pressiométrique, elles figurent sur une fiche d'un sondage pressiométrique).

 $PL^* = p1 - p0$  est dite pression limite nette. (Pour un terrain non homogène,  $p_L^*$  est remplacée par la pression limite nette équivalente pLe<sup>\*</sup>).

k<sup>p</sup> : est un facteur de portance qu'on détermine à partir du tableau.

<span id="page-24-6"></span>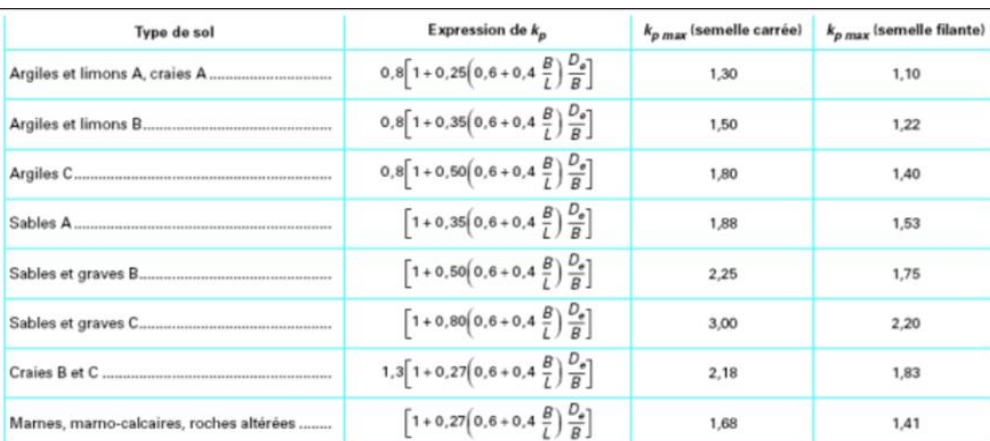

Tabel 3: Facteur de portance pressiométrique [12]

<span id="page-24-3"></span><span id="page-24-2"></span>**3.2.Capacité portante admissible d'une semelle** [12]  $q a d = q_0 + \frac{K_p}{3}$  $\frac{\mathbf{v}_{\mathbf{p}}}{3} \times \mathbf{p}_{\mathbf{l}_{\mathbf{e}}}^*$ 

#### <span id="page-24-4"></span>**4.Tassement fondations superficielles**

<span id="page-24-5"></span>**4.1.Calcul du tassement en utilisant les résultants de l'essai œdométrique** [13]

$$
S_t = H_0 \times \frac{C_s}{1+e_0} \times \log \frac{\sigma'_p}{\sigma'_{v_0}} + \frac{C_c}{1+e_0} \times \log \frac{\sigma'_{v_0} + \Delta \sigma_v}{\sigma'_p}
$$

Avec :

Ho= épaisseur initiale de la couche considérée.

 $Cc =$ indice de compression.

 $Cs =$ indice de gonflement.

 $E_0$  = indice de vide initial du sol.

 $\sigma_p'$ = la pression de consolidation.

 $\sigma'_{v_0}$ : la pression des terres situées au-dessus de la profondeur de calcul de tassement.

 $\sigma'_{v} = \sum \gamma'_{i} \times z_{i}$ ; (Z= épaisseur des couches situées au-dessus du point de référence des contraintes).

 $\Delta \sigma_v = \Delta \sigma_v$  (z) = **I** × **q**; accroissement de contrainte apporté par la semelle à la côte z repérée à partir de la base de la semelle.

Avec, I : le coefficient d'influence fonction des dimensions de la semelle et de la profondeur z. q : est la pression uniforme ou contrainte appliquée par la semelle.

Pour le cas d'une semelle isolée rectangulaire de largeur B et de longueur L,  $\Delta \sigma_v(z)$  peut-être approchée par :

$$
\Delta \sigma_{\mathbf{v}}(\mathbf{z}) = \frac{\mathbf{q} \times \mathbf{B} \times \mathbf{L}}{(\mathbf{B} + \mathbf{z}) \times (\mathbf{L} + \mathbf{z})}
$$

#### <span id="page-25-0"></span>**4.2.Calcul du tassement en utilisant les résultats de l'essai au pressiomètre (Menard)**

Le tassement d'une couche de sol chargée en surface par une fondation est défini, comme la somme de deux termes :

 $S_t = S_d + S_c$ ; (S<sub>c</sub>: le tassement volumique, S<sub>d</sub>: le tassement déviatorique).

Calcul du tassement d'une fondation à l'aide des résultats d'un essai au pressiomètre Menard, cette méthode est utile pour les fondations étroites exemple (les semelles de bâtiments), et Il ne convient pas aux fondations de grandes dimensions. [12]

**Avec**: **Sc** = 
$$
(\mathbf{q} - \sigma_v) \times \frac{\lambda_c \times B\alpha}{(9 \times E_c)}
$$
 (Le tussenent volumique.)  
**Cd** =  $2 \times (\mathbf{q} - \sigma_v) \times \mathbf{R} \times \frac{(\frac{\lambda_d \times B}{B_0})^{\alpha}}{(\text{de tassement d\'eviation})^{\alpha}}$ 

 $S$ **d** = 2  $\times$  (**q** –  $\sigma_v$ )  $\times$  **B**<sub>0</sub>  $\times$  $\frac{B_0}{9 \times E_d}$  (le tassement déviatorique.)

Où : q : contrainte verticale appliquée par la fondation.

 $\Sigma$ <sub>v</sub>: contrainte verticale totale avant travaux au niveau de la base de la fondation.

Λ<sup>c</sup> et λ<sup>d</sup> : coefficients de forme donnés dans le tableau 3.

Α : coefficient rhéologique dépendant du sol et donné dans le tableau 4.

B : largeur ou diamètre de la fondation.

 $B_0 = 0.60$ m : dimension de référence.

E<sup>c</sup> : module pressiométrique équivalent dans la zone volumique .

E<sup>d</sup> : module pressiométrique équivalent dans la zone déviatorique.

- $\triangleright E_c = E_1$ , (E<sub>1</sub>: le module mesuré dans la tranche d'épaisseur B/2 située sous la fondation).
- ➢ Ed donné par la formule suivante :

$$
\frac{4}{\text{Ed}} = \frac{1}{\text{E1}} = \frac{1}{0.85\text{E2}} + \frac{1}{\text{E3}; 5} + \frac{1}{2.5\text{E6}; 8} + \frac{1}{2.5\text{E9}; 16}
$$

<span id="page-26-3"></span>

| L/B                                | cercle | carre                     |      |      |      | 20   |
|------------------------------------|--------|---------------------------|------|------|------|------|
| $\mathbf{r}_{\mathbf{w}_{\alpha}}$ | 1,00   | 1,10                      | 1,20 | 1,30 | 1,40 | 1,50 |
| $\sim_d$                           | 1,00   | 1 <sub>2</sub><br>1, 1, 2 | 1,53 | 1,78 | 2,14 | 2,65 |

Tabel 4: Coefficients de forme [12]

#### Tabel 5: Coefficient rhéologique α [12]

<span id="page-26-4"></span>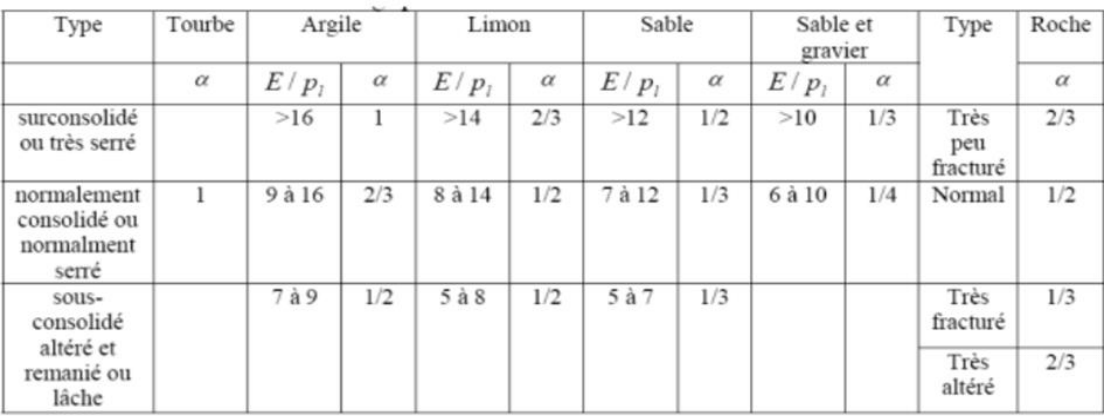

#### <span id="page-26-0"></span>**5.Combinaisons d'actions et sollicitations de calcul**

- <span id="page-26-1"></span>**5.1 sollicitations :** Forcer et moments produits par les actions dans les éléments d'une construction.
- <span id="page-26-2"></span>**5.2 Actions** : Les actions (forces et des couples) produisant un état de contrainte dans la construction. Appliquer directement ou indirectement sur la construction, on distingue généralement les actions suivantes :
	- $\checkmark$  Pour les fondations superficielles

A/Combinaisons aux états limites ultimes (ELU) :

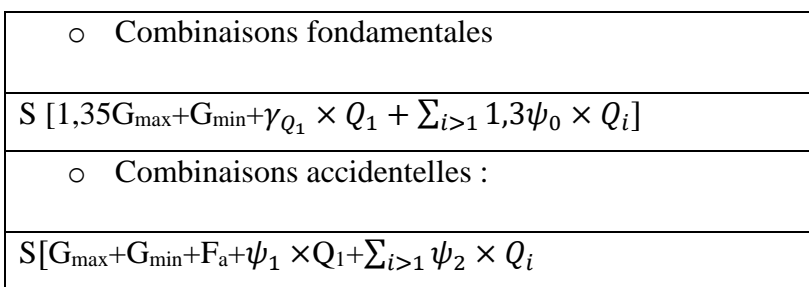

B/ Combinaisons aux états limites de service (ELS) :

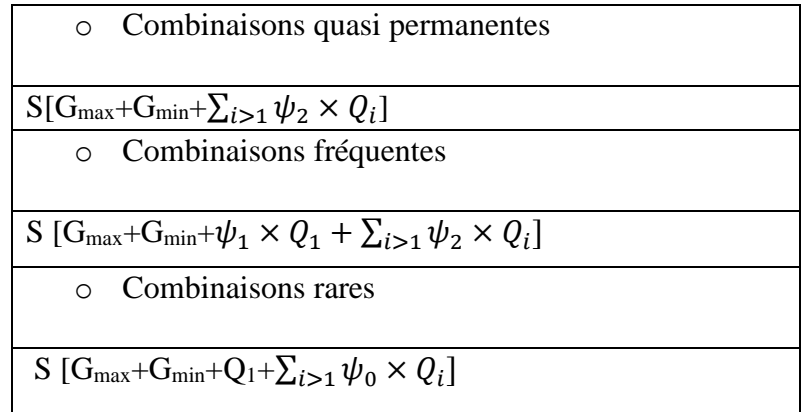

 $\checkmark$  Pour les fondations profondes A/Combinaisons aux états limites ultimes (ELU) :

Combinations fondamentales

\n

| S                                                                       | 1,125[1,2G <sub>max</sub> +0,9G <sub>min</sub> + $\gamma_{G_W} \times GW + [\gamma_{S_n} \times G_{S_n}] + \gamma_{S_p} \times G_{S_p} + \gamma_{F_W} + FW + \gamma_{F_1} \times$            |
|-------------------------------------------------------------------------|----------------------------------------------------------------------------------------------------|
| $Q_1 \times Q_{1_k} + \sum_{i>1} 1,15 \times \psi_{0_i} \times Q_{i_k}$ |                                                                                                    |
| Combinations accidentelles                                              |                                                                                                    |
| S                                                                       | [G <sub>max</sub> +G <sub>min</sub> +G <sub>W</sub> +[G <sub>sn</sub> ]+G <sub>sp</sub> +F <sub>W</sub> +F <sub>A</sub> + $\psi_{11} \times Q_{1_k} + \sum_{i>1} \psi_{2_i} \times Q_{i_k}]$ |
| Combinations vis-à-vis des états limites de stabilité d'ensemble        |                                                                                                    |
| S                                                                       | 1,125[1,05G <sub>max</sub> +0,95G <sub>min</sub> +G <sub>w</sub> + $\gamma_{F_1} \times Q_1 \times Q_{1_k} + \sum_{i>1} 1,15 \times \psi_{0_i} \times Q_{i_k}]$                              |

B/ Combinaisons aux états limites de service (ELS) :

Combinations quasi permanentes

\n
$$
\frac{S[G_{max}+G_{min}+G_w+G_{sn}+G_{sp}+F_w+\sum_{i>1}\psi_{2_i}\times Q_{i_k}]}{Combinations fréquentes}
$$
\nS [G<sub>max</sub>+G<sub>min</sub>+G<sub>w</sub>+G<sub>sn</sub>+G<sub>sp</sub>+F<sub>w</sub>+ $\psi_1 \times Q_{i_k} + \sum_{i>1} \psi_{2_i} \times Q_i$ ]

\nCombinations rares

\n
$$
\frac{S[G_{max}+G_{min}+G_w+G_{sn}+G_{sp}+F_w+Q_{1k}+\sum_{i>1}\psi_{0_i}\times Q_{i_k}]}{S[G_{max}+G_{min}+G_w+G_{sn}+G_{sp}+F_w+Q_{1k}+\sum_{i>1}\psi_{0_i}\times Q_{i_k}]}
$$

Avec : S : sollicitation globale.

 $G_{\text{max}}$ : action permanente défavorable.

G<sub>min</sub>: action permanente favorable.

Qi, Q<sup>1</sup> : respectivement, action de base et d'accompagnement (charge d'exploitation, neige..).

F<sup>A</sup> : action accidentelle, par exemple un séisme.

G<sup>w</sup> : action des pressions statiques de l'eau dans la situation considérée.

Gsn : action éventuelle de frottement négatif.

G<sub>sp</sub> : action éventuelle de poussées latérales.

F<sup>w</sup> : action hydrodynamique dans la situation considérée.

Q1K : valeur caractéristique de l'actions variable de base.

 $\psi_{01}$ ; $\psi_{ik}$  : valeur de combinaison d'une action d'accompagnement.

γGW : 1 si pressions de l'eau présente un caractère favorable.

γ GW : 1,05 si pressions de l'eau présente un caractère défavorable.

γsn : 1,2 ou 1 choisir l'effet le plus défavorable.

γsp : 1,2 ou 0,6 choisir l'effet le plus défavorable.

Les valeurs de ψ0i ; ψ2i sont précisées en fonction du type d'ouvrage par le BAEL. γQi :1,5 dans le cas général.

γQ1 :1,35 pour les charges d'exploitation étroitement bornée ou de caractére particulier.

FA : valeur nominale d'action accidentelle.

 $\Psi_{11}Q_{1K}$ : valeur fréquente d'une action variable Q1.

ψ2i QiK : valeur quasi-permanente d'autre action variable Qi.

#### <span id="page-28-0"></span>**6.Capacité portante des pieux sous charge axiale** [7]

Cas de la compression :

$$
Q = Q_p + Q_f - W
$$
  
 
$$
Q_p = A_p \cdot q_q; Q_f = \sum_{i=1}^n q f_i \times A f_i
$$

Cas de l'arrachement :

$$
Q = Q_f + W
$$

Où :  $Q =$  capacité portante de pieu ;  $Q_p =$  résistance en pointe ;

 $Q_f$  = résistance par frottement latéral le long de fût ; W = poids propre de pieu ;

 $A_p$ = section de pointe ;  $A_f$ , = aire latérale le long de pieu ; et i : représente la couche de sol.

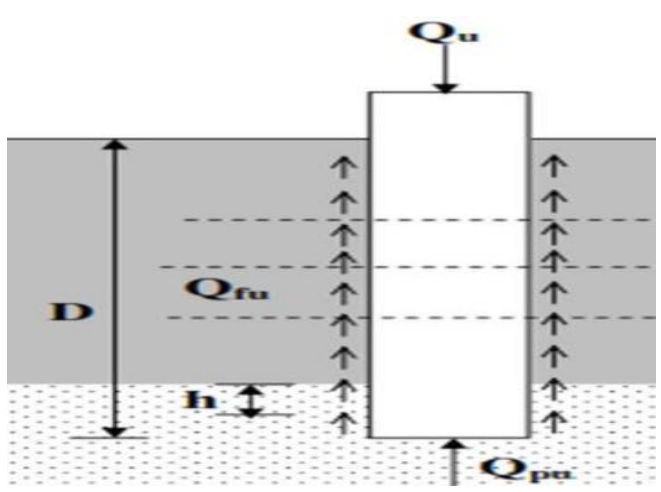

Figur 15 : Pieu isolé soumis à une charge verticale

#### <span id="page-29-2"></span><span id="page-29-0"></span>**7.Détermination de la charge limite à partir des résultats des essais in situ**

Les essais in situ sont très utilisés pour le calcul des fondations superficielles et profondes. Ces calculs résultent de certaines analogies que l'on peut établir entre le comportement d'un sol lors d'un essai "in situ" et le comportement du même sol vis à vis des sollicitations d'une fondation.

➢ Encastrement équivalent :

<span id="page-29-1"></span>Elle est définie à partir des résultats des essais (pressiomètre ou pénétromètre). Si l'on considère la courbe représentant, en fonction de la profondeur Soit, dans le cas du pressiomètre, (pression limite nette)

 $p_1^*$ =p<sub>1</sub>-p<sub>0</sub>

p<sup>l</sup> : pression limite mesurée.

p<sup>0</sup> : contrainte totale horizontale au même niveau dans le sol avant essai.

Soit, le cas du pénétromètre statique, (la résistance de pointe qc ; La hauteur d'encastrement équivalente De est définie par).

Cas du pressiomètre : De= $\frac{1}{ple^*} \int_0^D pl_e^*(z) dz$ 

Cas du pénétromètre statique : De= $\frac{1}{1}$  $\frac{1}{q_{c_e}}\int_0^D q_c(z)dz$ 

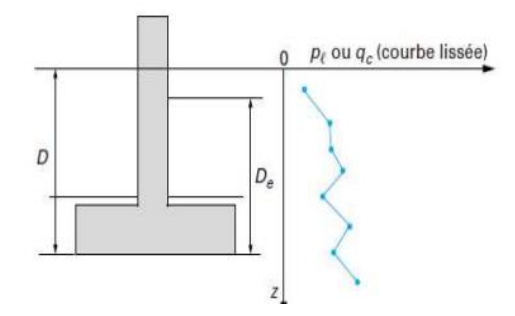

Figur 16: Définition de l'encastrement équivalent.

<span id="page-30-0"></span>➢ Pression limite nette équivalente au plessimètre qle\*:

C'est la pression moyenne autour de la base du pieu. Elle est déterminée comme suit :

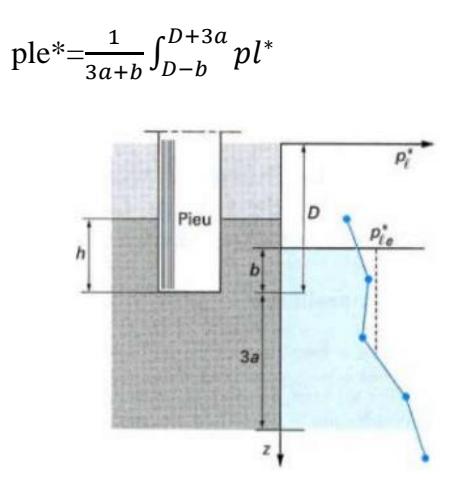

Figur 17: Définition de pression limite équivalent au pressiomètre.

<span id="page-30-1"></span> $\triangleright$  Résistance de pointe équivalente au pénétromètre statique q<sub>ce</sub> :

La résistance de pointe moyenne autour de la base du pieu est définie, à partir d'une courbe qc lissée.

$$
q_{ce} = \frac{1}{3a+b} \int_{D-b}^{D+3a} q_{c_C}(z) dz
$$
; (q<sub>cc</sub> résistance de pointe q<sub>c</sub> écrêtée à 1,3q<sub>cm</sub>),

Est déterminée q<sub>cm</sub> comme suit :

$$
q_{\rm cm} = \frac{1}{3a+b} \int_{D-b}^{D+3a} q_c(z) dz
$$

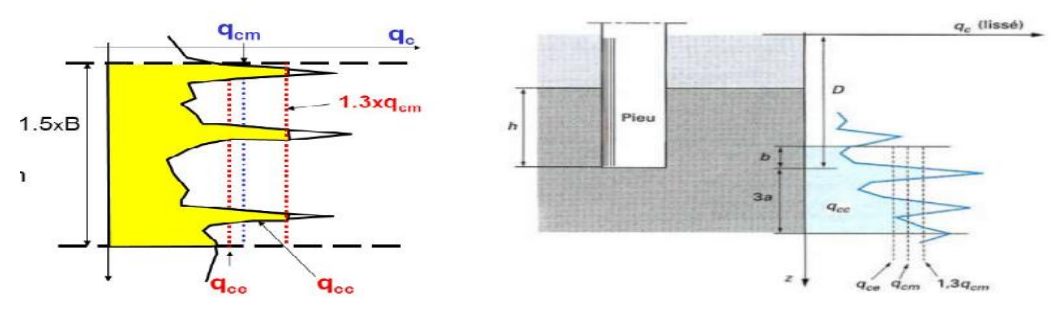

Figur 18: La résistance de pointe équivalent au pénétromètre statique.

Avec :  $a = \frac{B}{2}$  $\frac{2}{2}$  si B > 1*m*; a=0,5m si B < 1*m*.

b= min (a ;h) ,h : est la hauteur de l'élément de fondation dans la couche porteuse.

#### <span id="page-31-0"></span>**8.Méthodes de calcul de tassements**

#### <span id="page-31-1"></span>**8.1.Méthodes empiriques pour le groupe de pieux dans le cas du sable**

Ces méthodes sont utilisées dans le cas d'absence des données d'essais de chargement sur le groupe de pieux. Ce sont des méthodes conservatrices. [7]

#### **Méthode de Vesic**

Une méthode simple de calcul est celle recommandée par (Vesic, 1977) :[7]

$$
S_G = S \times \sqrt{\frac{B_G}{b}}
$$

Où : B<sup>G</sup> : largeur de groupe de pieux (en plan).

 $B :=$  diamètre de pieu isolé.

#### **Méthodes de Meyerhof**

Le tableau ci-dessous présente les méthodes de Meyerhof (1976).[7]

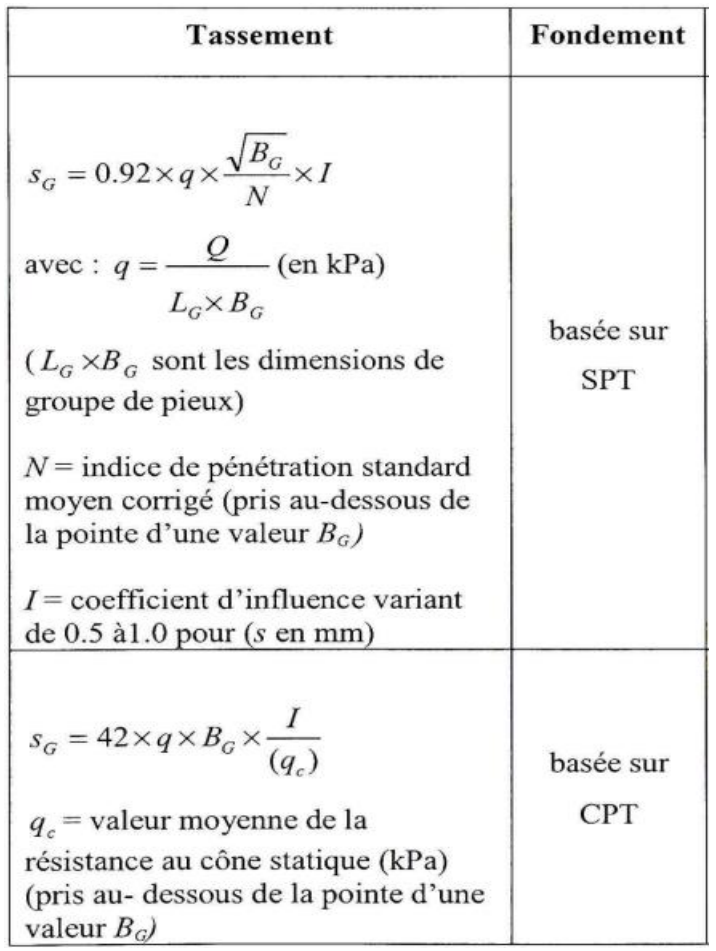

<span id="page-32-1"></span>Tabel 6 :calcul de tassement de groupe de pieux selon Meyerhof (1976)

#### <span id="page-32-0"></span>**8.2.Méthode empirique de Terzaghi et Peck pour les argiles**

Terzaghi et Peck ont proposé les méthodes suivantes pour prédire le tassement d'un groupe de pieux flottants dans l'argile. La méthode est basée sur les hypothèses suivantes (Prakash et Sharma, 1990) :

- La contrainte admissible est égale à  $\mathbf{q}_{\text{adm}} = \frac{(Q_{v_G})_{\text{adm}}}{I \cap Y_{\text{RG}}}$  $\frac{V_{\text{u}}}{L_{\text{G}} \times B_{\text{G}}}$  et est transférée au 2/3 de la longueur des pieux (L), le tassement est supposé négligeable au-dessus de cette valeur.
- **qadm** est calculée en considérant une semelle fictive et le tassement de cette semelle est calculé en prenant une répartition de contrainte en profondeur 1 pour 2.
- **q**<sub>adm</sub> appliquée sur une couche d'épaisseur de  $(\frac{(H-2)}{(3\times L)})$ , avec H = épaisseur de la couche

Enfin, le calcul se fait :

- Soit par la méthode œdométrique si l'argile est molle et la consolidation est importante.
- Soit par la méthode pressiométrique, si l'argile est raide et surconsolidée. [7]

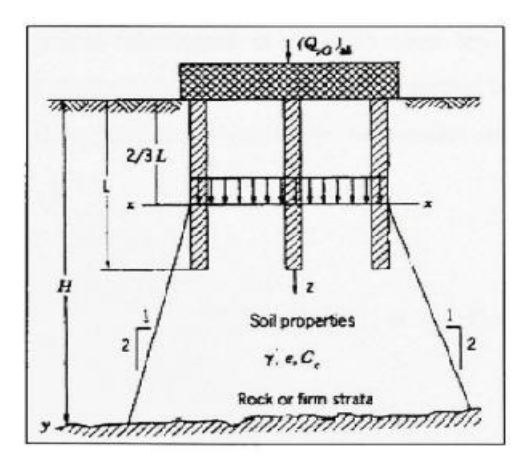

<span id="page-33-3"></span>Figur 19 : Répartition des contraintes pour pieux flottants dans une argile homogène.(Tire de Prakash et Sharma, 1990).[7]

#### <span id="page-33-0"></span>**9.Semelle sur pieux :**

Les charges sont transmises aux pieux au moyen de bielles en béton pressé d'inclinaison θ. En utilisant par la méthode générale des bielles est calculé la semelle sur pieux. [14]

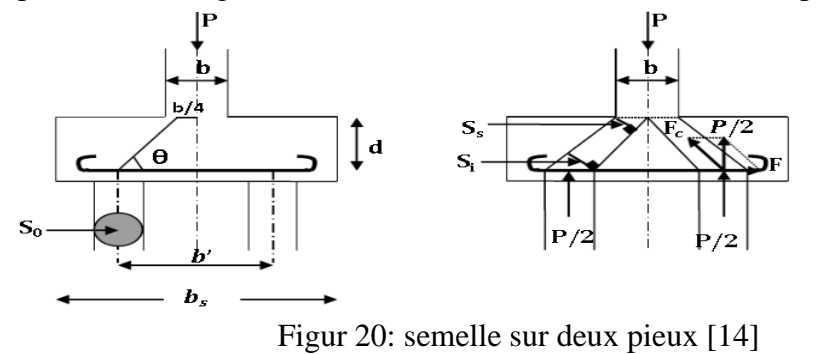

#### <span id="page-33-4"></span><span id="page-33-1"></span>**9.1.Cas de semelle sur deux pieux :**

L'angle d'inclinaison horizontale de la bielle est calculé, en supposant l'origine des jeux de barres en haut à b/4. Où la formule est donnée comme suivent [14]

$$
tg\theta=1{,}15\times N_{Ed}\times \frac{L_t(\frac{1-b_0}{2\times L_t})}{4\times d}
$$

Avec : NEd : La charge transmise au pieu

 $l_t$ : La distance entre les axes des pieux

b<sup>0</sup> : La largeur de la semelle

d : la hauteur utile de la semelle

1,15 un coefficient d'incrémentation de résultant des essais.

 $\theta$  : L'inclinaison horizontale, ça doit être entre (45° ; 55°).

#### <span id="page-33-2"></span>**9.2.Cas de semelle sur trois pieux**

L'angle d'inclinaison horizontale des 3 bielles est calculé, en admettant un point de départ des bielles en tête à 0,3b. Où la formule est donnée comme suivent [14]

 $Tg\theta=N_{Ed}\times \frac{(L_t\times\sqrt{3}-0.9\times b_0)}{9\times d}$  $\frac{3}{9\times d}$ ; force dans les armatures suivant les médianes. Tg $\theta$ =N<sub>Ed</sub>× $\frac{L_t \times \sqrt{3} \times (1 - \frac{b_0}{2 \times L})}{\sqrt{3} \times 4}}$  $\frac{v_0}{2 \times L_t}$  $\frac{2 \times L_f}{9 \times d}$ ; force dans les armatures suivant les côtes.

#### <span id="page-34-0"></span>**9.3.Cas de la semelle sur 4 pieux**

L'angle d'inclinaison horizontale des 4 bielles est calculé, en admettant un point de départ des bielles en tête à 0,35b. où la formule est donnée comme suivent [14]

 $Tg\theta=N_{Ed} \times \frac{L_t \times \sqrt{2} \times (1-\frac{a}{2 \times a})}{8 \times d}$  $\frac{d}{2 \times L_t}$  $\frac{2 \times L}{8 \times d}$ ; force dans les armatures suivant les médianes. Tg $\theta$ =N<sub>Ed</sub>× $\frac{L_t \times (1-\frac{a}{2\times d})}{2\times d}$  $\frac{a}{2 \times L_t}$  $\frac{2 \times L_f}{8 \times d}$ ; force dans les armatures suivant les côtes. Avec, a : Côté du poteau,

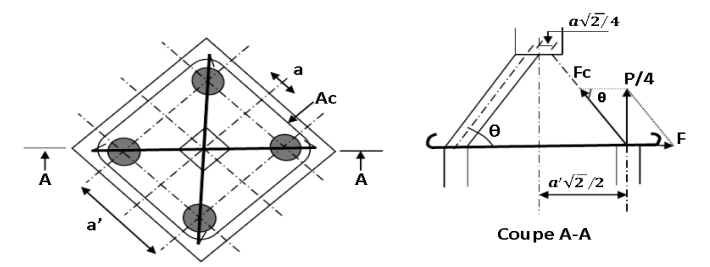

Figur 21 : semelle carre sur quatre pieux [14]

#### <span id="page-34-2"></span><span id="page-34-1"></span>**10.Conclusion**

Dans ce chapitre, nous avons présenté plusieurs méthodes de calcul des fondations, telles que les études qui ont été développées pour déterminer la capacité portante et calculer les dimensions de la fondation, et de nombreuses formules ont été proposées après expériences, pour éviter les problèmes et obtenir un bâtiment (ou tout projet) sûr et stable.

<span id="page-35-0"></span>**Chapitre 3 : Présentation de code de calcul CYPE.**
### **1.Introduction**

CYPECAD est un software destiné aux projets de construction en béton armé et en acier. Il permet l'analyse spatiale, le dimensionnement de tous les éléments structuraux, l'édition des armatures et des sections et l'obtention des plans de construction de la structure.

Il réalise le calcul de structures tridimensionnelles constituées d'éléments porteurs et de planchers, ainsi que leurs fondations.

Il permet également de dimensionner automatiquement les éléments en béton armé et métalliques.

Avec CYPECAD, le projeteur à en main un outil précis et efficace pour la résolution de tous les aspects relatifs au calcul des structures en béton de tout type. Le programme est adapté aux dernières normes de nombreux pays. Deux versions sont disponibles :

1. Complète. Cette version comprend l'ensemble des possibilités du programme. Elle ne possède aucune limitation quant au nombre de poteaux, de niveaux, de mètres carrés de planchers, etc.

2. Limitée. Cette version permet de calculer des structures avec un maximum de 30 poteaux, 4 groupes ou types de niveaux différents, 5 niveaux au total et 100 mètres linéaires de murs.

Des aides associées aux options des dialogues et des fenêtres sont incorporées au programme et facilitent son utilisation.

Calcul et dimensionnement de fondations

Description générale

Les logiciels CYPE permettent de calculer et de dimensionner des fondations superficielles et profondes : semelles superficielles et semelles sur pieux avec poutres de liaison et de redressement, radier et poutres de fondation.

Le calcul et le dimensionnement des semelles superficielles et sur pieux appartiennent aux modules communs des logiciels CYPECAD et CYPE 3D. Les radiers et les poutres de fondation appartiennent à un module exclusif de CYPECAD. Les logiciels mentionnés calculent et dimensionnent également les plaques d'ancrage des poteaux métalliques sur les éléments de fondation dimensionnés. Les éléments liés à la fondation d'une structure résolus par le software de CYPE sont :

#### **Semelles superficielles**

Avec le module Semelles superficielles, CYPECAD et CYPE 3D peuvent dimensionner des fondations réalisées avec des semelles rigides en béton armé ou massif, isolées ou combinées de plusieurs poteaux ou noyaux avec une disposition libre (semelles combinées seulement dans CYPECAD ou dans CYPE 3D). Ce module dimensionne également des semelles filantes sous mur et les poutres de liaison et de redressement entre semelles.

Avec le module Semelles superficielles, les logiciels CYPECAD et CYPE 3D peuvent dimensionner des fondations réalisées avec des semelles rigides en béton armé ou en béton massif, isolées ou combinées avec plusieurs poteaux et des noyaux disposés librement. Ce module conçoit également les poutres de liaison et de redressement entre les semelles et, en outre, dans CYPECAD, il dimensionne les semelles filantes sous murs.

#### **Informations générales sur le module Semelles superficielles**

Les outils pour introduire une fondation avec des semelles se trouvent dans :

#### -CYPECAD

Menu Fondation des onglets Entrée de poutres ou Résultats.

# -CYPE 3D

Menu Éléments de fondation de l'onglet Fondation.

Dans les deux logiciels, le module « Semelles » permet de dimensionner des semelles (en béton armé ou béton massif) de hauteur constante ou variable (pyramidale) et d'obtenir des semelles carrées, rectangulaires centrées et rectangulaires excentrées (en fonction du choix de l'utilisateur et des efforts agissant).

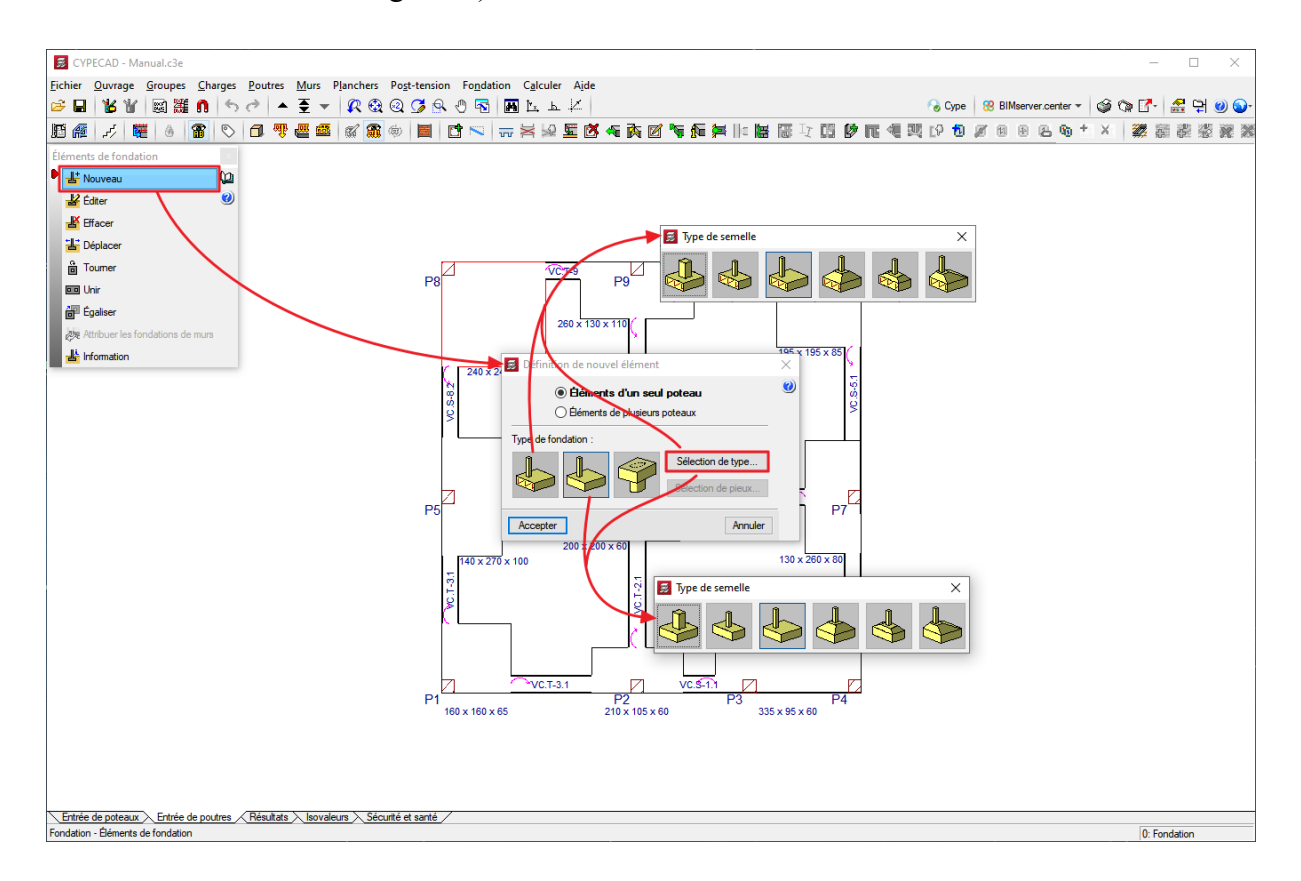

Dans CYPECAD et CYPE 3D, plusieurs poteaux et noyaux peuvent être sélectionnés pour leur attribuer une semelle commune.

Avec le module Semelles, il est possible d'acquérir un autre module qui le complète en offrant de plus grandes fonctionnalités dans la conception des semelles. Il s'agit du module Calcul avancé de fondations superficielles, qui permet à CYPECAD et CYPE 3D de concevoir des fondations avec des semelles qui incluent des découpes dans leur géométrie et des fondations CYPECAD avec des croisements de poutres de liaison et de redressement.

#### **Génération automatique des semelles, poutres de liaison et de redressement**

Dans CYPECAD, le module Semelles permet de saisir automatiquement les semelles et les poutres de redressement nécessaires avec les dimensions initiales avant de procéder à leur dimensionnement. Le logiciel déduit quelles sont les semelles d'angle, mitoyennes ou centrées et dispose automatiquement les poutres de redressement qui doivent centrer la charge des semelles excentrées. Pour cela, l'utilisateur indique simplement l'angle et la distance de vue afin que le logiciel détecte la disposition des poteaux de la structure.

La génération automatique des semelles et des poutres de redressement peut être très utile dans les structures comportant de nombreux poteaux, car elle évite d'introduire les semelles et les poutres de redressement une par une. L'utilisateur peut par la suite modifier tout élément de la fondation qu'il juge inadéquatement générés.

Le fonctionnement de la génération automatique de semelles dans [CYPE 3D](https://info.cype.com/fr/produit/cype-3d/) est différent. Ici, le logiciel génère toutes les semelles centrées et prévoit des poutres de liaison entre les poteaux qui forment le contour, car c'est le cas le plus courant dans les fondations de bâtiments. Comme dans CYPECAD, l'utilisateur peut disposer manuellement le type de semelle souhaité sur chaque poteau.

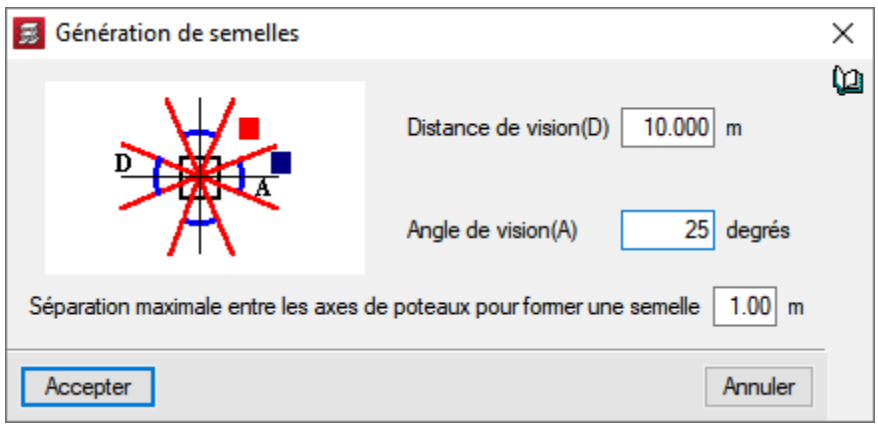

#### **Semelles filantes sous mur**

Les fondations des murs que [CYPECAD](https://info.cype.com/fr/produit/cypecad/) dimensionne peuvent être avec liaison externe (semelle filante sous mur) ou sans liaison externe (poutre de fondation). Si la fondation du mur est définie comme une semelle filante (avec liaison externe), le module **Semelles** conçoit la semelle sur la base de dimensions minimales de la même manière que pour les semelles de poteaux. Si la semelle du mur est excentrée (par exemple, avec un pantin mais sans talon), les poutres de redressement qui la relient aux poteaux intérieurs doivent être dimensionnées pour centrer la charge de la semelle.

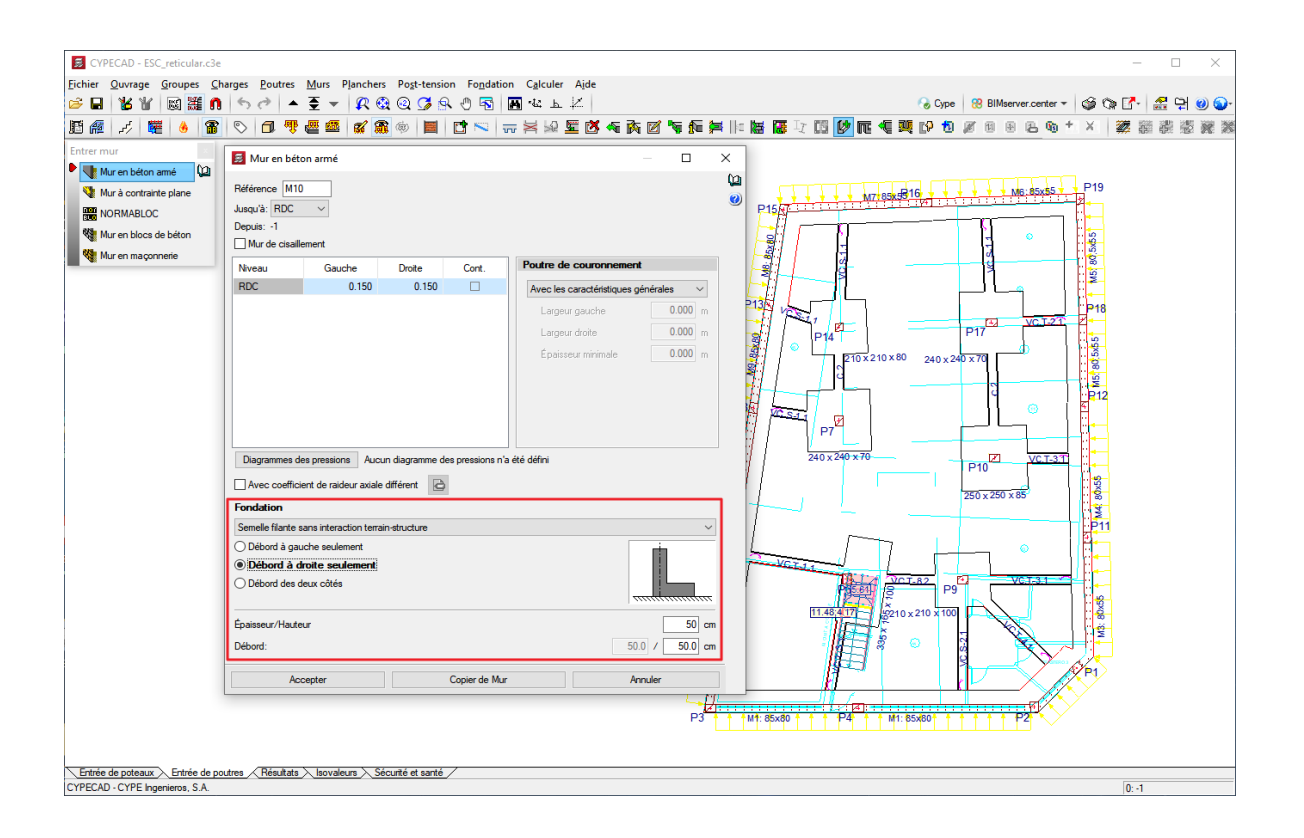

## **1 Édition des semelles superficielles**

Après avoir calculé et dimensionné la structure et ses fondations, l'utilisateur peut éditer n'importe quelle semelle pour visualiser son dimensionnement et son armature.

L'éditeur de semelles permet également de changer le type de semelle, de modifier ses dimensions et ses armatures, et même de changer les options d'augmentation lors du dimensionnement de la semelle. Après les spécifications saisies par l'utilisateur, l'éditeur vérifie la semelle avec les modifications introduites ou la dimensionne. Le dimensionnement dispose de trois options :

#### • **Complet**

La semelle est dimensionnée en tenant compte des modifications apportées par l'utilisateur concernant le type de semelle, les matériaux et les options d'augmentation. Les éventuelles modifications de dimensions ou d'armatures ne sont pas prises en compte.

### • **Dimensions minimales**

Le logiciel vérifie la semelle par rapport aux dimensions saisies par l'utilisateur, en tenant compte des changements de matériaux qui ont pu être introduits. Si nécessaire, il augmente les dimensions de la semelle en fonction de la typologie sélectionnée et des options de dimensionnement introduites. Il dimensionne également l'armature.

#### • **Réarmer**

Le logiciel réarme et vérifie la semelle sans en modifier ses dimensions.

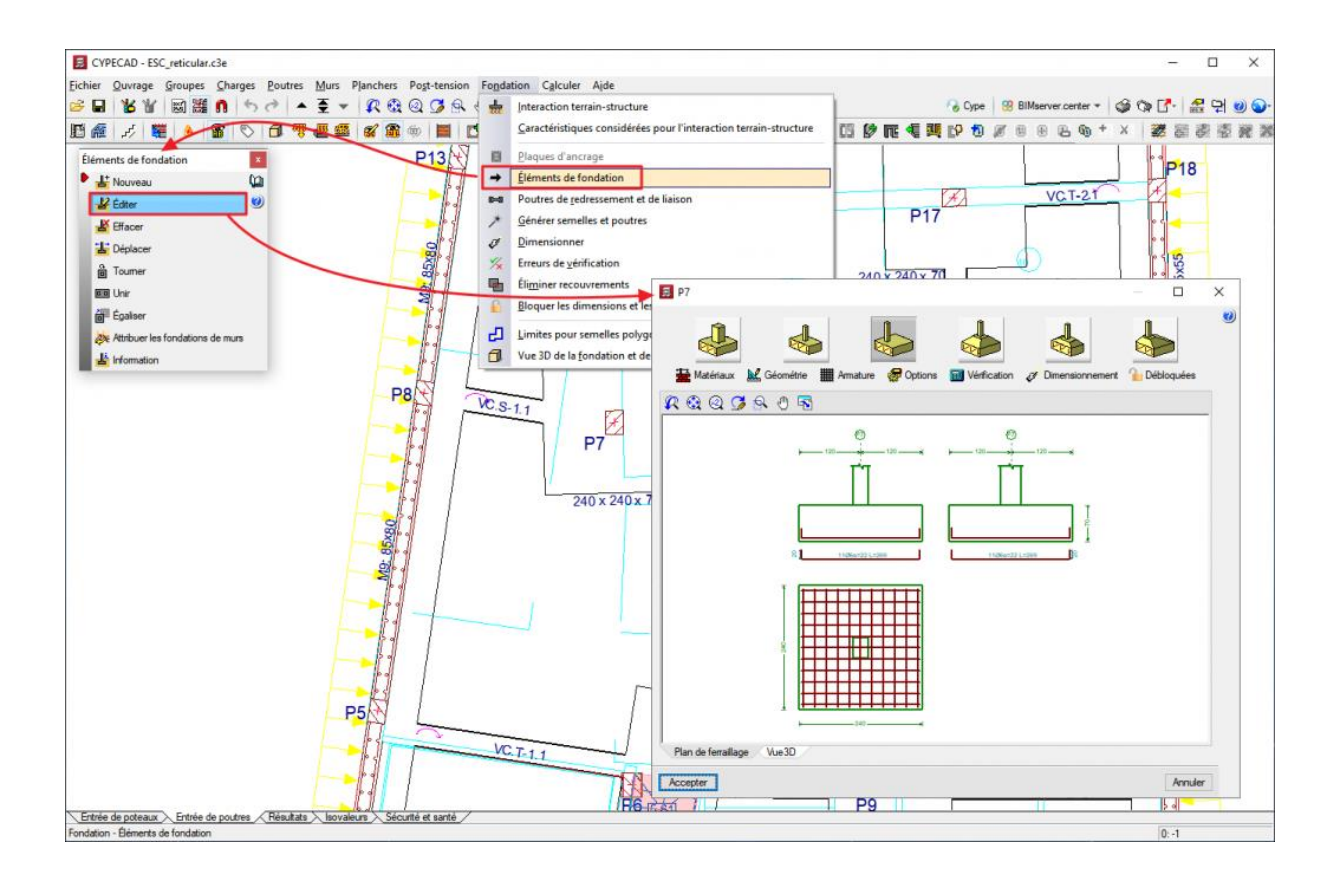

## **2 Calcul et dimensionnement des semelles superficielles**

Dans la version 2011, des modifications ont été apportées au calcul des efforts des fondations 'avec liaison extérieure', aussi bien pour les semelles superficielles que pour les semelles sur pieux ou pour leurs poutres de liaison et de redressement.

Le calcul actuel peut différer des versions précédentes. Désormais, une fois que les réactions aux appuis des éléments porteurs de la structure (poteaux, noyaux et murs) ont été obtenues, un modèle est créé avec tous les éléments de fondation 'avec liaison extérieure' et leurs poutres, représentés par leur matrice de rigidité. La matrice de rigidité, avec les hypothèses définies comme actions sur la fondation (réactions obtenues), est résolue par des méthodes frontales pour obtenir les déplacements et les efforts dans tous les éléments, de sorte que les rigidités de tous les éléments interviennent et interagissent entre elles.

#### **2.1 Itérations dans le processus de calcul**

#### **Première itération**

Le processus de calcul est itératif et part des dimensions initiales de chaque élément. Lors de la première itération, les considérations suivantes sont établies pour déterminer la rigidité et la liaison de chaque type d'élément :

#### **- Semelle isolée ou semelle sur pieux**

Elle est considérée comme un solide rigide avec un appui au centre, dont la liaison dans chaque direction peut être un appui articulé si elle est soutenue par une poutre de redressement, ou encastrée si elle est soutenue par une poutre de liaison ou aucune poutre.

### **- Semelle filante sous mur**

Elle est définie comme un solide rigide avec un support en son centre qui, dans le sens transversal, est considéré comme articulé s'il est soutenu par des poutres de redressement et/ou d'autres murs, et, dans le sens longitudinal, est considéré comme encastré.

### **- Poutre de liaison**

Elle est considérée comme une barre dont les dimensions et les extrémités articulées atteignent l'axe passant par le centre de l'élément auquel elles sont contreventées.

#### **- Poutre de redressement**

Elle est considérée comme une barre avec ses dimensions. Ses extrémités sont enca trées dans le bord de l'élément qu'elle centre dans les cas suivants :

- Semelles mitoyennes, semelles d'angle, et dans les semelles sur un et deux pieux, dans les directions à redresser.
- Lorsque l'utilisateur redresse manuellement.

Les extrémités des poutres de redressement sont articulées dans les cas suivants :

- Semelles centrées ou semelles sur trois pieux ou plus.
- Semelles mitoyennes, semelles d'angle et dans les semelles sur un ou deux pieux, dans les directions qui ne nécessitent pas de redressement.
- Lorsque l'utilisateur désactive le redressement manuellement.

La liaison des extrémités peut donc être modifiée par l'utilisateur et, comme pour les poutres de liaison, les extrémités atteignent l'axe qui passe par le centre de l'élément auquel elles sont liées.

## **- Murs périmétriques et poutres de redressement qui arrivent transversalement à une semelle filante sous mur**

Cette combinaison d'éléments est un cas particulier, bien que courant dans la construction. Il est illustré dans la figure suivante.

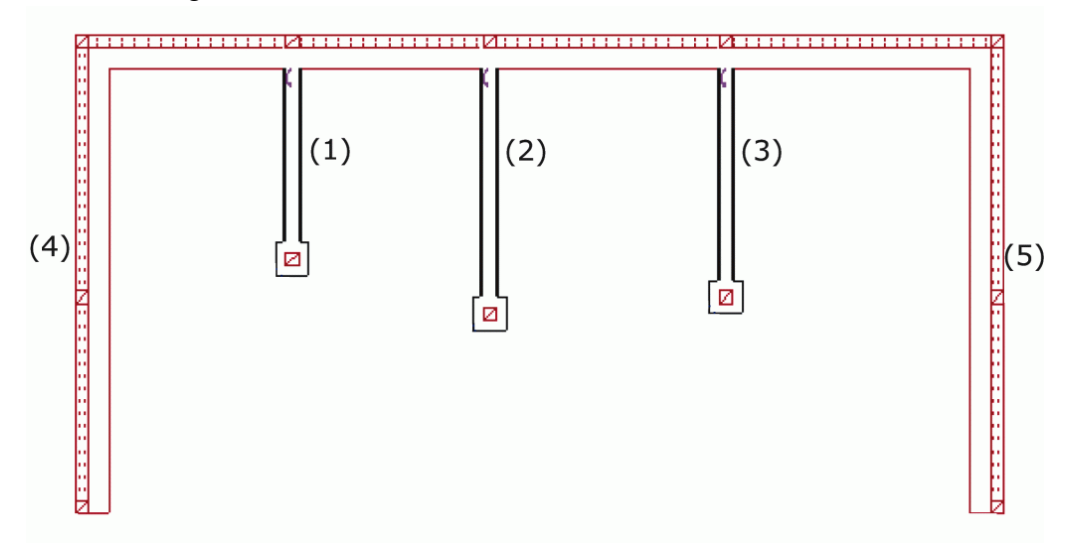

Compte tenu de la grande rigidité des murs périmétriques transversaux (4) et (5), leur effet serait énorme par rapport aux poutres (1), (2) et (3). Il a donc été décidé de procéder à une simplification, afin que l'effet de redressement soit réparti de manière égale entre tous les éléments arrivants transversalement. Ceci en faisant la moyenne des raideurs des poutres de redressement et en attribuant cette raideur moyenne à tous les éléments de redressement, y compris les murs, de sorte qu'ils contribuent tous de manière équilibrée et égale.

Une analyse plus fine nécessiterait de prendre en compte l'interaction terrain-structure et un modèle du terrain approprié. Cependant, étant donné la complexité d'une telle analyse, il est raisonnable de recourir à la simplification ci-dessus, puisque la semelle est également considérée comme rigide et ne reçoit pas de torsions.

#### **2.2 Reste des itérations**

Le logiciel effectue plus ou moins d'itérations selon l'option choisie par l'utilisateur :

#### • **Dimensionnement rapide**

Une fois la première itération effectuée, les semelles superficielles et les semelles sur pieux sont dimensionnées avec les efforts obtenus, une seconde itération de calcul est effectuée et les éléments, dont les poutres, sont à nouveau dimensionnés. Avec cette dernière géométrie, un troisième et dernier calcul est effectué et tous les éléments sont vérifiés, avec la possibilité qu'il y ait des éléments non conformes.

#### • **Dimensionnement complet**

Après la première itération, l'itération se poursuit jusqu'à ce que tous les éléments soient conformes, à moins que les limites maximales des dimensions autorisées pour chaque élément ne soient atteintes, auquel cas certains d'entre eux ne seront pas conformes.

## **3 Calcul avancé de fondations superficielles**

Le module Calcul avancé de fondations superficielles complète les modules Semelles superficielles et Semelles sur pieux utilisés dans [CYPECAD.](https://info.cype.com/fr/produit/cypecad/) Il permet de concevoir des fondations avec des semelles ou des semelles sur pieux avec des rencontres spéciales (croisement entre poutres de liaison et poutres de redressement), d'établir des limites polygonales pour les semelles et d'introduire des charges linéaires, ponctuelles et surfaciques sur les semelles superficielles et sur pieux ainsi que sur les poutres de liaison et de redressement. Dans [CYPE](https://info.cype.com/fr/produit/cype-3d/) 3D, ce module permet uniquement d'introduire les limites polygonales pour les semelles.

#### **Limites polygonales pour semelles (dans CYPECAD et CYPE 3D)**

Le module Calcul avancé de fondations superficielles permet de définir dans [CYPECAD](https://info.cype.com/fr/produit/cypecad/) et dans [CYPE](https://info.cype.com/fr/produit/cype-3d/) 3D des limites qui ne peuvent pas être envahies par les semelles du groupe actuel, telles que des espaces mitoyens, des limites de propriétés ou des espaces réservés à d'autres usages (fosses d'ascenseur, réservoirs, etc.). Ces limites peuvent également être utilisées pour disposer des semelles polygonales irrégulières, indépendamment ou non du fait qu'il existe des limites réelles.

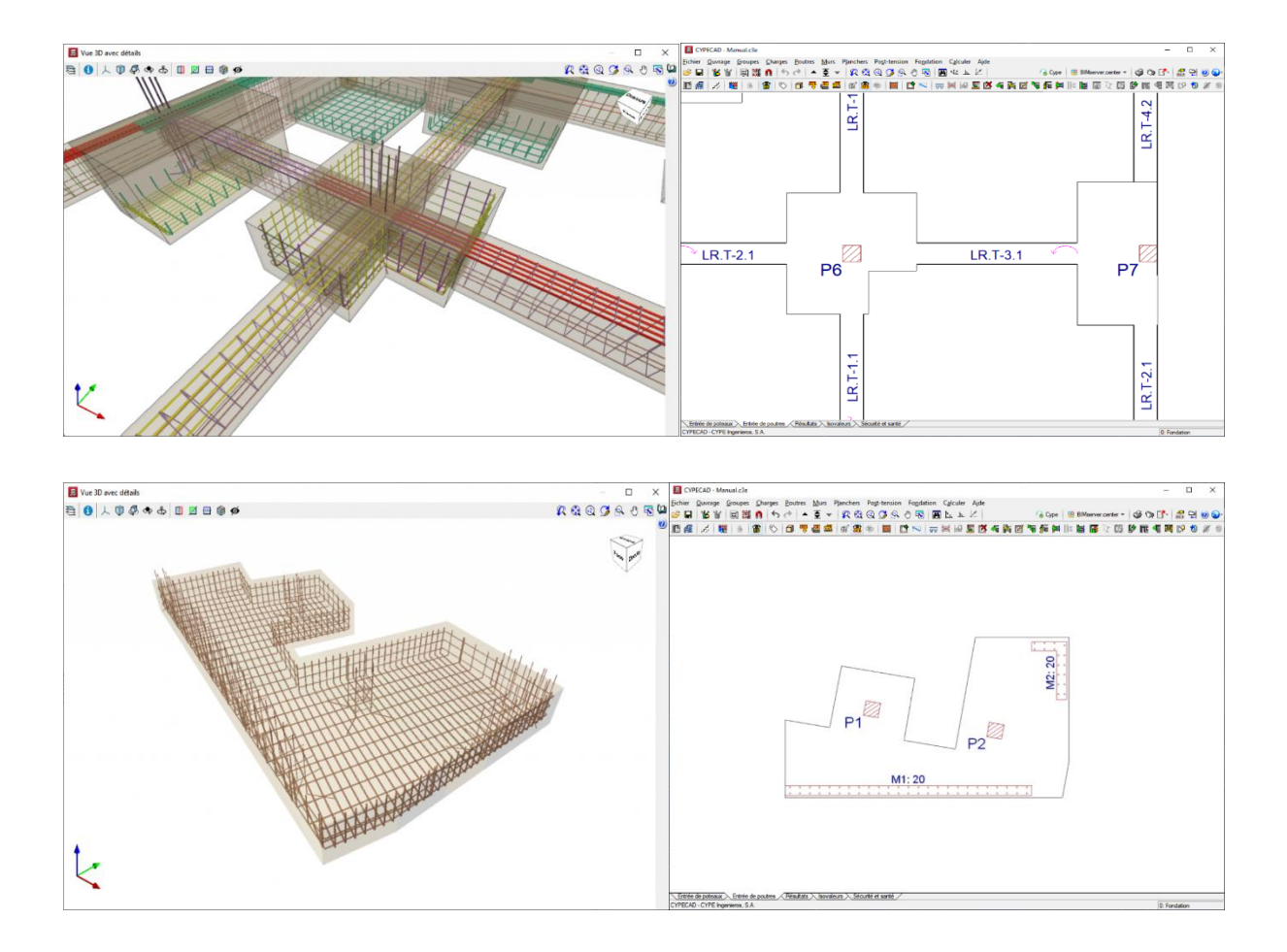

L'utilisateur saisit des polylignes pour définir les limites. Lors du calcul de la fondation, le logiciel recoupe automatiquement les semelles dont les dimensions initiales dépassent les limites établies. La partie de semelle dans laquelle sont comprises ses amorces ou poteaux est celle qui est conservée, et donc celle qui est considérée dans le calcul. Lors du dimensionnement des semelles, le logiciel empêche que ces dernières ne dépassent les limites établies. Le dimensionnement d'une semelle peut être affecté par plus d'une limite.

Dans CYPECAD, les limites sont introduites via l'option Limites pour semelles polygonales qui se trouve dans le menu 'Fondation' des onglets 'Entrée des poutres' ou 'Résultats'. Dans CYPE 3D, elles sont saisies en utilisant l'option Nouvelle du menu 'Limites' de l'onglet 'Fondation'. Dans les deux logiciels, les limites peuvent être introduites manuellement tronçon par tronçon ou par capture sur fond de plan DXF/DWG. Dans CYPECAD, les limites saisies dans un groupe de niveaux affectent uniquement les semelles de ce groupe, alors que dans CYPE 3D, les limites influent sur toutes les semelles indépendamment de la cote à laquelle elles se trouvent.

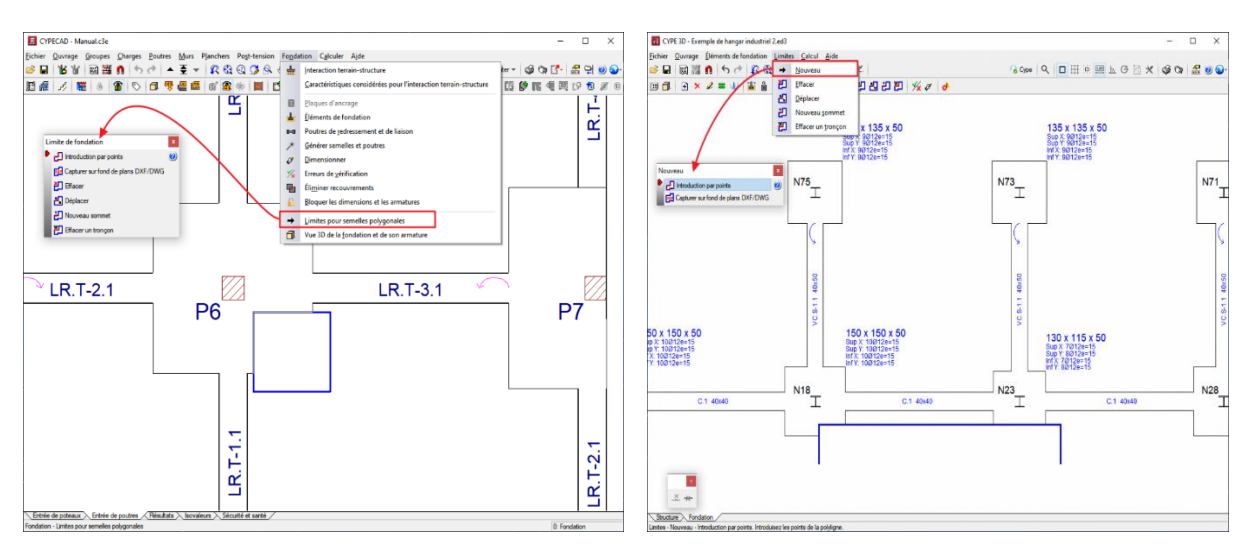

Une fois que les polylignes définissant les limites sont introduites, il est possible de les effacer, de les déplacer, de leur insérer un nouveau sommet ou de supprimer un de leurs tronçons.

Ces polylignes ont certaines restrictions logiques concernant leur position :

- Elles ne peuvent pas traverser un poteau.
- Elles doivent couper les contours des semelles, avant et après leur dimensionnement.
- Elles ne peuvent pas couper des semelles combinées de manière qu'un poteau ou une amorce reste isolé du reste des poteaux ou amorces qui partagent la semelle.
- De plus, les limites définies n'ont aucun effet sur les poutres de liaison, les poutres de redressement, les semelles sur pieux, les semelles pyramidales et les semelles filantes sous mur. Elles ont une influence uniquement sur les semelles en béton armé massif de hauteur constante. Cependant, dans CYPECAD, il est possible de définir une semelle combinée de plusieurs appuis de hauteur constante qui peuvent également inclure un mur ou un noyau (défini avec une liaison externe et sans semelle), et dans ce cas, les limites auront un effet sur la semelle.

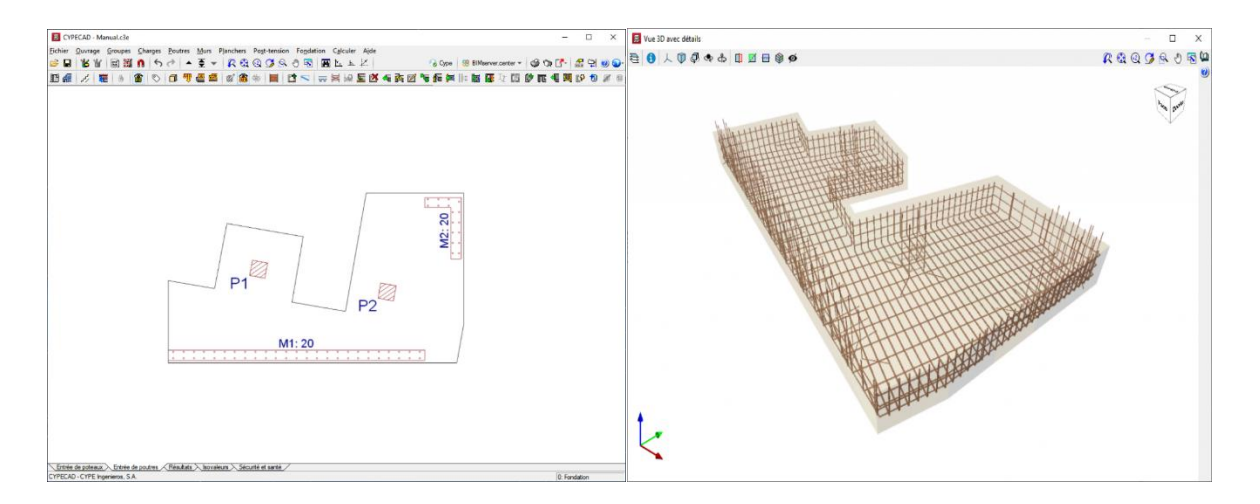

Si une polyligne ne respecte pas ces conditions, le logiciel ne prend pas en compte la limite générée par cette polyligne. Dans ce cas, la raison pour laquelle il n'a pas été possible d'adapter le contour aux limites saisies est indiquée dans le récapitulatif de vérification pour chaque semelle concernée.

Ces raisons peuvent être :

- La limite introduite coupe dans un poteau.
- La limite coupe la semelle, mais ne la divise pas.
- La limite est entièrement contenue à l'intérieur de la semelle.
- Comme il n'y a pas d'amorces dans la semelle, il n'est pas possible de calculer son contour effectif.
- La limite divise la semelle sans que les amorces soient contenues dans une seule partie de la semelle.
- Les semelles pyramidales ne sont pas affectées par les limites introduites.

Il convient de noter que les récapitulatifs de vérification des semelles peuvent être affichés à l'aide de différentes options :

### **Dans CYPECAD**

- Onglet Entrée de poutres ou onglet Résultats > Menu Fondation > Erreurs de vérification > Sélectionner semelle
- Onglet Entrée de poutres ou Onglet Résultats > Menu Fondation > Éléments de fodation > icône Éditer > Sélectionner semelle > bouton Vérification ou bouton Dimensionnement.

### **Dans CYPE 3D**

- Onglet Fondation > menu Calcul > Vérifier > Sélectionner semelle.
- Onglet Fondation > Menu Eléments de fondation > Sélectionner semelle > bouton Vérification ou bouton Dimensionnement.

## **Croisements entre les poutres de liaison et de redressement (seulement dans CYPECAD)**

Avec le module Calcul avancé des semelles et des longrines, [CYPECAD](https://info.cype.com/fr/produit/cypecad/) peut résoudre des fondations de semelles superficielles et de semelles sur pieux dans lesquelles il existe des intersections entre longrines de liaison et longrines de redressement.

### **Charges sur les semelles superficielles et sur pieux et sur les poutres de liaison et de redressement (seulement dans CYPECAD)**

Avec le module Calcul avancé de fondations superficielles, [CYPECAD](https://info.cype.com/fr/produit/cypecad/) permet d'introduire et de prendre en compte dans le dimensionnement des charges ponctuelles, linéaires et surfaciques sur les semelles superficielles, les semelles sur pieux, les longrines de liaison et les longrines de redressement. Avec ce module, CYPECAD prend également en compte les charges que transmettent les appuis des escaliers reposant sur les éléments de fondation cités.

CYPECAD suppose que le terrain se trouvant sous les poutres liaison et sous les poutres de redressement n'intervient ni dans l'équilibre ni dans la distribution des efforts auxquels elles sont soumises. Ainsi, les poutres de liaison et de redressement sont dimensionnées pour supporter également les charges qui pourraient exister sur elles et transmettront des efforts aux semelles au niveau de leurs extrémités, ou à d'autres poutres de liaison ou de redressement avec lesquelles elles se croisent.

## **4 Calcul et dimensionnement de semelles sur pieux**

Avec le module Semelles sur pieux, les logiciels [CYPECAD](https://info.cype.com/fr/produit/cypecad/) et [CYPE](https://info.cype.com/fr/produit/cype-3d/) 3D peuvent dimensionner les fondations réalisées avec des semelles sur pieux. Chaque semelle sur pieux peut être commune à plusieurs poteaux, noyaux ou murs disposés librement. Ce module conçoit également les poutres de liaison et de redressement entre les semelles sur pieux.

#### **Informations générales sur le module Semelles sur pieux**

Les outils pour introduire une fondation avec des semelles sur pieux se trouvent dans :

• **CYPECAD**

Menu Fondation des onglets Entrée de poutres ou Résultats

• **CYPE 3D**

Menu Éléments de fondation de l'onglet Fondation

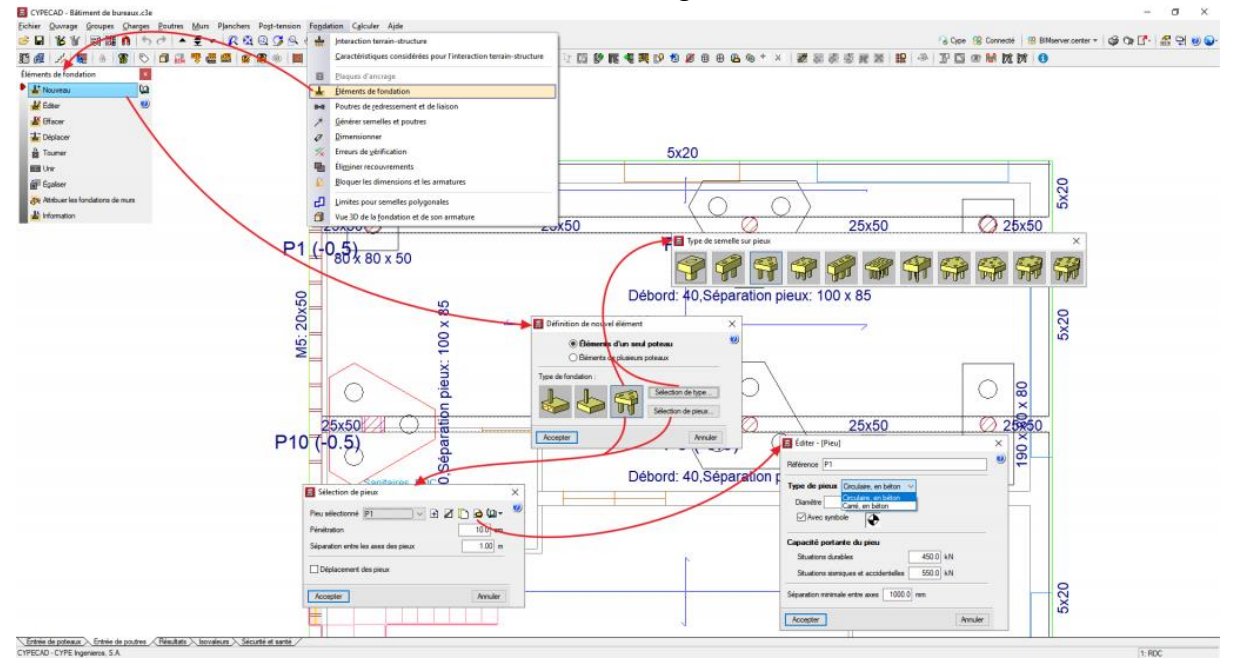

Dans les deux logiciels, il est possible de concevoir des semelles sur pieux avec un nombre multiple de pieux. Leur typologie est très large.

Dans CYPECAD et CYPE 3D, plusieurs poteaux et noyaux peuvent être sélectionnés pour leur attribuer une semelle sur pieux commune. Ces deux logiciels conçoivent également des poutres de liaison et de redressement entre les semelles sur pieux.

Avec le module **Semelles sur pieux**, il est possible d'acquérir un autre module qui le complète en offrant de plus grandes fonctionnalités dans la conception d'une fondation composée de semelles sur pieux. Il s'agit du module avancé « Fondations », qui permet à CYPECAD et CYPE 3D de concevoir des fondations avec des liaisons spéciales (croisements de poutres de liaison et de redressement).

### **4.1 Édition des semelles sur pieux**

Après avoir calculé et dimensionné la structure et ses fondations, l'utilisateur peut éditer n'importe quelle semelle sur pieu pour visualiser son dimensionnement et son armature.

L'éditeur de semelles sur pieux permet également de changer le type de semelle sur pieux, de modifier ses dimensions et ses armatures, ainsi que de sélectionner le type de pieu. Après les spécifications saisies par l'utilisateur l'éditeur vérifie la semelle sur pieux avec les modifications introduites ou la dimensionner. Le dimensionnement dispose de trois options :

## • **Complet**

La semelle sur pieu est dimensionnée en tenant compte des modifications apportées par l'utilisateur concernant le type de semelle sur pieu, les pieux et les matériaux. Les éventuelles modifications de dimensions ou d'armatures ne sont pas prises en compte.

## • **Dimensions minimales**

Le logiciel vérifie la semelle sur pieu par rapport aux dimensions saisies par l'utilisateur, en tenant compte des changements de matériaux qui ont pu être introduits. Si nécessaire, il augmente les dimensions de la semelle sur pieux en fonction de la typologie sélectionnée. Il dimensionne également l'armature.

• **Réarmer**

Le logiciel réarme et vérifie la semelle sur pieux sans en modifier les dimensions.

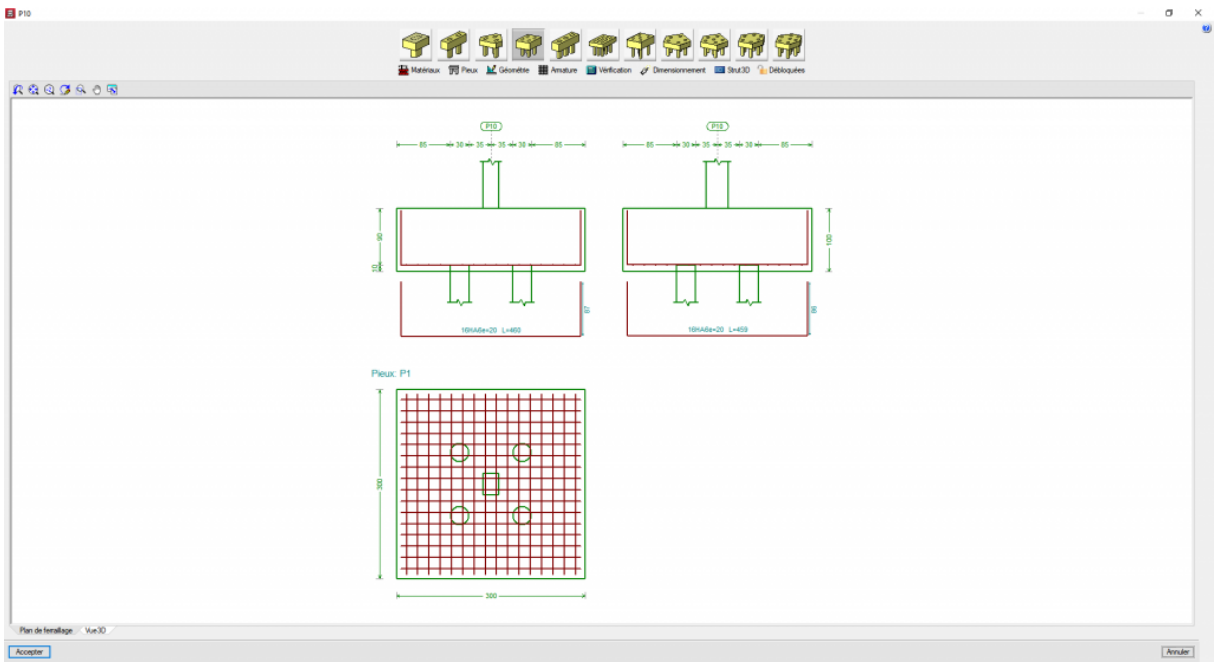

## **4.2 Obtention des efforts et dimensionnement des semelles sur pieux**

Le calcul des efforts et le dimensionnement des semelles sur pieux sont les mêmes que pour les semelles.

# **5 Interaction terrain-structure (semelles superficielles et sur pieux)**

## **5.1 Introduction**

Interaction terrain-structure (semelles superficielles et sur pieux) est un module de CYPECAD qui permet de prendre en compte les tassements produits dans la fondation et leur interaction avec le reste de la structure, en termes d'efforts et de déformations, en définissant des constantes de rigidité élastique aux éléments de fondation.

Dans le cas des semelles superficielles, la rigidité est introduite comme module de réaction. De même, pour les semelles sur pieux, la donnée à définir est la rigidité axiale de chacun des pieux, qui est déterminée par la relation entre sa charge et le tassement produit.

Il faut tenir compte que le processus habituel consiste à dimensionner préalablement la fondation, en envisageant des encastrements dans la base des supports, et si nécessaire, en considérant ensuite l'interaction entre le terrain et la structure.

### **5.2 Description du module**

« Interaction terrain-structure (semelles superficielles et sur pieux) » permet de prendre en compte les tassements de la fondation et leur interaction avec le reste de la structure. Cette interaction se traduit par des variations dans les efforts et des déformations de la structure, entraînant de légères modifications, le cas échéant, du résultat du dimensionnement de la fondation.

Pour l'attribution, il faut sélectionner 'Interaction terrain-structure' dans le menu 'Fondation' et le logiciel détecte automatiquement le type de fondation existant.

Dans le cas d'une fondation au moyen de semelles superficielles, l'attribution de l'interaction se fait via un module de réaction à la semelle superficielle.

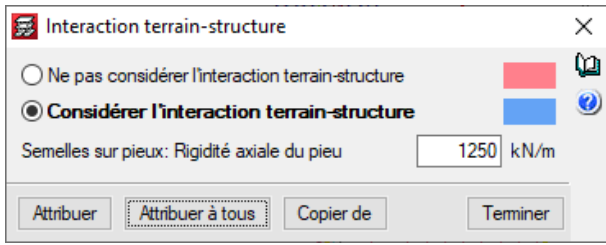

Dans le cas des semelles sur pieux, il faut définir la rigidité axiale de chacun des pieux de la semelle, qui est déterminée par la relation entre sa charge et le tassement produit.

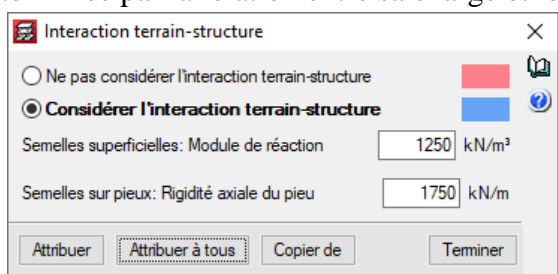

Dans le cas des semelles superficielles, le processus logique est le dimensionnement préalable de la fondation, en considérant les encastrements, de la manière habituelle. Une fois la fondation obtenue, le module de réaction doit être attribué à chaque semelle superficielle pour prendre en compte l'interaction terrain-structure.

Il convient de noter que la même valeur du module de réaction n'a pas le même effet sur deux semelles superficielles de taille différente, et que, de plus, l'interaction entre le terrain et la structure entraînera des tassements, des rotations et, donc, des changements dans les efforts et dans les déformations des éléments structuraux. En conséquence, après le

deuxième calcul et le dimensionnement de la fondation, en tenant compte de l'interaction, le logiciel pourrait émettre une alerte pour signaler qu'il y a un écart entre la taille des semelles superficielles considérées et celle des semelles superficielles obtenues.

Ce message indique qu'il faut effectuer un nouveau calcul et un nouveau imensionnement de la fondation, en réajustant les modules de réaction si nécessaire.

Si la différence entre la taille des semelles superficielles considérées et la taille des semelles superficielles obtenues est suffisamment faible, l'alerte n'apparaît plus.

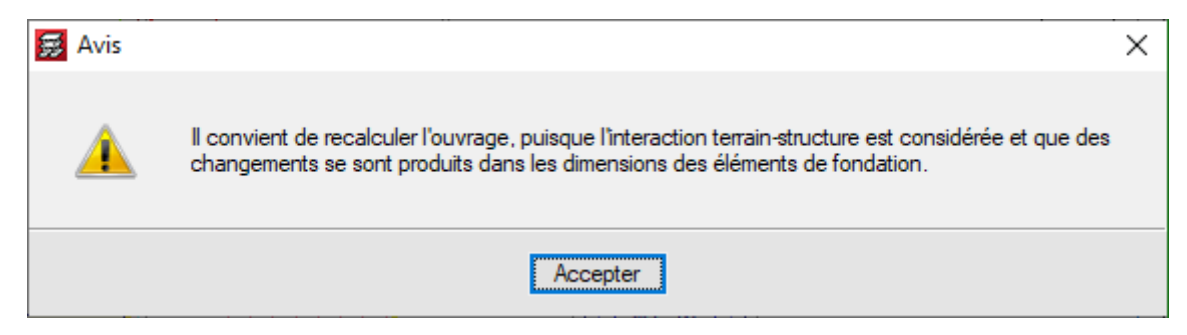

Dans le cas des semelles sur pieux, l'équivalent de la taille des semelles superficielles est le nombre de pieux et la distance de chaque pieux par rapport au centre de gravité de la semelle sur pieux, qui régit la rigidité axiale et rotationnelle ainsi que la surface et le moment d'inertie de la surface de la semelle superficielle.

# **6.3.Caractéristiques considérées pour l'interaction terrain-structure**

Pour générer le rapport, il faut sélectionner 'Caractéristiques considérées pour l'interaction terrain-structure' dans le menu 'Fondation'.

Le logiciel affiche un rapport avec les options d'exportation et d'impression habituelles, où il est possible de consulter les données actuelles et celles avec lesquelles le dernier calcul a été effectué.

Les données actuelles peuvent également être listées en activant 'Interaction terrain-structure (semelles superficielles et sur pieux)' dans le récapitulatif des données de l'ouvrage

## **6 Conclusion**

CYPECAD garantit une fiabilité de calcul maximale et la meilleure conception des plans. CYPECAD est adapté à toutes les dernières normes nationales et internationales.

CYPECAD a une interface facile à utiliser. De plus, le programme comprend une conception de bâtiment avec des fonctionnalités nouvelles et améliorées. Dans différents pays, le logiciel a une variété de fonctionnalités. Par exemple, l'acier peut être vérifié, dimensionné et testé. C'est le meilleur programme pour effectuer des tâches en toute sécurité et plus fiable.

**Chapitre 4 Présentation Du cas d'étude : Modèle numérique, calculs, et résultats**

## **1. Description du projet**

Il est prévu la construction d'un bâtiment de logements collectifs situé 183 rue Carnot à FACHES THUMESNIL (59) France.

Le projet consiste la création d'un bâtiment de type R+2 sans sous-sol, composé de 17 logements, et d'une emprise au sol de 485 m² s'inscrivant dans un rectangle d'extension maximale 46 m x 11 m.

Le niveau 0.00 du projet est calé à la cote +38.20m NGF. Aucune surélévation du terrain actuel n'est prévue. Le bâtiment sera à ossature béton.

Ce bâtiment viendra partiellement en lieu et place de bâtiments voués à démolition et don nous ne connaissons pas les caractéristiques structurales (en pointillés bleus ci-dessous).

Le projet comprend également la création d'un local poubelle et garage à vélo, de 3 box de parking ainsi que de 25 places de parking VL.

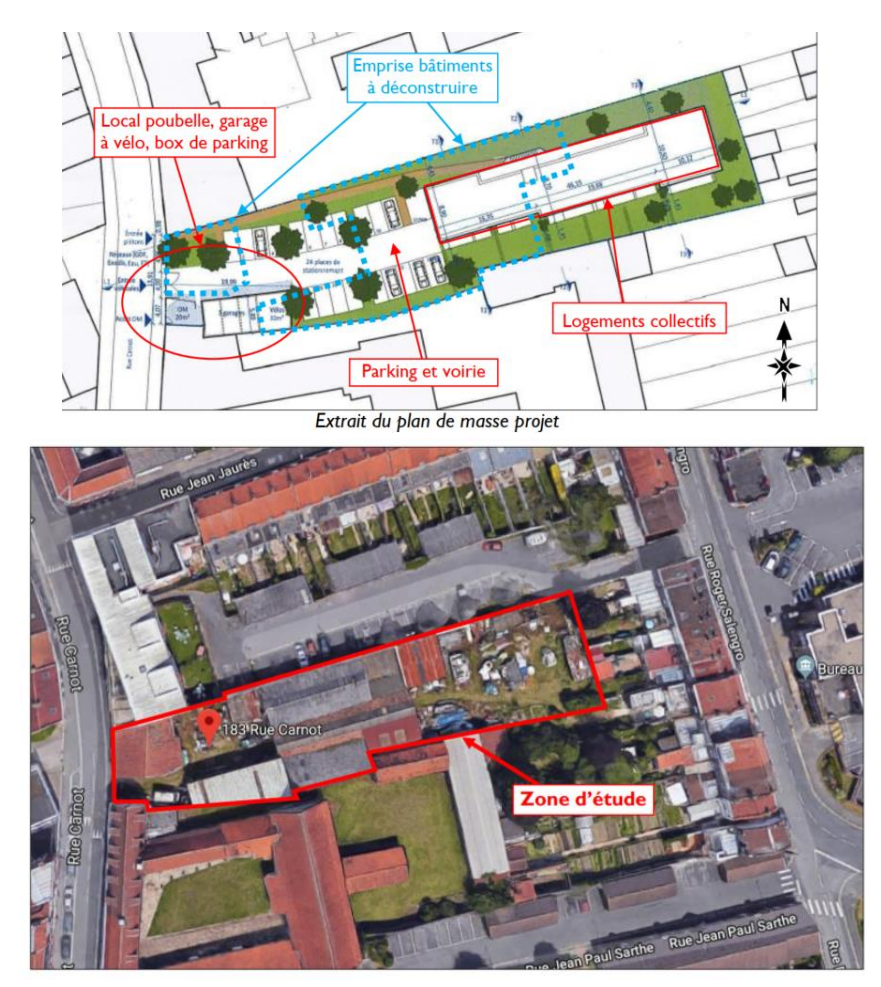

Figur 22: Plane d'implantation

Notre cas d'étude entre dans ce cadre de projet et consiste à dimensionner les fondations d'une partie de ce bâtiment comme montré dans les plans suivants.

Pour cela le code Cypecad et servis afin de dimensionner et vérifier les fondations proposées par le bureau d'étude :

Pour notre calcul on a choisi une partie de ce projet pour mettre notre application numérique Afin de modéliser notre cas d'étude on base sur les documents suivants :

Documents constitutifs de l'étude :

- Document de fonda-sol du 29/04/21 transfère par Bectity confirmant la faisabilité du renforcement de sol par IR moyennant une dégradation de la synthèse géotechnique
- Descente de charge : BS\_02.21\_11.04-Ing2\_REV09-plan DDC A\_2
- Plan de fondation : BS\_02.21\_11.04-Ing2\_REV09-plan FONDATION\_A2

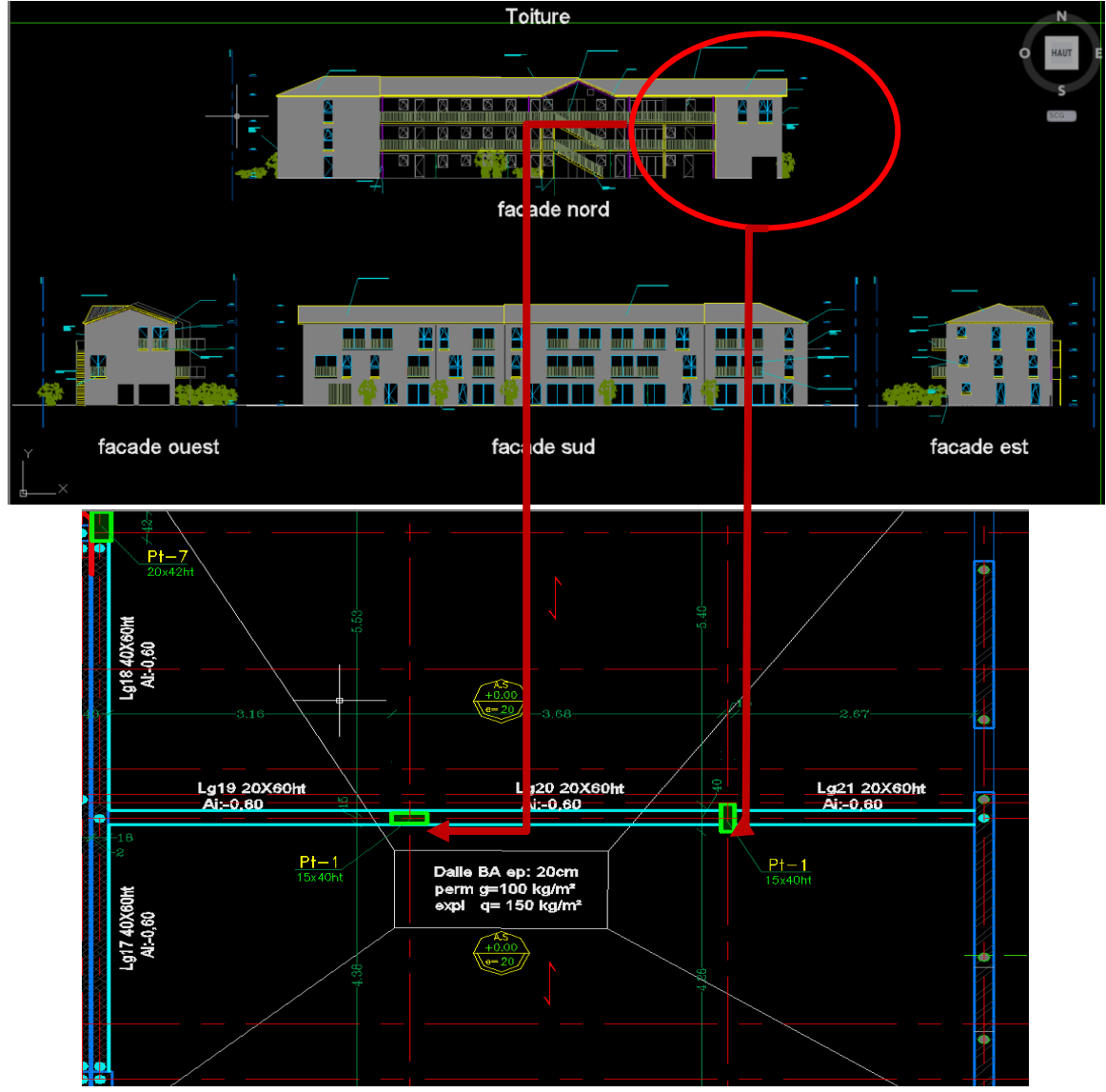

Figur 23: Plan de façade et de génie civil

## **2. Description générale du site**

La zone concernée par l'implantation du projet se situe 183 rue Carnot à FACHES THUMESNIL (59). Les parcelles du projet forment un terrain d'emprise de 2 000 m<sup>2</sup> environ. De manière générale, la zone d'étude correspond à une cour occupée par un hangar et plusieurs entrepôts voués à démolition.

Il est à noter que ces derniers sont mitoyens d'existants en limite de propriété. Nous ne connaissons pas le mode de fondation des ouvrages mitoyens.

Le terrain est relativement plan compris entre les cotes +38.9 m NGF du côté de la rue Carnot à +38.1 m NGF en fond de parcelle

## **3. Enquête documentaire**

## **3.1. Contexte géologique du site**

D'après la carte géologique de LILLE à 1/50 000 du BRGM et les études mener à proximité du projet, on peut s'attendre à rencontrer successivement les formations géologiques suivantes, sous un recouvrement de remblais d'épaisseur variable, des Limons des Plateaux de l'ère Quaternaire reposant sur la Craie du Sénonien de l'ère Secondaire.

## **3.2. Informations cavités souterraines**

D'après les informations dont nous disposons, la commune de FACHES-THUMESNIL figure parmi les communes exposées aux risques d'effondrements liés à la présence de cavités souterraines. La zone d'étude se situe dans la zone blanche du PER et ne présenterait donc pas d'aléa majeur vis-à vis de la présence de cavités souterraines dans le sol du projet.

## **3.3. Risques naturels**

D'après le site www.georisques.gouv.fr, le site est concerné par :

- un aléa faible vis-à-vis du phénomène retrait-gonflement des argiles.
- une sensibilité faible vis-à-vis du phénomène d'inondation remontée de nappe.

La commune de FACHES-THUMESNIL est située dans un territoire à risque important d'inondation (TRI). La zone d'étude ne se situe pas une zone de crue probable.

### **3.4. Archives Fondasol**

Fondasol a réalisé une étude géotechnique d'avant-projet référencée n°ML.12.027 située rue de Turenne pour le compte de la commune de FACHES-THUMESNIL (59). La zone se situe à environ 200 m à l'Ouest du projet. Les sondages réalisés ont mis en évidence la lithologie suivante :

- Des remblais limoneux jusqu'à 0.3 à 1.3 m de profondeur,
- Des limons sablonneux jusqu'à environ 1.8 à 2.5 m de profondeur,
- De la craie blanchâtre jusqu'à la base des sondages soit 14.0m de profondeur.

Les caractéristiques géomécaniques mesurées mettaient en évidence le caractère :

- Variable, hétérogène et non significatif des remblais,
- Très mou à ferme des horizons limoneux,
- Altéré à sain des horizons crayeux.

Des niveaux d'eau avaient été relevés vers 11.5 à 12.5 m de profondeur en février 2012 dans les piézomètres mis en place sur site.

Les perméabilités mesurées dans les limons à 2.0 m de profondeur permettaient de retenir une valeur de l'ordre de 1.10-6 m/s dans cet horizon.

## **3.5. Historique du site**

Aucun historique, ni antécédent d'exploitation ou de construction des parcelles du site ne nous ont été fournis. L'examen des prises de vues aériennes publiques (sources remonterletemps.ign.fr) semble indiquer que des bâtiments se trouvaient déjà sur la parcelle étudiée dans les années 1950

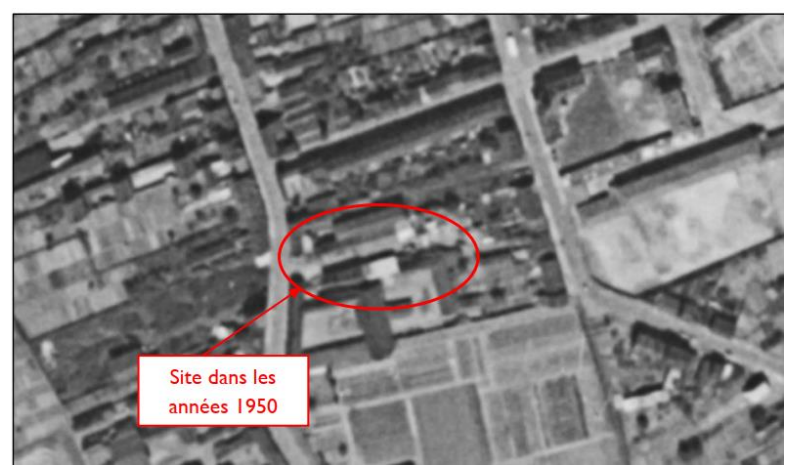

Figur 24: Vues aériennes de site 1950

### **Risque sismique**

En référence aux décrets n°2010-1254 relatifs à la prévention du risque sismique et n°2010-1255 portant sur la délimitation des zones sismiques, la commune de FACHES THUMESNIL se situe en zone de sismicité 2 (aléa faible).

Selon l'arrêté du 22/10/10, article 5, en zone de sismicité 2 (aléa faible), l'analyse du risque de liquéfaction des sols n'est pas requise.

Selon l'étude Nous prenons l'hypothèse à confirmer par l'équipe conceptrice du projet et le bureau d'étude d'une catégorie d'importance II du bâtiment vis-à-vis du risque sismique.

Dans ce cas, les règles de construction parasismiques de l'Eurocode 8 ne sont pas à prendre en compte.

# **4. Résultats de la campagne d'investigations géotechniques**

## **4.1. Nivellement des sondages**

Les points de sondages et essais réalisés ont été nivelés en prenant comme référence altimétrique un regard carré situé sur le trottoir face au portail d'accès coté à +38.8 m NGF suivant le topographique qui nous a été transmis.

Après nivellement, nous avons obtenu les altitudes suivantes réputées être en NGF (IGN69) pour les différents points de sondage et essais réalisés :

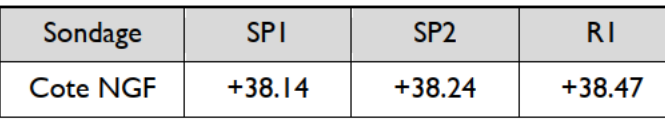

De ces valeurs, nous confirmons une topographie assez régulière du site à étudier avec un écart maximal de l'ordre de 0.33 m entre les cotes extrêmes mesurées entre points de sondage (SP1 et R1). De plus, ces valeurs sont cohérentes avec les côtes du plan masse.

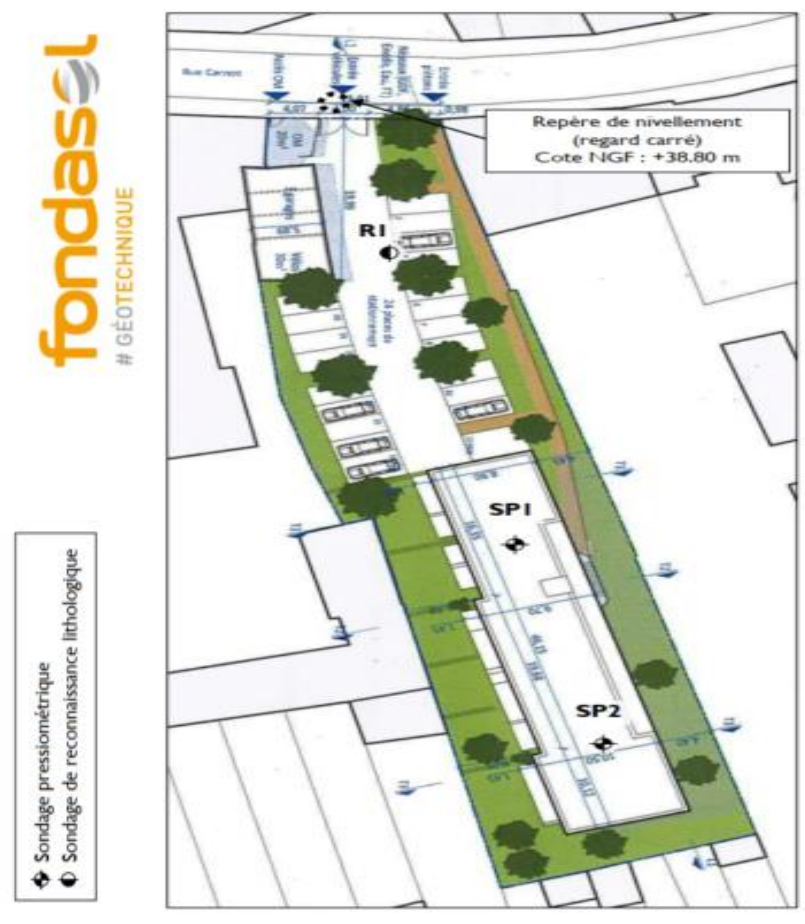

Figur 25: les points de sondages et essais realises

### **4.2. Description lithologique et caractéristiques géomécaniques**

Les sondages et essais réalisés dans le cadre de la présente étude (cf. annexe 1) ont permis de distinguer successivement, avec la profondeur croissante, par rapport au niveau de la surface topographique au moment des investigations :

• Des remblais limoneux marrons comportant des cailloutis reconnus droit de l'ensemble des sondages sur des épaisseurs variant entre 0.8 m et 1.4 m (cote +36.7 à +37.4 m NGF).

Les caractéristiques géomécaniques mesurées des remblais sont variables et peu significatives (1 seule valeur), avec :

$$
pf^*(MPa) \approx 0.18
$$
  
pl\*(MPa) \approx 0.25  
EM (MPa) \approx 1.9

Des limons bruns reconnus au droit des sondages SP1 et SP2 jusqu'à une profondeur d'environ 2.8 m (cote à +35.3 m NGF).

Les caractéristiques géomécaniques mesurées mettent en évidence le caractère très mou à ferme de ces limons (3 valeurs), avec :

> $0.18 <$  pf\* (MPa)  $< 0.24$  $0.23 <$  pl\* (MPa)  $< 0.50$  $2.3 < EM (MPa) < 6.0$

Cet horizon peut correspondre aux limons des plateaux de l'ère Quaternaire

De la craie limoneuse avec cailloutis de craie reconnue au droit des sondages SP1 et SP2 jusqu'à des profondeurs variantes entre 6.6 m et 7.6 m (cotes +30.5 à +31.6 m NGF).

Les caractéristiques géomécaniques mesurées mettent en évidence le caractère globalement altéré de cette craie limoneuse (7 valeurs), avec :

$$
0.59 < pf^* (MPa) < 1.10
$$
\n
$$
0.90 < p1^* (MPa) < 1.86
$$
\n
$$
7.1 < EM (MPa) < 35.4
$$

• Une craie blanche reconnue jusqu'à la base des sondages SP1 et SP2 soit jusqu'à des profondeurs respectives de 10 m et 20 m (cotes +30.5 à +31.6 m NGF).

Les caractéristiques géomécaniques mesurées mettent en évidence le caractère globalement altéré de cette craie (10 valeurs), avec :

$$
0.70 < pf^* (MPa) < 0.98
$$
\n
$$
1.35 < p1^* (MPa) < 1.73
$$
\n
$$
12.4 < EM (MPa) < 21.6
$$

Cet horizon peut correspondre aux à la Craie du Sénonien de l'ère Secondaire.

### **Remarque :**

Nous rappelons que des variations latérales, de profondeur et de compacité de la couche de remblais pourront être rencontrées du fait du caractère erratique de ces dépôts.

Par ailleurs, on rappelle la démolition à venir générera nécessairement des remblais. La présence de vestige dépendra de la qualité de la démolition.

On notera qu'il est possible de rencontrer localement des épaisseurs de remblais (en fonction des antécédents de la parcelle étudiée) ; notamment à proximité des ouvrages (bâtiment, talus, soutènement,…) existants.

### **Niveaux d'eau**

Lors de l'intervention (mai 2019), des arrivées d'eau en cours de forage ont été décelées à des profondeurs respectives de 12.0 et 8.3 m sous le niveau du terrain actuel au droit de SP1 et SP2, soit entre les cotes +26.1 et +29.9 m NGF.

Un équipement piézométrique noté PZ1 également été mis en place jusque 6 m de profondeur sous le niveau du terrain actuel au droit du sondage R1. A la fin du chantier, il est demeuré sec. Il appartiendra à l'équipe conceptrice du projet d'effectuer un suivi régulier des niveaux d'eau au droit de cet équipement ou d'en confier le suivi à Fondasol.

### **Remarque** :

Il convient de signaler que des arrivées d'eau d'origine météorologique à la circulation anarchique pourront être rencontrées dans les remblais en fonction des conditions météoriques. A ce titre, les remblais sont donc susceptibles de jouer un effet piscine par rapport aux terrains avoisinants.

En effet, les niveaux d'eau constatés ci-avant correspondent nécessairement à ceux relevés à un moment donné, sans possibilité d'apprécier la variation inéluctable des nappes et circulations d'eau qui dépendent notamment des conditions météorologiques.

Afin d'obtenir des indications plus précises, une étude hydrogéologique pourra nous être confiée le cas échéant.

## **4.3. Hypothèses géotechniques**

A partir de l'ensemble des données géotechniques à notre disposition, nous retenons la maquette géotechnique suivante pour un terrain actuel à la cote +38.20 m NGF au droit du projet :

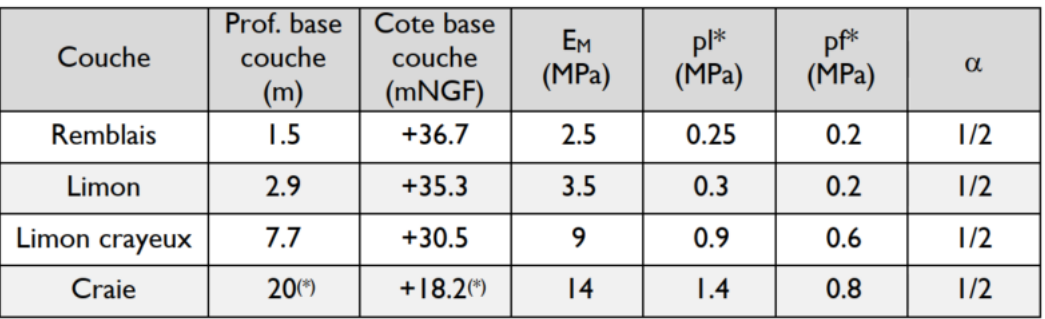

(\*) Base de couche non reconnue - Base du sondage SPI

## **4.4. Ouvrages géotechniques du projet**

Au regard du projet, les ouvrages géotechniques suivants sont à prendre en compte :

- Fondations des appuis de structure,
- Niveau bas de rez-de-chaussée,
- Assises des voiries.

## **4.5. Principe généraux de construction**

## **Synthèse des reconnaissances**

Les sondages mettent en évidence un recouvrement de remblais d'épaisseur environ 1 m, des limons crayeux jusqu'à une profondeur d'environ 7 m puis la craie.

Des niveaux d'eau ont été relevés à 12 m et 8.3 m de profondeur au droit des sondages SP1 et SP2.

## **Aléas du site**

Nous ne relevons aucun aléa majeur pour le projet, sinon de possibles surépaisseurs de remblais, liées à l'historique de construction du site et à la déconstruction à venir.

## **Principes généraux de construction Fondation**

Au regard des caractéristiques du projet et des sols en place, on pourra retenir pour les logements collectifs une solution de fondations par semelles isolées descendues dans les limons crayeux en place et non remaniés au-delà des limons.

Pour le local à vélo et les box de garages, une solution de fondations sur radier sera retenue.

## **Niveau bas**

Le niveau bas de rez-de-chaussée sera quant à lui constitué par un plancher bas porté par les fondations via un réseau de longrines en béton armé reposant elles-mêmes sur les fondations.

## **4.6. Catégorie d'ouvrage**

A défaut d'indication du maître d'ouvrage, nous proposons de retenir (en référence aux normes NF P 94 261 (annexe P), NF EN 1997-1 et NF EN 1997-1/NA) :

• Un ouvrage de catégorie géotechnique 2,

• Un ouvrage de durée d'utilisation de projet 4 (50 ans).

## **4.7. Capacité portante**

En appliquant la méthode pressiométrique, la contrainte sous une fondation doit être déterminée à partir de la relation suivante :

 $q_{net} = kp \times ple * \times i_{\delta} \times i_{\beta}$ 

Pour une semelle isolée descendue à 3.3 m de profondeur par rapport au terrain actuel et ancrée de 50 cm minimum dans les craies limoneuses en place et non remaniées au-delà les limons :

- kp =  $1.10$  (dans le cas d'un sol d'assise type limono-crayeux)
- ple\*  $= 0.9$  MPa

 $i_{\delta} = 1.00$  (absence de charges horizontales)

 $i_{\beta} = 1.00$  (charges éloignées de tout talus)

 $q_0 = 0.059$  MPa (poids volumique du sol de 18 kN/m3, assise vers 3.3 m/TF)

On a alors : qnet  $= 0.99$  MPa

Soient :

- Contrainte caractéristique :  $q_{v; k} = \frac{q_{net}}{r_{v} + r_{v}}$  $\frac{q_{net}}{\gamma_{R'd\vee v}} = \frac{q_{net}}{1,2}$  $1,2$
- Contrainte de calcul à l'ELS :  $q'_{ELS} q_0 = \frac{q_{v}R}{\gamma_{v}R}$  $\frac{q_{v,K}}{\gamma_{R,k}} = \frac{q_{v,K}}{2,3}$ 2,3
- Contrainte de calcul à l'ELU :  $q'_{ELU} q_0 = \frac{q_{v}R}{\gamma_{B}}$  $\frac{q_{v,k}}{\gamma_{R,v}} = \frac{q_{v,k}}{1.4}$  $1,4$

Les contraintes de calcul sont alors :

- Aux ELS :  $q'ELS q0 = 0.35 MPa$
- Aux ELU :  $q'ELU q0 = 0.59$  MPa

Nous rappelons que ces capacités portantes sont valables pour des charges de compression verticales centrées sur fondation.

Si les descentes de charges en phase exécution incluent des charges inclinées, il faudra les prendre en compte et appliquer les corrections nécessaires par l'intermédiaire du coefficient i $\delta$ , selon les cas. Dans le cas de moment à prendre en compte (charge excentrée), la surface effective devra être réduite et l'excentrement limite vérifié.

## **5. Prédimensionnement**

A titre d'exemple, l'application des contraintes de calcul données ci-avant à quelques charges. ELS verticales centrées conduit aux dimensions de fondations suivantes :

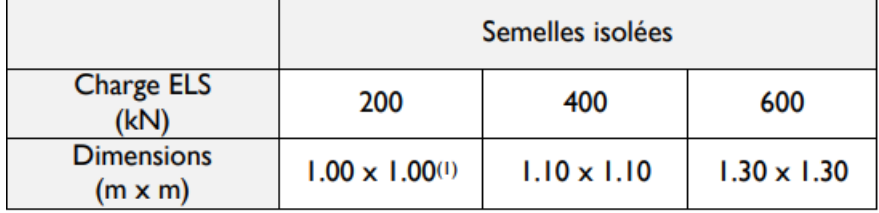

(1) Les semelles isolées auront des dimensions minimales de 1.0 m x 1.0 m, quelle que soit la charge appliquée.

#### **6. Estimation des tassements**

Nous présentons les tassements absolus estimés par la méthode pressiométrique quelques semelles filantes et/ou isolées représentatives (prédimensionnés au point précédent) chargées sous une contrainte ELS de 0.35 MPa :

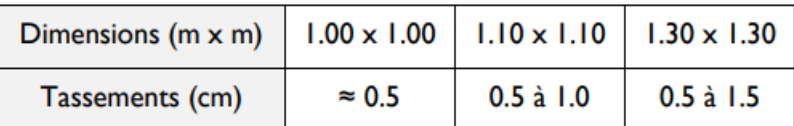

Les tassements différentiels entre fondation peuvent être calculés à ce stade du projet car nous ne connaissons les descentes de charges du projet. En première approche, on peut estimer que ceux-ci seraient de valeur inférieure au centimètre.

Il appartiendra à un bureau d'étude spécialisé de vérifier la compatibilité de ces tassements avec le type de superstructure retenue et, au besoin, de la rigidifier en conséquence.

On s'assurera que les fondations soient suffisamment rigides (épaisses) pour transmettre au sol d'assise les charges reçues de la superstructure de manière uniforme.

Ces contraintes admissibles et ces estimations de tassements ne sont valables que pour des charges verticales centrées sur les fondations.

Prise en compte des efforts horizontaux – Glissement (ELU)

Dans le cas où des efforts horizontaux seraient à considérer en phase EXE, il faut vérifier les fondations vis-à-vis d'une rupture par glissement sur le terrain.

En préalable, on attire l'attention sur le fait que la butée des terres ne doit pas être considérée dans le calcul. Classiquement, on ne considère que la résistance au glissement de la base de la fondation sur le terrain en conditions drainées.

L'angle de frottement caractéristique  $\delta_{a;k}$  à prendre en compte dans le calcul est fonction de la rugosité de l'interface sol-fondation. Avec un sol d'assise crayo-limoneux d'angle de frottement interne  $\varphi'$ , on retiendra :

**•** Pour des semelles coulées en place :  $\delta_{a\kappa} = \varphi' = 30^{\circ}$ 

Sujétions d'exécution

Les terrassements de fondation se feront en conditions météorologiques favorables et le bétonnage interviendra immédiatement après la réalisation des fouilles de fondation en pleine fouille.

En cas de présence d'eau dans le sol, on utilisera un béton non délavable.

En cas de rencontre de vestiges enterrés dans les remblais ou de remblais indurés, l'emploi du BRH ou de moyens de terrassement adapté pourra s'avérer nécessaire. On veillera alors à garantir l'absence de tout désordre sur les existants. Toutes les précautions devront être prises pour s'assurer que les vibrations provoquées par les terrassements n'affectent pas les bâtiments proches (suivi des fissures existantes par exemple).

Le fond de fouille des fondations sera vérifié afin de confirmer sa profondeur d'assise minimale de 3.30 m par rapport au niveau du terrain fini et son ancrage minimal de 50 cm dans les horizons crayo-limoneux en place et non remaniés.

On vérifiera soigneusement les fonds de fouille afin de déceler et purger toute poche de sols mous ou remaniés ou de remblais pouvant subsister au niveau d'assise retenu pour les fondations.

L'entreprise mettra en œuvre un matériel de terrassement adapté à la réalisation de ces fouilles et à l'atteinte de ces profondeurs d'assise. Les sols naturels en place étant boulants, on aura recours systématiquement à un blindage provisoire de type virole métallique descendue par havage à l'avancement et retirée progressivement au bétonnage ou laissé en place ou de type buse béton laissée en place.

Les purges nécessaires pour atteindre le sol d'assise pourront être compensées en coulant un béton maigre servant à rattraper le niveau d'arase inférieure des semelles.

Le bétonnage s'effectuera au tube plongeur.

Un dispositif de pompage relié à l'exutoire sera prévu pour évacuer immédiatement toute arrivée d'eau en fond de fouille.

La différence de niveau d'assise entre deux fondations devra être repris par redans successifs et ne pas excéder une pente de 3H pour 2V avec une limitation des redans à 50 cm de hauteur.

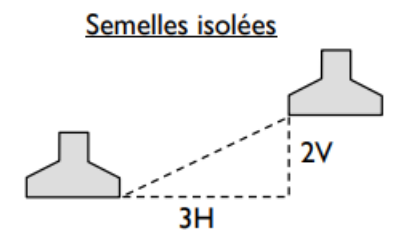

### **7. Introduction d'un ouvrage dans CYPECAD**

Cet exemple a pour but de donner les règles à suivre pour introduire correctement un bâtiment dans CYPECAD. L'ouvrage de cas d'application consiste un bloc de l'ouvrage discute précédemment qui concerne un R+2.

#### **7.1. Données initiales**

Il est nécessaire de bien étudier le projet avant d'introduire les données dans le programme car s'engager sur un mauvais chemin engendre généralement une perte de temps due à la répétition des données. La première chose à identifier dans le projet est le nombre de niveaux et de groupes. Dans notre exemple, nous aurons trois « niveaux correspondant au rez-de-chaussée, au 1<sup>er</sup> niveau, 2ème niveau.

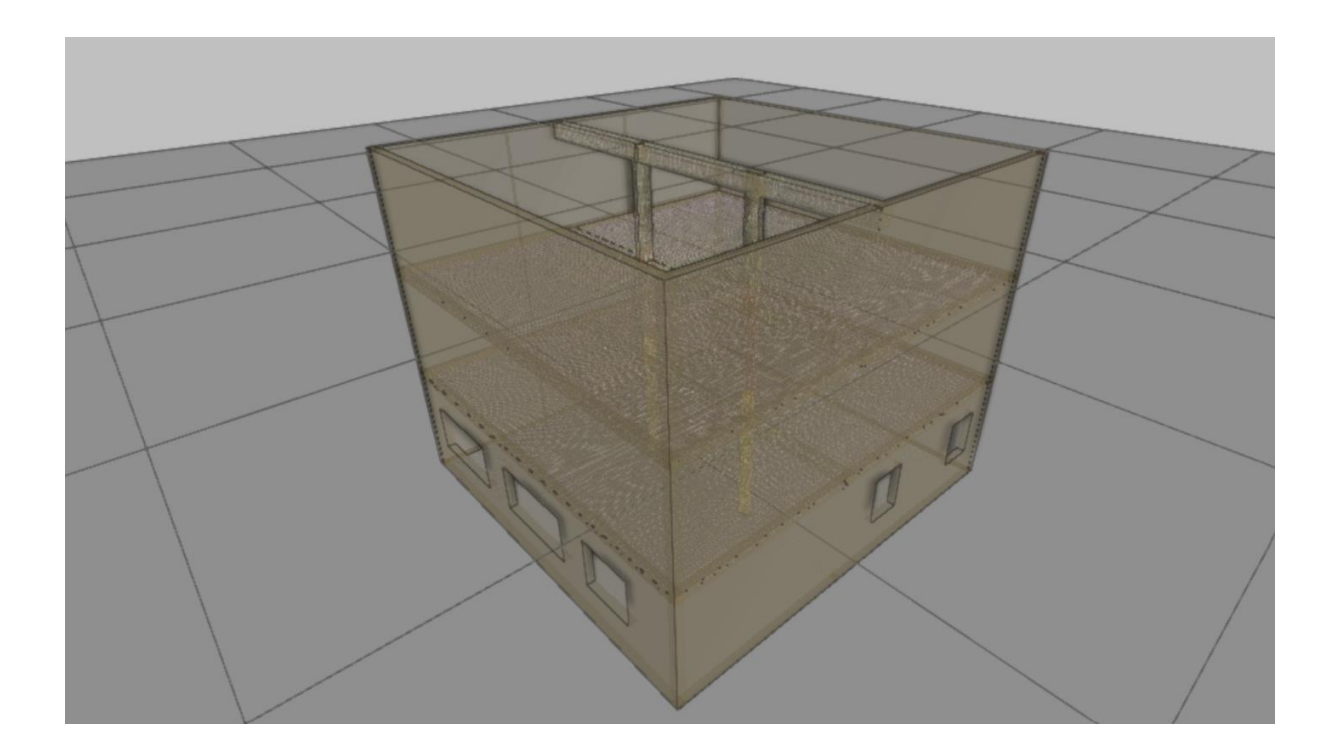

#### **7.2. Fondation**

Nous allons maintenant réaliser l'introduction des semelles et des longrines qui forment la fondation de l'ouvrage. Pour cela on descend au groupe de niveaux 0, dans lequel sont déjà introduites les semelles filantes des murs, étant donné qu'elles ont été introduites avec le mur. Suivons les instructions suivantes pour compléter l'introduction avec les semelles des poteaux intérieurs et les longrines de liaison et de redressement.

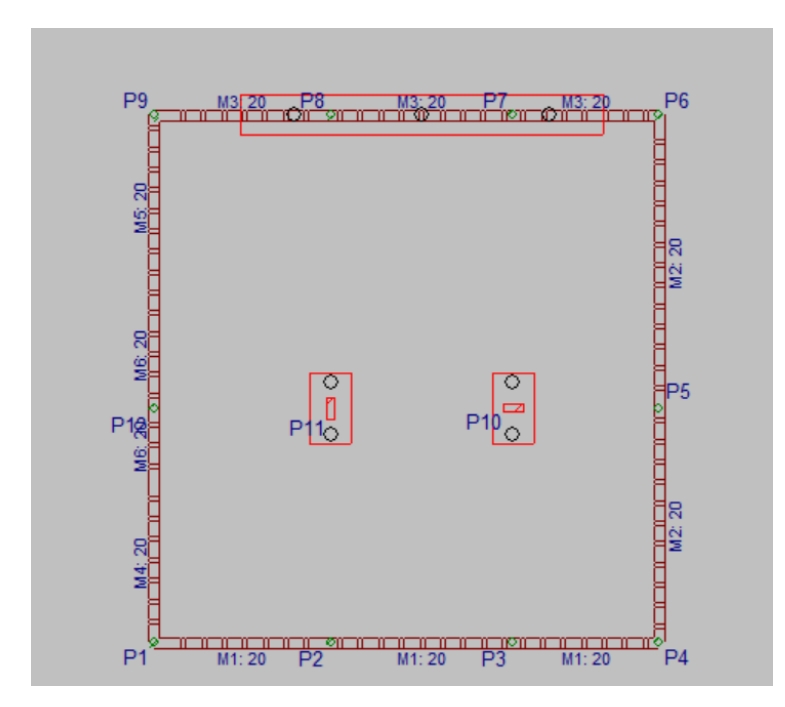

## **7.3. Introduction des semelles**

Utilisons l'option « Éléments de fondation » du menu « Fondation ». Lorsque cette option est activée, s'ouvrira un dialogue flottant dans lequel nous devrons utiliser l'option « Nouvel élément de fondation ».

Cela ouvrira la fenêtre de « Définition du nouvel élément » dans laquelle nous pourrons sélectionner le type d'élément, dans notre cas des semelles en béton armé sur pieux sont sélectionnée.

## **7.4. Semelles sur pieux**

Le programme calcule des semelles sur pieux en béton armé avec des pieux de section carrée ou circulaire, des typologies suivantes :

- $\bullet$  1 pieu. (A)
- 2 pieux.  $(B)$
- $\bullet$  3 pieux. (C)
- 4 pieux. (D)

## et d'autres

Les semelles sur pieux type B sont basées sur le modèle des bielles et des tirants. Elles sont armées comme des longrines, avec des armatures longitudinales inférieures et supérieures, des armatures de peau et des cadres verticaux.

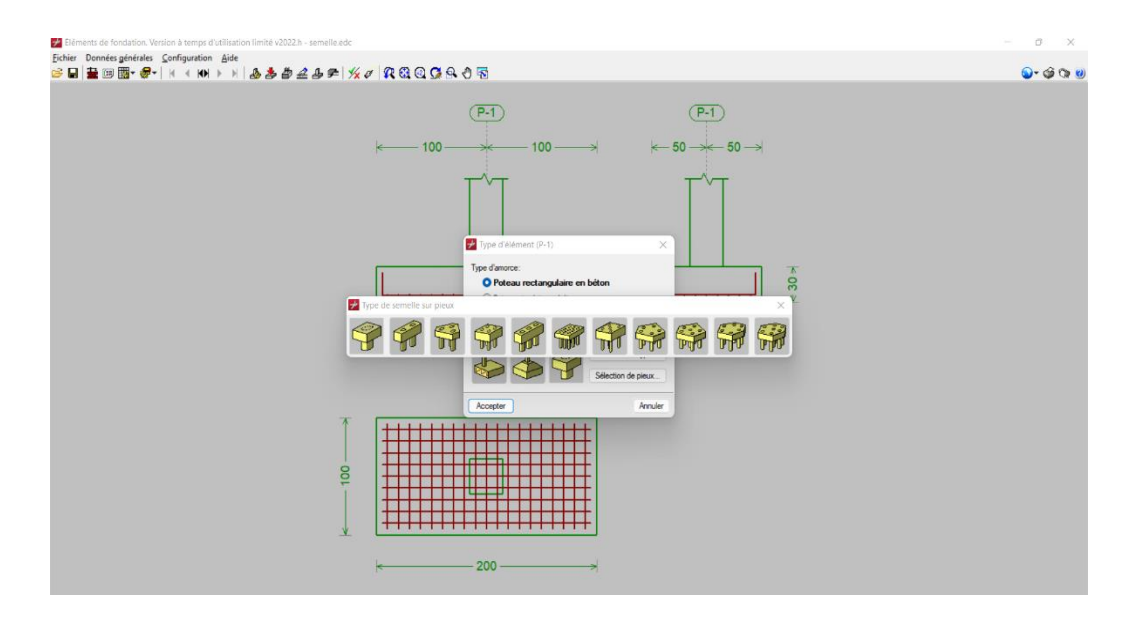

## **7.5. Introduction des longrines de liaison et de redressement**

Passez maintenant à l'introduction des longrines de liaison et de redressement entre les semelles. Introduire les longrines en utilisant l'option « Longrine de liaison et de redressement » du menu « Fondation » et en maintenant sélectionnée la poutre avec redressement automatique aux extrémités. Ainsi le programme détecte si la semelle est mitoyenne ou en coin et introduit une longrine de redressement, sinon il introduit une longrine de liaison.

# **8. Considérations de calcul et géométrie**

Lors de la définition d'une semelle sur pieux, nous devrons également définir les pieux en indiquant leur type, leur nombre et leur position. La capacité portante, c'est-à-dire la charge de service qu'il est capable de supporter (sans majoration), est une donnée du pieu.

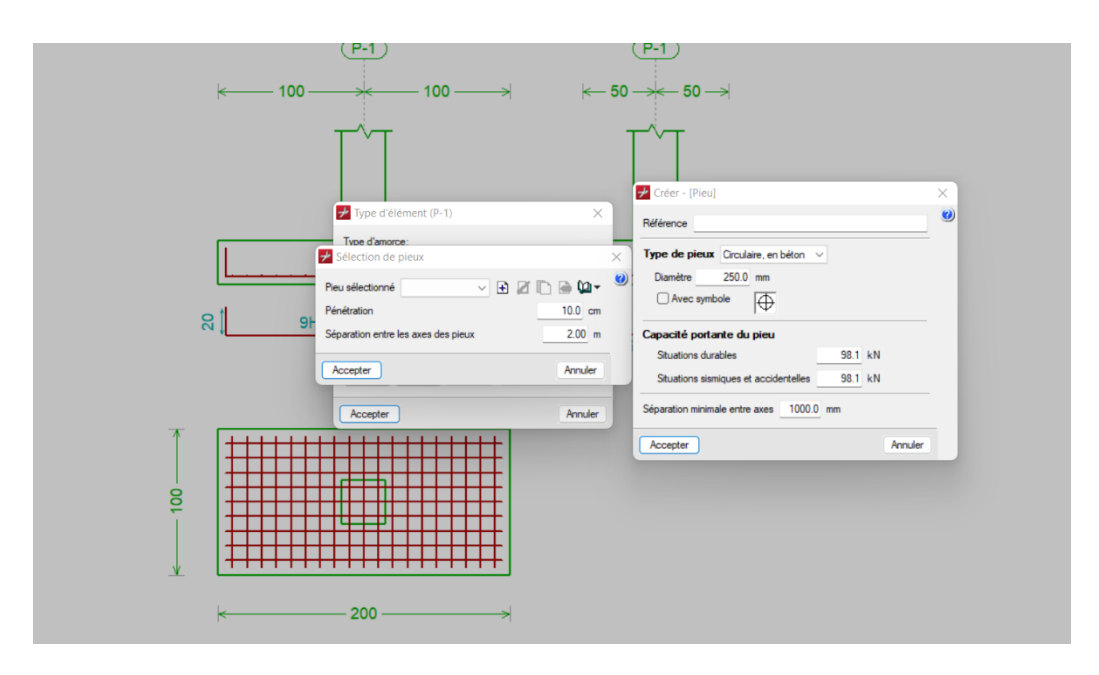

La capacité portante du pieu le plus chargé est vérifiée et, si elle est dépassée, un avis est émis. Lorsqu'un pieu est défini, la distance minimum entre les pieux est demandée. Cette donnée doit être fournie par l'utilisateur (valeur par défaut = 1,00 m) en fonction du type de pieu, du diamètre, du terrain, etc.

Lors de la définition d'une semelle sur pieux, les distances entre les axes des poteaux doivent être définies (1,00 m par défaut). Il est vérifié que cette distance est supérieure à la distance minimale. La vérification et le dimensionnement des semelles sur pieux sont basés sur la charge maximale du pieu le plus, chargé, en appliquant les combinaisons de béton sélectionnées aux charges définies par hypothèses

Ensuite, nous passons au remplissage des données armatures.

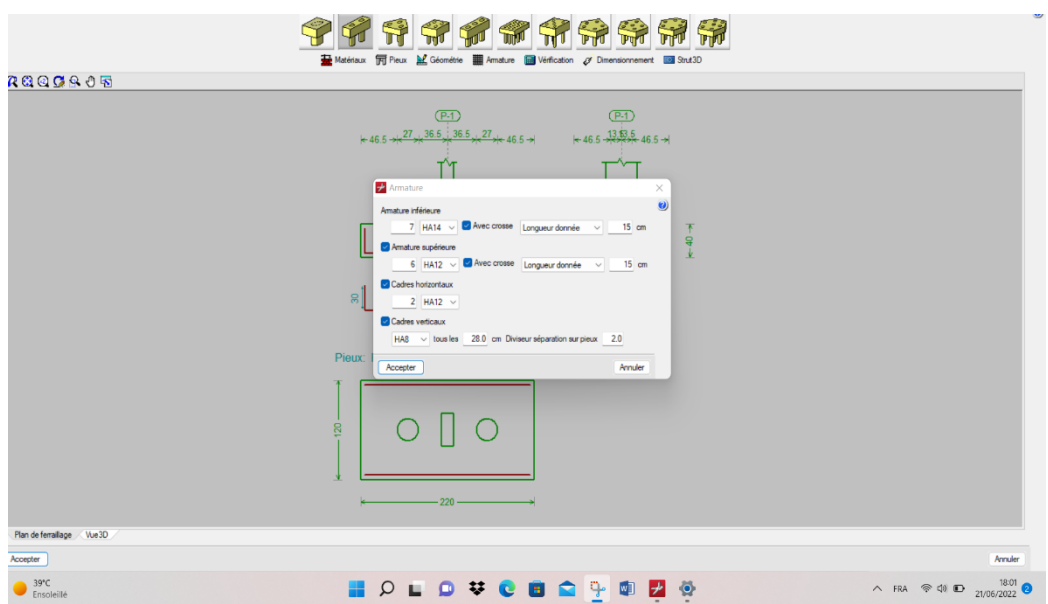

# **9. Résulta et vérification :**

Les résultats et les vérifications sont présentées dans l'annexe extrait directement par le logiciel comme un récapitulatif d'ouvrage.

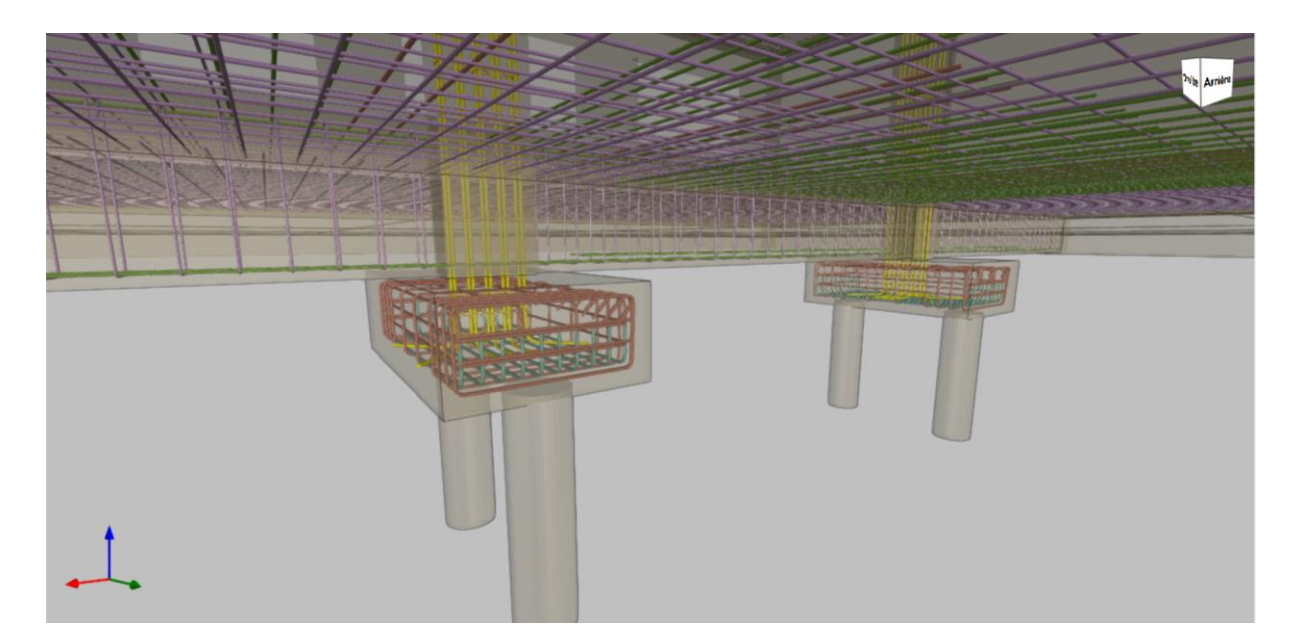

## **Conclusion générale**

Lorsqu'une structure avec une grande capacité de charge doit être construite sur un terrain de mauvaise qualité, l'ingénieur géotechnicien introduit des techniques appropriées pour la fondation de la structure respective, en choisissant le type de fondation, avec déterminer ses dimensions et placer les armatures appropriées.

Il existe de nombreux logiciels pour calculer les fondations, nous avons choisi le logiciel CYPE En raison de sa facilité et de sa simplicité d'utilisation, Il donne plusieurs options et vérifie également toutes les sections soumises à la tous les sollicitations.

# **Annexe**

# Bibliographies reference

- [1] "Site :RISE/History of a building foundations." https://risedesignstudio.co.uk/blog/index.php/2018/03/29/history-of-a-buildingfoundations/ (accessed Mar. 14, 2022).
- [2] Références, "Chapitre 2 : Les fondations : Cours : Ossatures batiment(2015/2016)- Master génie civil-Option: Structures civiles et industrielles-Prof.Amar KASSOUL-UHB Chlef."
- [3] "SEDIRA Rima. Mémoire de magister en materiaux et structures(Etude paramétrique de l'influence des caractéristiques du sol sur le dimensionnement et le comportement des fondations superficielles des batiments).Unv A/Mira\_Bejaia."
- [4] "MAMEN Belgacem. Mémoire de magister en G.C 2010(Etude par elements finis de la capacite portante d'une fondation filante reposant sur un sable renforce par geogrilles). Unv el hadj lakhdar\_Batna."
- [5] "Site Ooreka: Radiers : types de radiers, réalisation, tarifs." https://constructionmaison.ooreka.fr/astuce/voir/624203/radier (accessed Mar. 14, 2022).
- [6] "site Bayo.s : Pieux de construction." https://www.bayo-s.com/fr/pieux-de-construction (accessed Jul. 04, 2022).
- [7] "BAKOUR Azzeddine.Memoire maitrise en genie de la construction 2008 (Comportement des fondations profondes sous charges:aspects structuraux et geotechniques).Unv du quebec."
- [8] "REMADNA Mohamed saddek. Doctorat en sciences en G.C 2013(Estimation numérique des facteurs de portance et d'influence de la forme des fondations superficielles). Unv M.Khider biskra."
- [9] "Polycopie: calcul pratique des fondations . Elabore par: BOUROKBA Mrabent, SOUAD Amel(Docteur en genie civil\_Option geotechnique), 2015-2016 . Unv M.Boudiaf\_Oran," 2015.
- [10] "BAAZOUZI Messaoud.Doctorat en G.C 2017 (Etude numérique de l'interaction solfondation superficielle située à proximité d'une pente) Unv M.Khider\_Biskra."
- [11] "BENDJEDIA Hayat.Memoire de magister en G.C 2015 (Fiabilité des fondations superficielles et méthode de calcul de la capacité portante). Unv des freres mentouride\_Constantine."
- [12] "Ecol nationale d'ingenieurs de gabes,cour : Mécaniques des sols II (Fondations superficielles). Cour du Dr. Tarek Kormi."
- [13] "BERKANE Aicha. Magister en G.C (Conception et Modélisation d'une Fondation Pour une Eolienne On-Shore) UNV Constantine 1."
- [14] "Cours et application:Calcul des semelles de fondations en beton arme. CHRIFI Fatiha 2018-2019.Unv.Mouloud-mammer\_Tiziouzou." https://www.researchgate.net/publication/339528985\_CALCUL\_DES\_SEMELLES\_D E\_FONDATIONS\_EN\_BETON\_ARME\_Cours\_et\_applications (accessed Jun. 05, 2022).
- [15] BENMOUSSA Samir. Doctorat en sciences en G.C 2013(analyse numérique de l'influence de la stratification sur la portance des fondations superficielles). Unv M.khider\_Biskra.

# **INDEX**

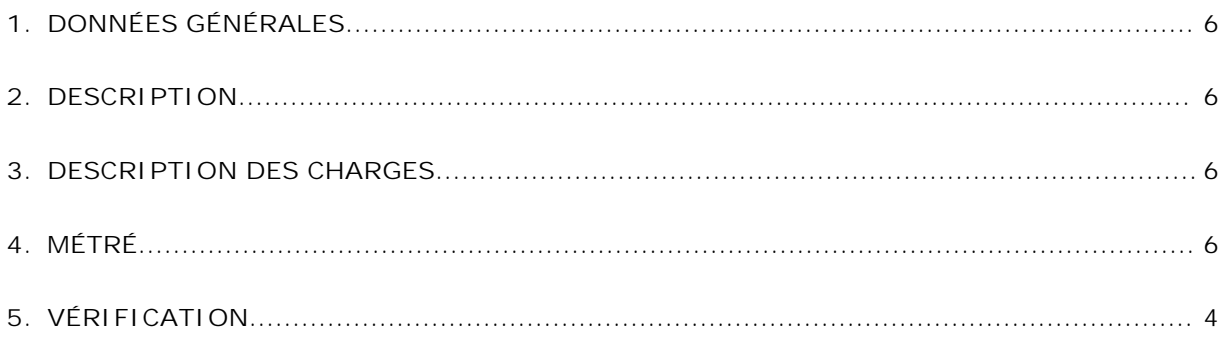

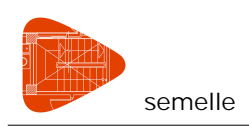

# **1. DONNÉES GÉNÉRALES**

Béton: B25 Acier: Fe E400 Enrobage (supérieur) : 5.00 cm Enrobage (inférieur) : 5.00 cm Enrobage (latéral) : 5.00 cm Enrobage (frontal) : 5.00 cm Enrobage (amorces) : 5.00 cm Diamètre du plus gros granulat: 20.0 mm Épaisseur du béton de propreté: 10.0 cm Contrainte admissible aux ELU: 4.59 kgf/cm² Rapport contraintes admissibles ELS/ELU: 0.67 Acier laminé: S235 (EN 1993-1-1) Acier des tiges d'ancrage: Fe E400 (haute adhérence)

## **États** limites

Produit

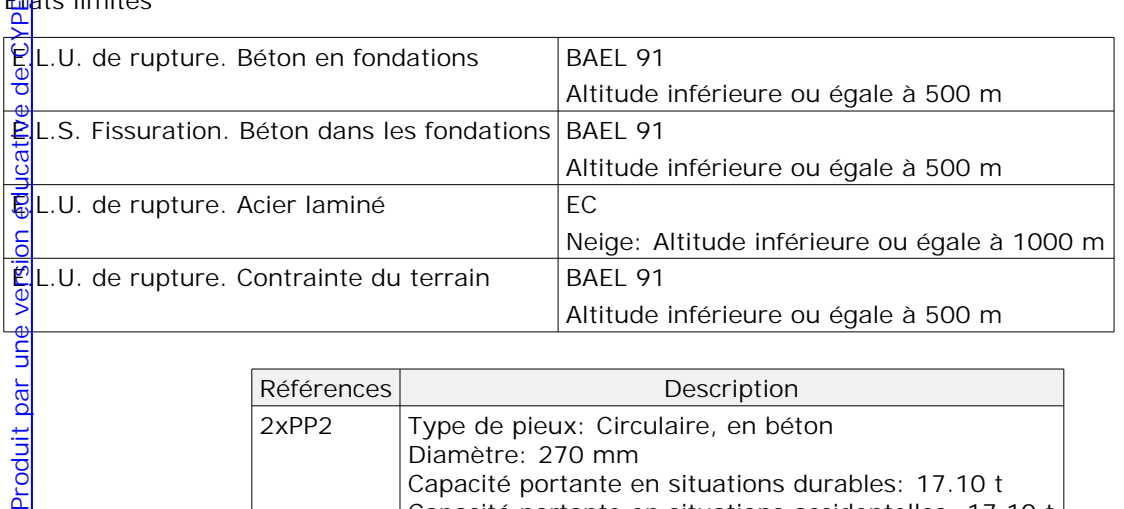

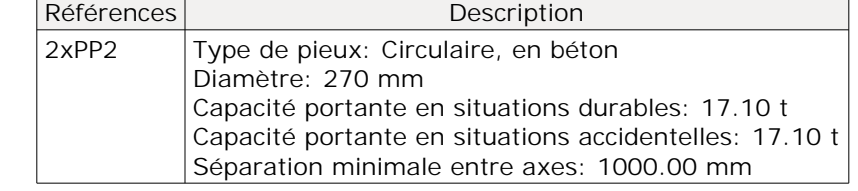

# **2. DESCRIPTION**

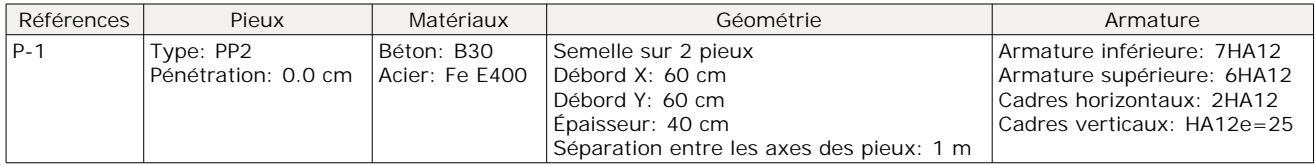

## **3. DESCRIPTION DES CHARGES**

Table de charges

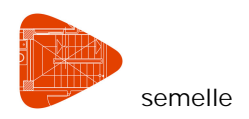

# **Éléments de fondation**

semelle Date: 22/06/22

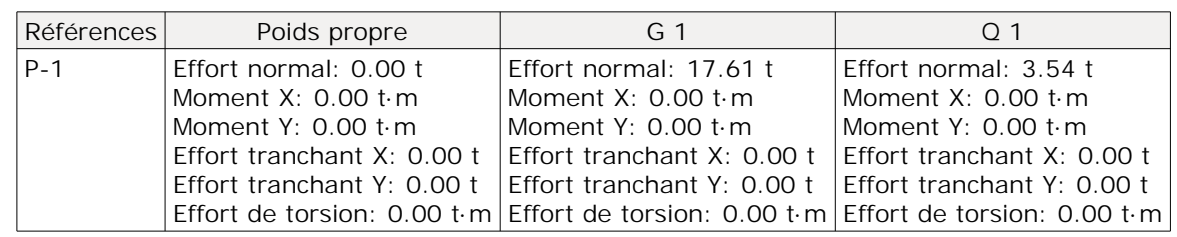

# **4. MÉTRÉ**

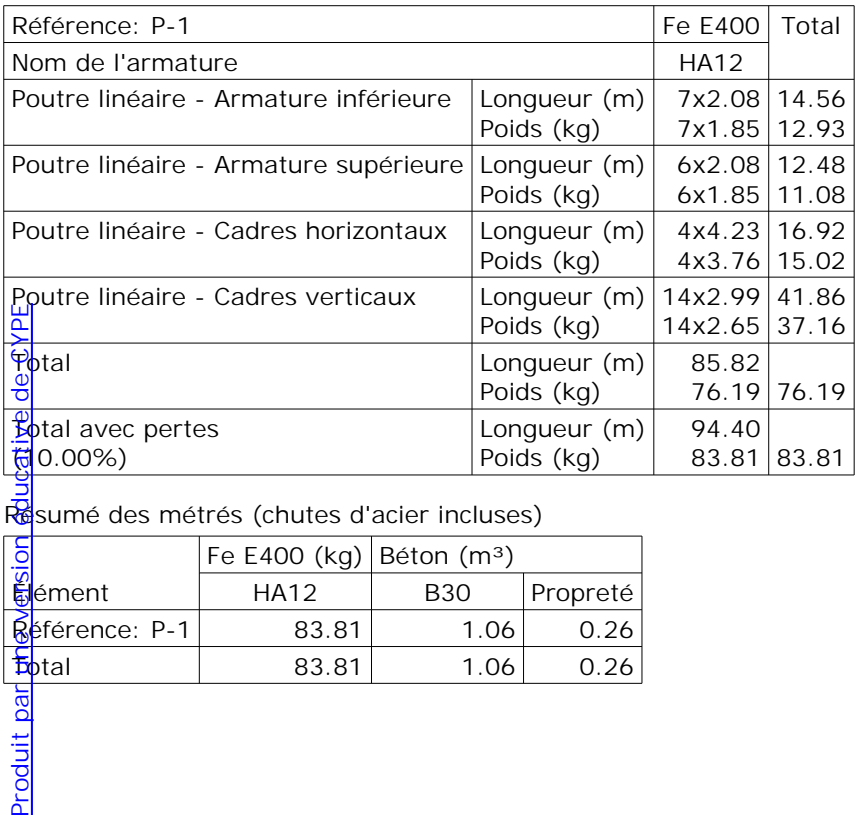

B<br>Résumé des métrés (chutes d'acier incluses)

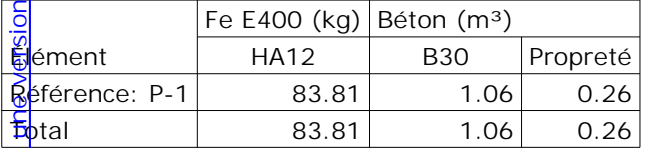
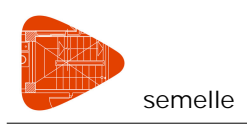

## **5. VÉRIFICATION**

## Éléments de fondation

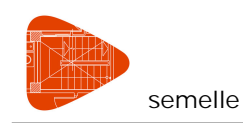

#### **INDEX**

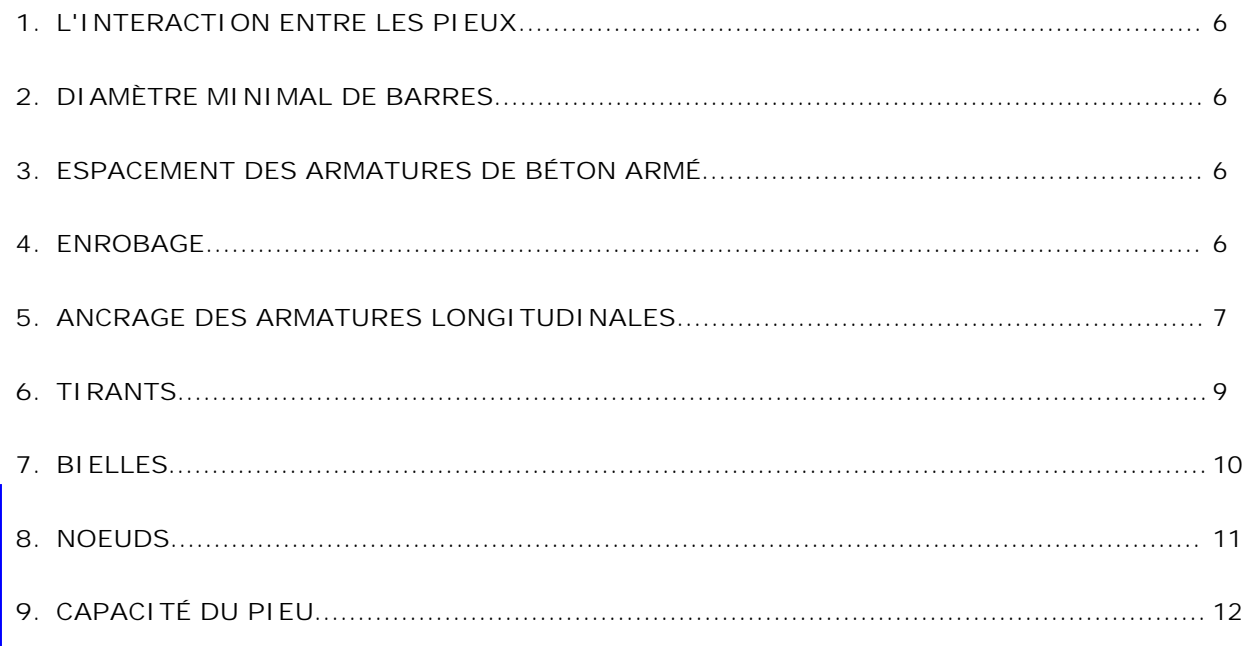

#### **1. L'INTERACTION ENTRE LES PIEUX**

Lorsque les pieux sont disposés selon plusieurs files, il convient d'évaluer l'action sur chaque pieu en considérant l'interaction entre les pieux (NF EN 1992-1-1:2007/NA - EN 1992-1-1:2004/AC:2008, 5.1.2  $(4)$ .

Cette interaction peut être négligée lorsque la distance libre entre pieux est supérieure à deux fois le diamètre des pieux (NF EN 1992-1-1:2007/NA - EN 1992-1-1:2004/AC:2008, 5.1.2 (5)).

 $730.0$  mm<sup>3</sup> 540.0 mm

où:

Distance libre entre pieux : *730.0* mm

Diamètre des pieux : *270.0* mm

#### **2. DIAMÈTRE MINIMAL DE BARRES**

Il convient de concentrer les armatures principales de traction résistant aux effets des actions dans les zones tendues situées entre les pieux. Il convient de prévoir un diamètre minimal de barres  $\mathcal{Q}_{min}$  (NF EN 1992-1-1:2007/NA - EN 1992-1-1:2004/AC:2008, 9.8.1(3)).

Note : La valeur de Ømin à utiliser dans un pays donné peut être fournie par son Annexe Nationale. La valeur recommandée est  $\varnothing_{\min} = 8$  mm.

 $\phi \geq \phi_{\text{min}}$ 

version éducative

 $12.0$  mm  $38.0$  mm  $\sqrt{ }$ 

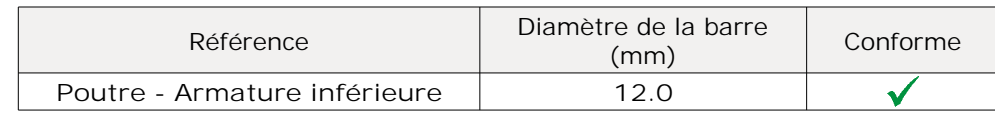

## **3. ESPACEMENT DES ARMATURES DE BÉTON ARMÉ**

IP convient d'adopter une distance libre (horizontalement et verticalement) entre barres parallèles ou entre lits horizontaux de barres parallèles supérieure ou égale à la plus grande des valeurs suivantes : k<sub>1</sub> fois le  $\frac{d^2}{dt^2}$ mètre de la barre,  $(d_a + k_2)$  mm ou 20 mm (où  $d_a$  est la dimension du plus gros granulat) (NF EN 1992-1-1:2007/NA - EN 1992-1-1:2004/AC:2008, 8.2(2)). Br筬l就t par une version éducative d@CXPE

Note : Les valeurs de  $k_1$  et  $k_2$  à utiliser dans un pays donné peuvent être fournies par son Annexe Nationale. Les valeurs recommandées sont  $k_1 = 1$  et  $k_2 = 5$  mm.

Taille maximale du granulat: 20.0 mm

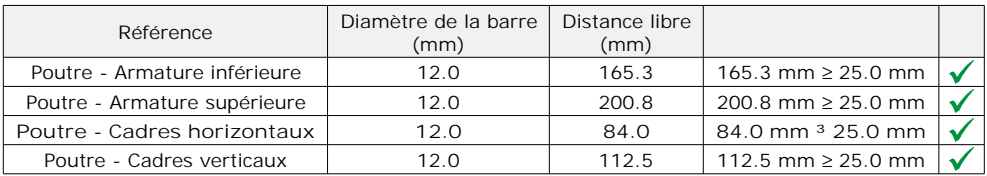

#### **4. ENROBAGE**

Dans le cas d'un béton coulé au contact de surfaces irrégulières, il convient généralement de majorer l'enrobage nominal en prenant une marge plus importante pour le calcul. Il convient de choisir une majoration en rapport avec la différence causée par l'irrégularité, l'enrobage nominal devant être au moins égal à  $k_1$  mm pour un béton coulé au contact d'un sol ayant reçu une préparation (y compris béton de propreté) et k<sub>2</sub> mm pour un béton coulé au contact direct du sol (NF EN 1992-1-1: 2007/NA - EN 1992-1-1:2004/AC:2008, 4.4.1.3(4)).

NF EN 1992-1-1:2007/NA Clause 4.4.1.3(4) NOTE : Les valeurs à utiliser sont  $k_1 = 30$  mm et  $k_2 = 65$  mm.

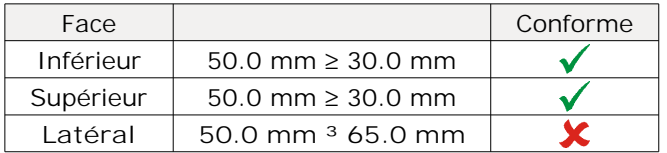

#### **5. ANCRAGE DES ARMATURES LONGITUDINALES**

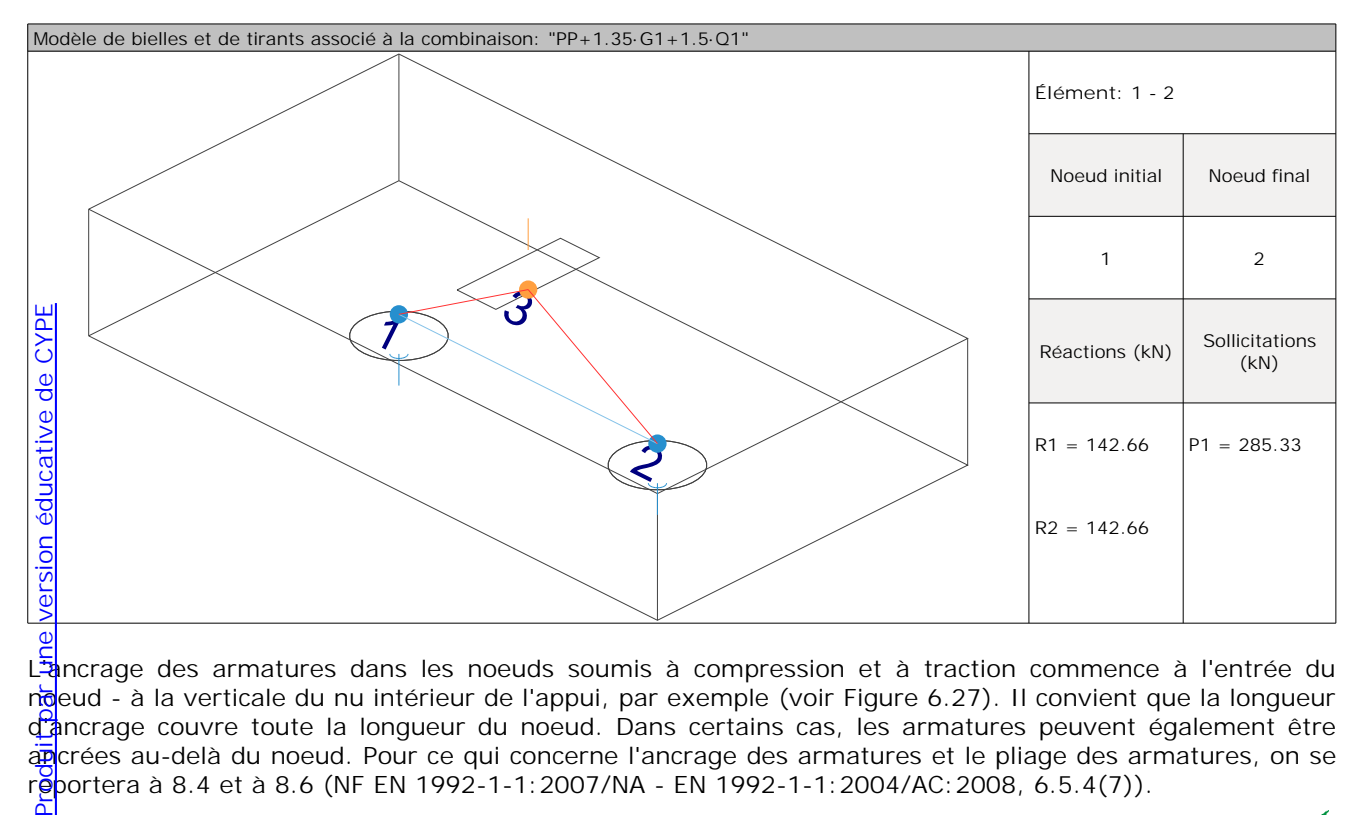

Lancrage des armatures dans les noeuds soumis à compression et à traction commence à l'entrée du ngeud - à la verticale du nu intérieur de l'appui, par exemple (voir Figure 6.27). Il convient que la longueur dancrage couvre toute la longueur du noeud. Dans certains cas, les armatures peuvent également être apcrées au-delà du noeud. Pour ce qui concerne l'ancrage des armatures et le pliage des armatures, on se reportera à 8.4 et à 8.6 (NF EN 1992-1-1:2007/NA - EN 1992-1-1:2004/AC:2008, 6.5.4(7)).

$$
\mathsf{I}_{\mathsf{b}} \geq \mathsf{I}_{\mathsf{b},\mathsf{eq}}
$$

**673.00 mm ³ 283.38 mm**

où:

**lb**: Longueur d'ancrage disponible **l<sup>b</sup>** : *673.00* mm

Une simplification à 8.4.4 (1) consiste à considérer que l'ancrage de barres tendues selon les formes de la Figure 8.1 peut être assuré moyennant la prise en compte d'une longueur d'ancrage équivalente  $I_{\text{b-eq}}$ (définie sur cette même figure), qui peut être prise égale à (NF EN 1992-1-1:2007/NA - EN 1992-1-1:2004/AC:2008, 8.4.4(2)):

 $-\alpha_1$  l<sub>b,rqd</sub> pour les formes des Figures 8.1b) à 8.1d) (voir Tableau 8.2 pour les valeurs de  $\alpha_1$ ).

$$
\mathsf{I}_{\mathsf{b},\mathsf{eq}} = \alpha_1 \cdot \mathsf{I}_{\mathsf{b},\mathsf{rqd}} \ge \mathsf{I}_{\mathsf{b},\mathsf{mir}}
$$

**lb,eq** : *283.38* mm

 $\alpha_1$  tient compte de l'effet de la forme des barres, l'enrobage étant supposé correct (voir Figure 8.1).

Type d'ancrage : *Droit*  $\alpha_1$  : **1.0** 

l<sub>brod</sub> est calculé au moyen de l'Expression (8.3).

$$
\mathsf{I}_{\mathsf{b},\mathsf{rad}} = (\phi/4) \cdot (\sigma_{\mathsf{sd}}/\mathsf{f}_{\mathsf{bd}}) \tag{8.3}
$$

où  $\sigma_{sd}$  est la contrainte de calcul de la barre dans la section à partir de laquelle on mesure l'ancrage.

Ø : *12.0* mm

**lb,rqd** : *283.38* mm

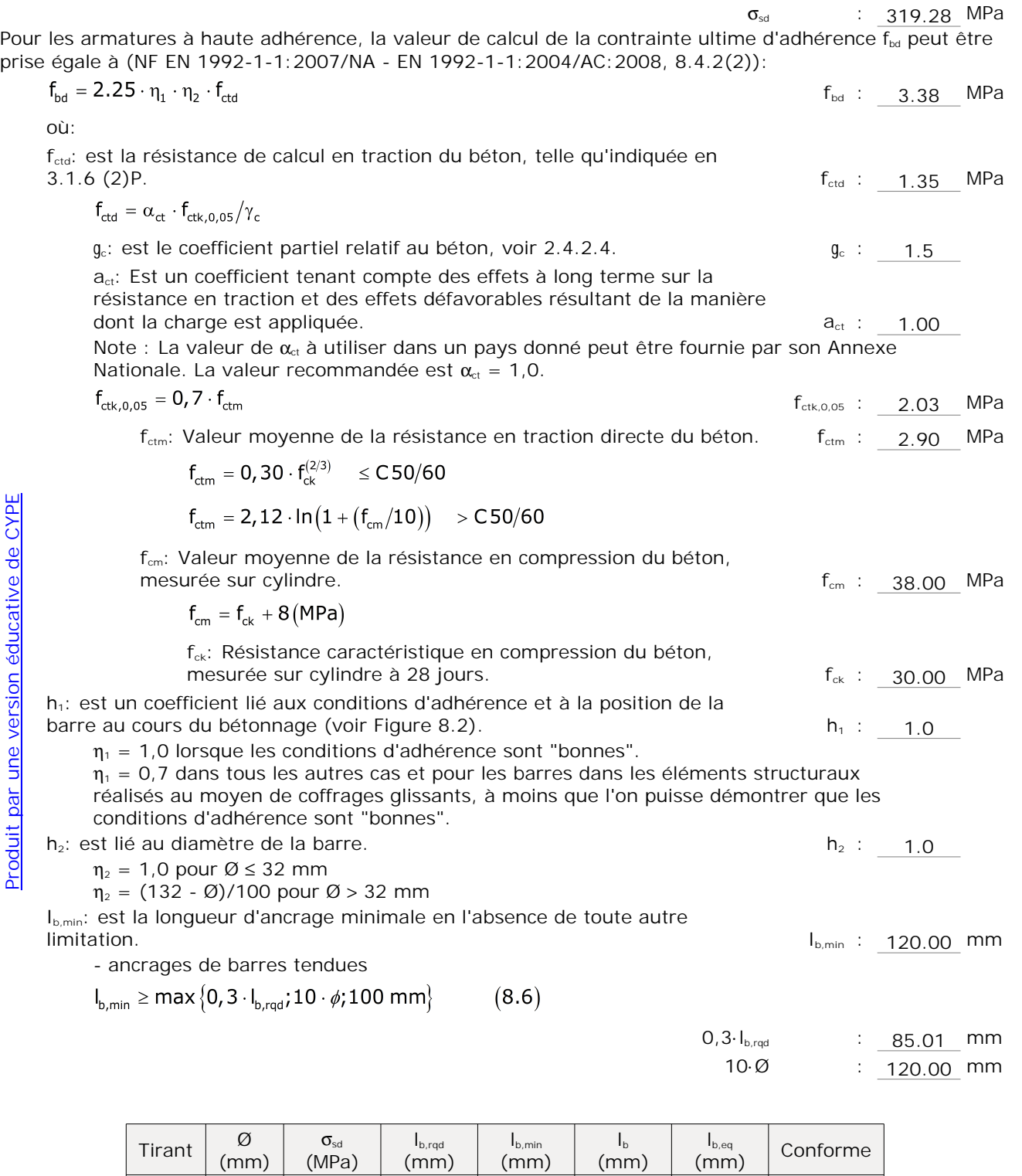

**1 - 2 12.0 319.28 283.38 120.00 673.00 283.38**

 $\checkmark$ 

### **6. TIRANTS**

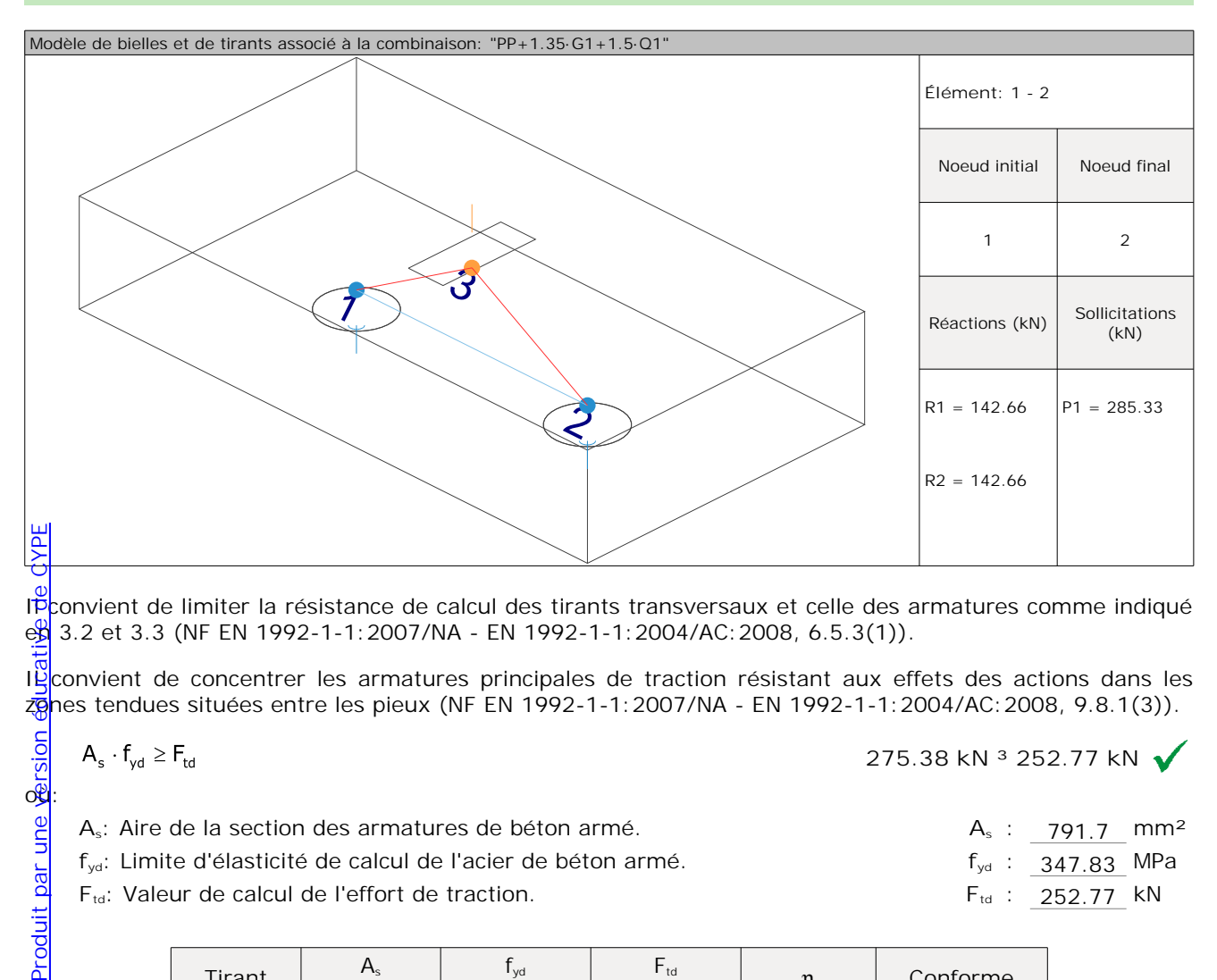

IPconvient de limiter la résistance de calcul des tirants transversaux et celle des armatures comme indiqué  $\frac{1}{28}$  3.2 et 3.3 (NF EN 1992-1-1:2007/NA - EN 1992-1-1:2004/AC:2008, 6.5.3(1)).

Il convient de concentrer les armatures principales de traction résistant aux effets des actions dans les zones tendues situées entre les pieux (NF EN 1992-1-1: 2007/NA - EN 1992-1-1: 2004/AC: 2008, 9.8.1(3)).

$$
A_s \cdot f_{yd} \geq F_{td}
$$

Produit par une *<u>Bersion</u>* 

**As**: Aire de la section des armatures de béton armé. **A<sup>s</sup>** : *791.7* mm²

**fyd**: Limite d'élasticité de calcul de l'acier de béton armé. **fyd** : *347.83* MPa

F<sub>td</sub>: Valeur de calcul de l'effort de traction. **F**<sub>td</sub> : 252.77 kN

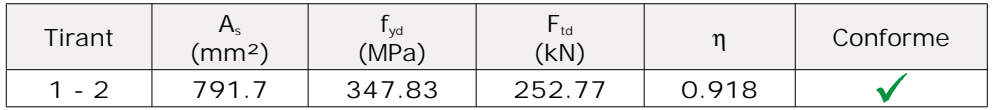

**275.38 kN ³ 252.77 kN**

#### **7. BIELLES**

**ा**ज़े:

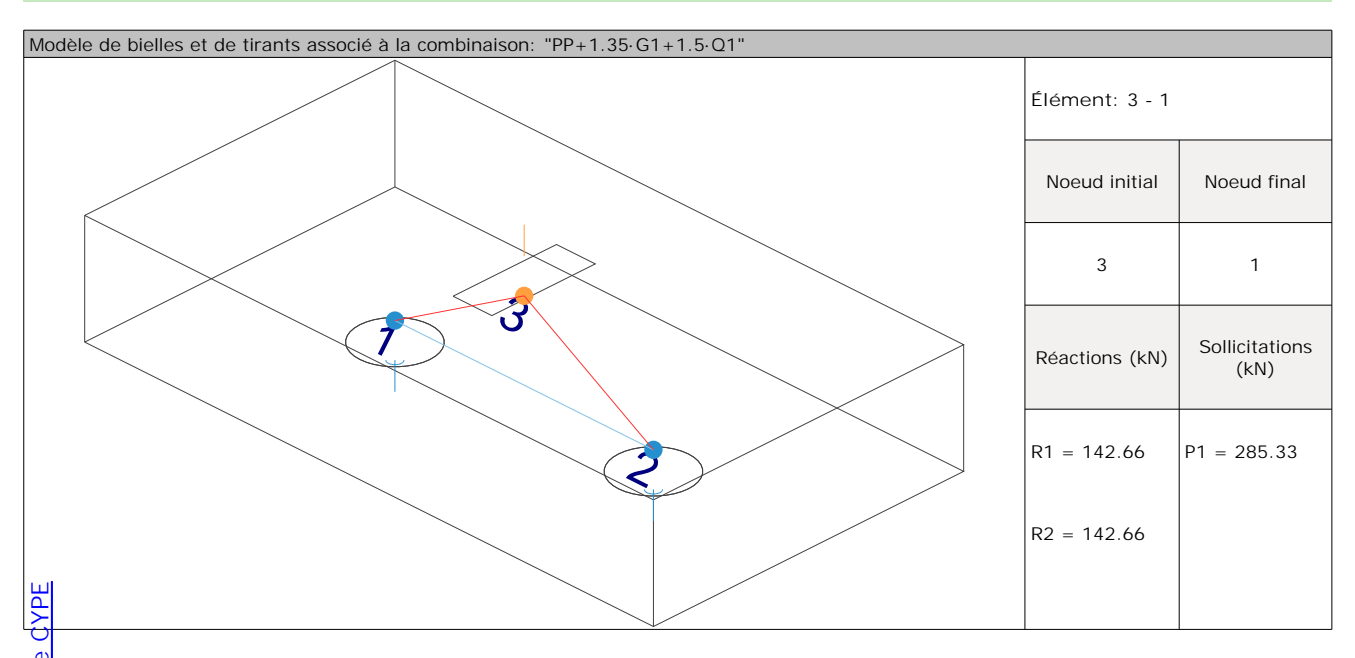

Produit par une ver쳞on éd收ative de CYPE IP convient de réduire la résistance de calcul des bielles de béton dans les zones comprimées avec des fissures longitudinales ; à moins d'utiliser une approche plus rigoureuse, cette résistance peut être calculée à l'aide de l'Expression (6.56) (voir Figure 6.24) (NF EN 1992-1-1:2007/NA - EN 1992-1-1:2004/AC:2008,  $6.5.2(2)$ ).  $\lambda$ 

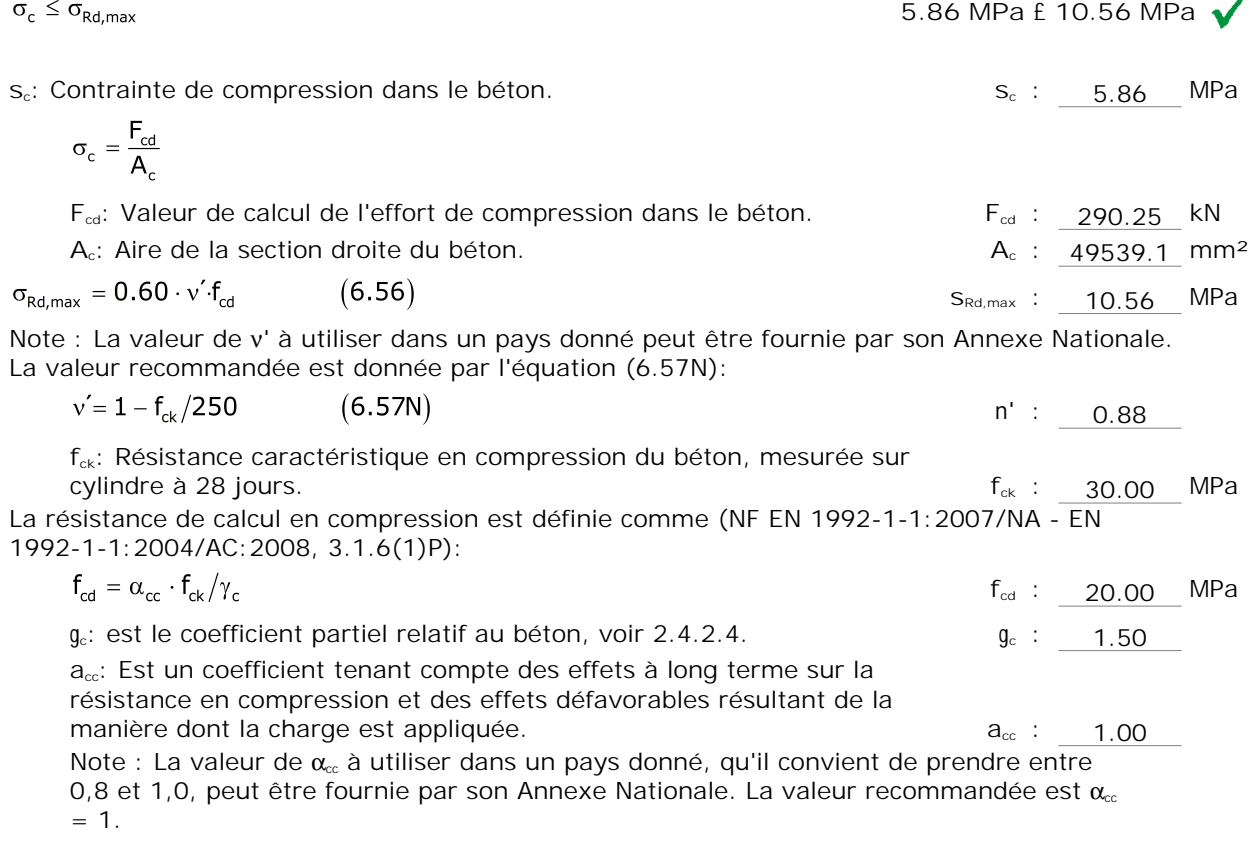

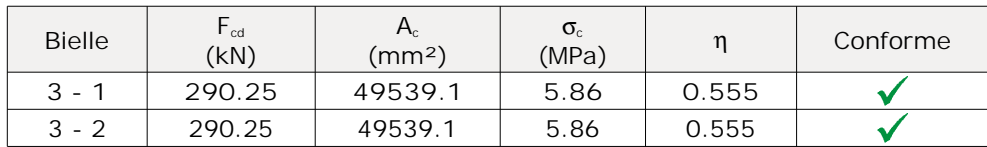

#### **8. NOEUDS**

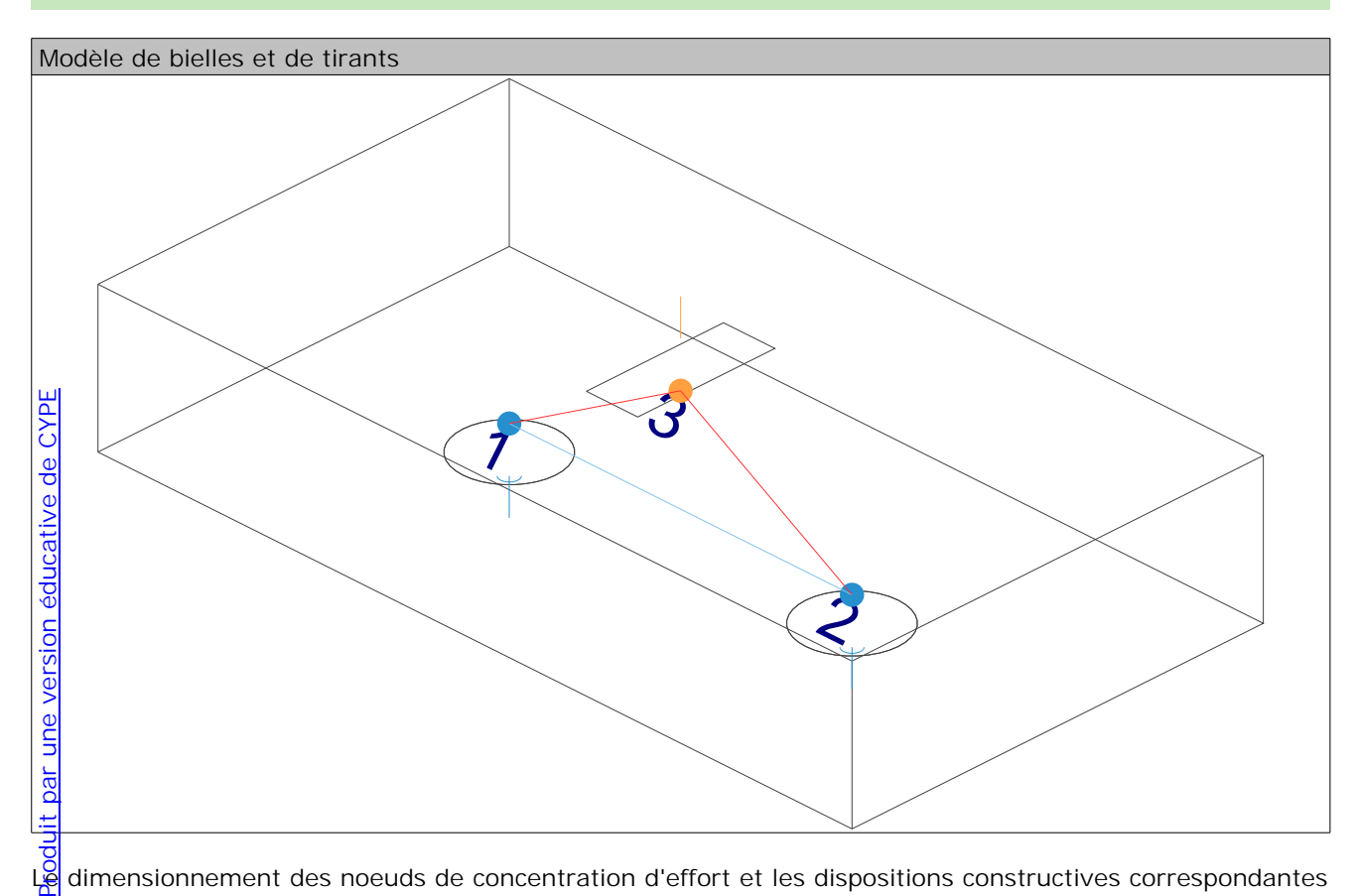

Le dimensionnement des noeuds de concentration d'effort et les dispositions constructives correspondantes sont déterminants pour l'établissement de la capacité résistante (NF EN 1992-1-1:2007/NA - EN 1992-1-1:2004/AC:2008, 6.5.4(3)).

$$
\sigma_c \leq \sigma_{Rd,max}
$$

où:

**sc**: Contrainte de compression dans le béton. **s<sup>c</sup>** : *5.70* MPa

$$
\sigma_c = \frac{F_{cd}}{A_c}
$$

F<sub>cd</sub>: Valeur de calcul de l'effort de compression dans le béton. **F**<sub>cd</sub> : 290.25 kN

**Ac**: Aire de la section droite du béton. **A<sup>c</sup>** : *50933.8* mm²

Les valeurs de calcul des contraintes de compression à l'intérieur des noeuds peuvent être déterminées de la manière suivante (NF EN 1992-1-1:2007/NA - EN 1992-1-1:2004/AC:2008, 6.5.4(4)):

b) dans les noeuds soumis à compression et à traction, avec tirants ancrés dans une direction (voir Figure 6.27): le noeud (voir Figure 6.26):

 $\sigma_{\text{Rd,max}} = k_2 \cdot v' \cdot f_{\text{cd}}$  $(6.61)$ 

Note : La valeur de k<sub>2</sub> à utiliser dans un pays donné peut être fournie par son Annexe Nationale. La valeur recommandée est  $k_2 = 0.85$ .

Note : La valeur de ν' à utiliser dans un pays donné peut être fournie par son Annexe Nationale. La valeur recommandée est donnée par l'équation (6.57N):

**sRd,max** : *14.96* MPa

**5.70 MPa £ 14.96 MPa**

Page 11 - 12

 $v' = 1 - f_{ck}/250$  $(6.57N)$ **n'** : *0.88* **fck**: Résistance caractéristique en compression du béton, mesurée sur cylindre à 28 jours. **fck** : *30.00* MPa La résistance de calcul en compression est définie comme (NF EN 1992-1-1:2007/NA - EN 1992-1-1:2004/AC:2008, 3.1.6(1)P):  $\mathsf{f}_{\mathsf{cd}} = \alpha_{\mathsf{cc}} \cdot \mathsf{f}_{\mathsf{ck}} / \gamma_{\mathsf{c}}$ **fcd** : *20.00* MPa **gc**: est le coefficient partiel relatif au béton, voir 2.4.2.4. **g<sup>c</sup>** : *1.50* **acc**: Est un coefficient tenant compte des effets à long terme sur la résistance en compression et des effets défavorables résultant de la manière dont la charge est appliquée. **acc** : *1.00* Note : La valeur de  $\alpha_r$  à utiliser dans un pays donné, qu'il convient de prendre entre 0,8 et 1,0, peut être fournie par son Annexe Nationale. La valeur recommandée est  $\alpha_{\rm cc}$ 

 $= 1.$ 

a) dans les noeuds soumis à compression, lorsque aucun tirant n'est ancré dans le noeud (voir Figure 6.26):

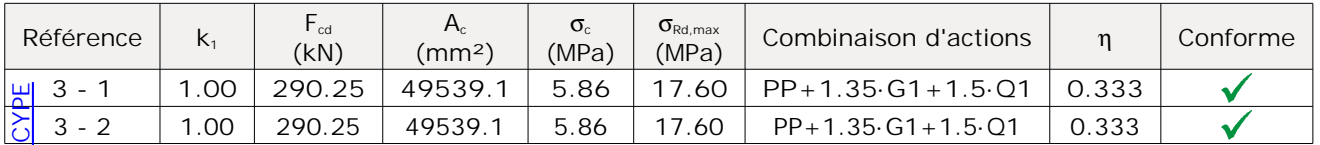

b) dans les noeuds soumis à compression et à traction, avec tirants ancrés dans une direction (voir Figure 6.27): le noeud (voir Figure 6.26):

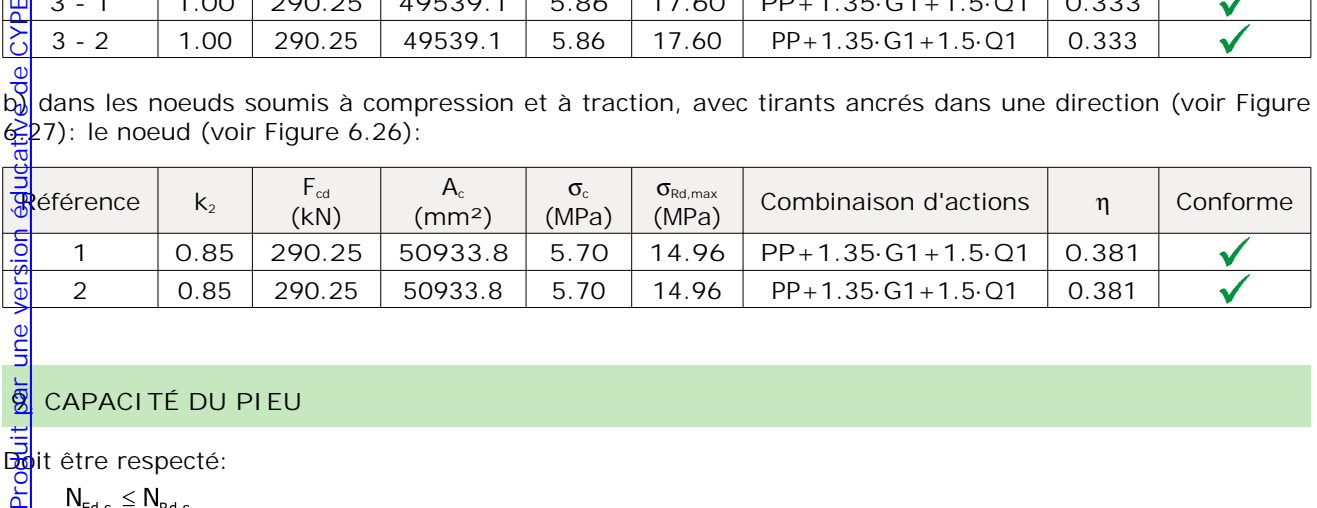

# **9. CAPACITÉ DU PIEU**

**Boit** être respecté:

 $N_{Ed,s} \leq N_{Rd,s}$ 

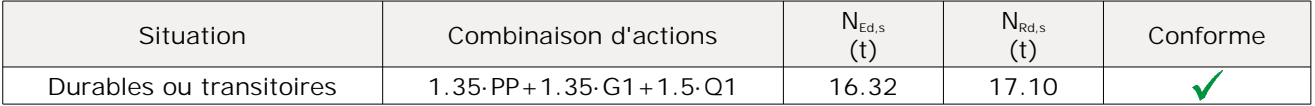